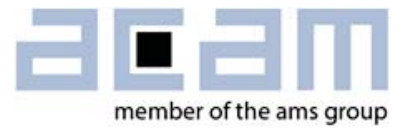

# **U**ltrasonic-**F**low-**C**onverter **PRELIMINARY Data Sheet**

# **TDC-GP30Y**

**System-Integrated Solution for Ultrasonic Flow Meters Volume 2: CPU, Memory and Firmware** 

March 01 , 2015 Document-No: DB\_GP30Y\_Vol2\_en V0.0

### **acam-messelectronic gmbh is now a member of ams group**

**amin** 

#### **Copyrights & Disclaimer**

Copyright acam-messelectronic gmbh, Friedrich-List-Str. 4, 76297 Stutensee, Germany-Europe. Trademarks Registered. All rights reserved. The material herein may not be reproduced, adapted, merged, translated, stored, or used without the prior written consent of the copyright owner.

Devices sold by acam-messelectronic gmbh are covered by the warranty and patent indemnification provisions appearing in its General Terms of Trade. acam-messelectronic gmbh makes no warranty, express, statutory, implied, or by description regarding the information set forth herein. acammesselectronic gmbh reserves the right to change specifications and prices at any time and without notice. Therefore, prior to designing this product into a system, it is necessary to check with acammesselectronic gmbh for current information. This product is intended for use in commercial applications. Applications requiring extended temperature range, unusual environmental requirements, or high reliability applications, such as military, medical life-support or life-sustaining equipment are specifically not recommended without additional processing by acam-messelectronic gmbh for each application. This product is provided by acam-messelectronic gmbh "AS IS" and any express or implied warranties, including, but not limited to the implied warranties of merchantability and fitness for a particular purpose are disclaimed.

acam-messelectronic gmbh shall not be liable to recipient or any third party for any damages, including but not limited to personal injury, property damage, loss of profits, loss of use, interruption of business or indirect, special, incidental or consequential damages, of any kind, in connection with or arising out of the furnishing, performance or use of the technical data herein. No obligation or liability to recipient or any third party shall arise or flow out of acam-messelectronic gmbh rendering of technical or other services.

"Preliminary" product information describes a product which is not in full production so that full information about the product is not yet available. Therefore, acam-messelectronic gmbh ("acam") reserves the right to modify this product without notice.

#### **Support / Contact**

For direct sales, distributor and sales representative contacts, visit the acam web site at: www.acam.de www.ams.com

For technical support you can contact the acam support team: support@acam.de or by phone +49-7244-74190.

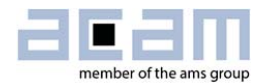

## **Notational Conventions**

Throughout the GP30 documentation, the following stile formats are used to support efficient reading and understanding of the documents:

- Hexadecimal numbers are denoted by a leading 0x, e.g. 0xAF = 175 as decimal number. Decimal numbers are given as usual.
- - Binary numbers are denoted by a leading 0b, e.g. 0b1101 = 13. The length of a binary number can be given in bit (b) or Byte (B), and the four bytes of a 32b word are denoted B0, B1, B2 and B3 where B0 is the lowest and B3 the highest byte.
- - Abbreviations and expressions which have a special or uncommon meaning within the context of GP30 application are listed and shortly explained in the list of abbreviations, see following page. They are written in plain text. Whenever the meaning of an abbreviation or expression is unclear, please refer to the glossary at the end of this document.
- - **Variable names** for hard coded registers and flags are in bold. Meaning and location of these variables is explained in the datasheet (see registers CR, SRR and SHR).
- - *Variable names* which represent memory or code addresses are in bold italics. Many of these addresses have a fixed value inside the ROM code, others may be freely defined by software. Their meaning is explained in the firmware and ROM code description, and their physical addresses can be found in the header files. These variable names are defined by the header files and thus known to the assembler as soon as the header files are included in the assembler source code. Note that different variable names may have the same address, especially temporary variables.
- -*Physical variables* are in italics (real times, lengths, flows or temperatures).

## **Abbrevations**

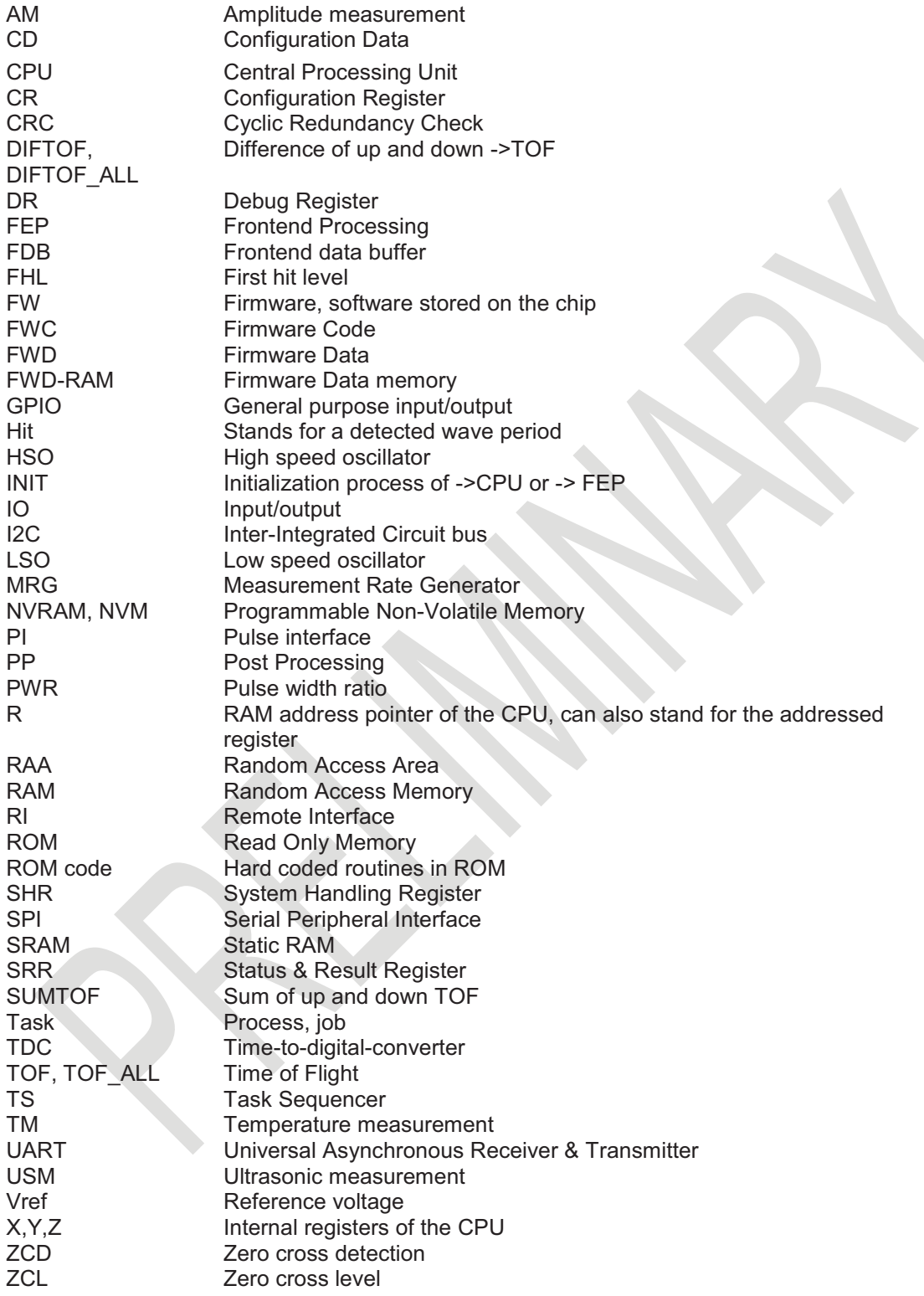

For details see the glossary in section 9.

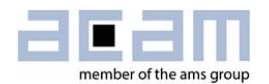

## **Content**

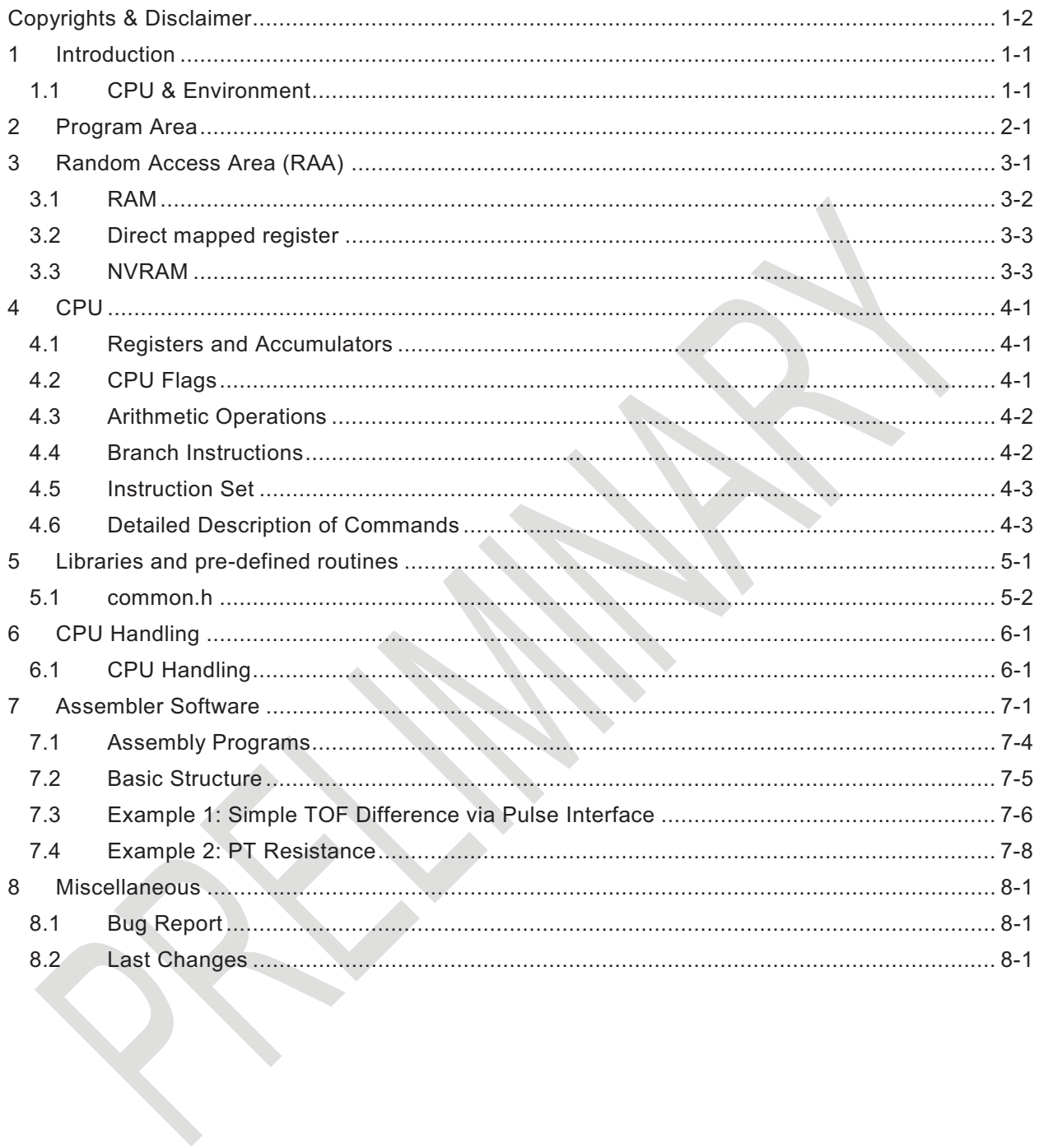

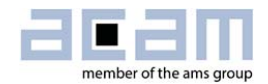

## **1 Introduction**

TDC-GP30 stands for a new generation of ultrasonic flow converters. Besides an improved ToF front end it also includes a 32-bit CPU and memory for on-chip data post-processing and, in a final stage, the complete flow calculation. This volume 2 of TDC-GP30 datasheet describes the CPU, the instruction set and the memory organization. Further, it describes the assembler and basics in software development. This will enable customers to write their own programs. The description of the general hardware and the analog front end basics is given in volume 1.

#### **1.1 CPU & Environment**

There is a 32-bit CPU in Harvard architecture integrated in TDC-GP30 which is acam proprietary design. It is optimized for ultra-low power operation with the target to do the flow calculation. Figure 1-1 shows the memory organization and how the frontend, the CPU and the remote interface interact.

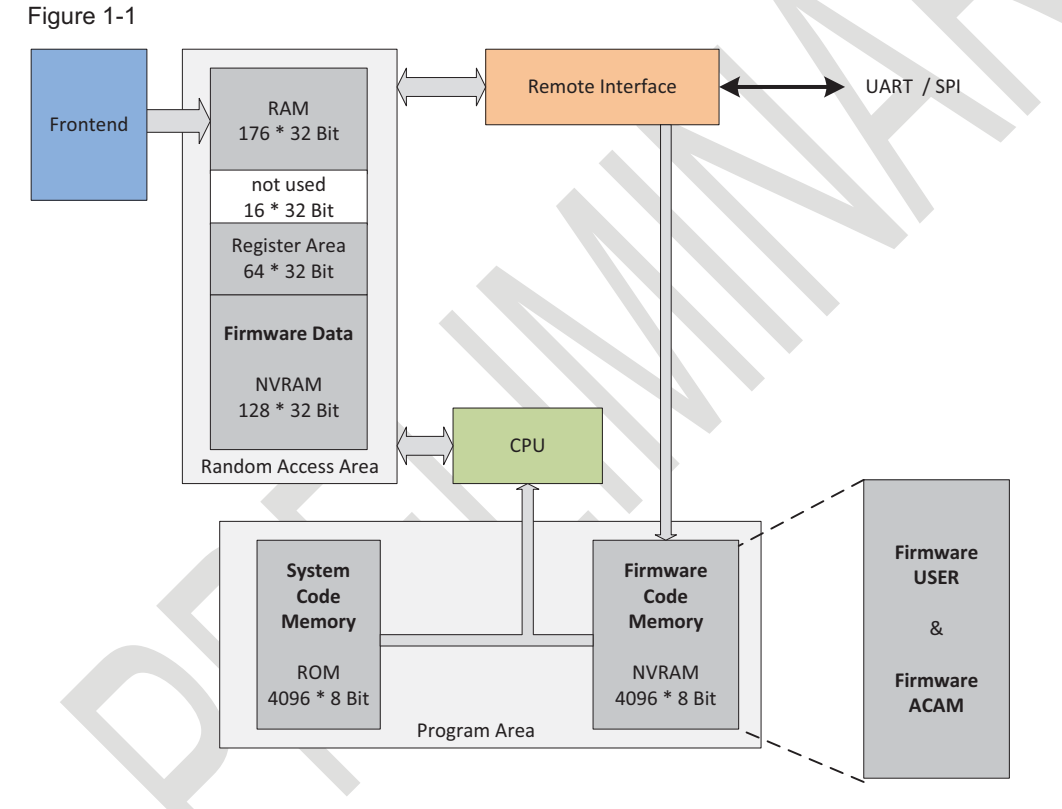

After completion of a measurement, the frontend writes the various results for time-of-flight or temperature, for amplitude, pulse width and voltage into the front end data buffer (FDB), which is part of the RAM. From there, the user can read directly the raw data via the remote interface. This would be the situation in time conversion mode.

In the case of flow meter mode, the frontend processing is followed by a CPU processing. The CPU post-processing is activated by setting bit PP\_EN in configuration register CR\_MRG\_TS and CPU\_REQ\_EN\_PP in configuration register CR\_IEH.

Figure 1-2 Flow Meter Mode

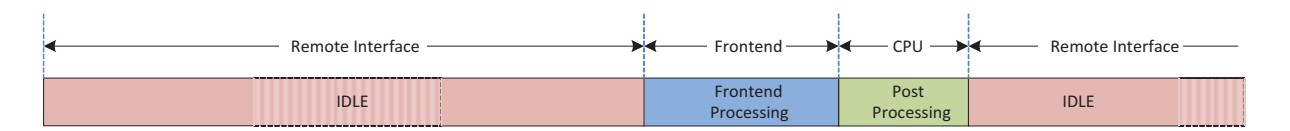

The programmable firmware will be in a non-volatile 4k NVRAM. Additionally, many functions are already implemented as ROM routines. The CPU uses a separate 176x32 bit RAM to do its calculations and to write back the final results. Configuration data is stored in the register area of the RAM and a special firmware data are in the RAM is reserved for firmware specific data.

The firmware code memory and the firmware data memory are zero static power NVRAMs. It is not necessary to switch them down to save operation current.

The various main elements will be described in detail in the following.

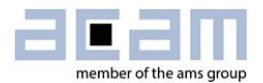

## **2 Program Area**

The program area consists of two memory parts:

- -A 4-kbyte NVRAM, called **Firmware Code Memory** for re-programmable program code
- $\bullet$ A 4-kbyte ROM, called **System Code Memory** with read-only program code.

The firmware code consists of:

- -A USER part which can be programmed by customer (green colored)
- An optional acam part, pre-programmed by acam including general subroutines addressable by customers. For details on this option please contact acam.

The NVRAM in GP30 is a combination of a volatile SRAM and a non-volatile FLASH memory. Access to/from NVRAM is only given via the SRAM part, where volatile data can be read and written in an unlimited number of times, while non-volatile data resides in FLASH part.

The complete data transfer from SRAM to FLASH is performed by a STORE. From FLASH to SRAM the data are completely transferred by a RECALL. The execution of both transactions has to be enabled first.

The Firmware Code is read protected all the time. Additionally, the GP30 has the ability of a firmware lock, which causes:

- -A write protection for Firmware Code
- -A read protection for Firmware Data
- $\bullet$ A read protection for Configuration Register

The available size of USER Firmware (FWU) is defined in register SRR\_FWU\_RNG which can be read by customer. The USER firmware has also a 4-byte reserved area at the end of the code memory, which can be used to implement a revision number. The revision can be read via register SRR\_FWU\_REV. Additionally the revision of ACAM firmware can be read via SRR\_FWA\_REV.

The code in the ROM memory (readonly) includes system subroutines like bootloader, checksum generation and general subroutines which are also addressable by customer. It also handles the initial check of CPU requests set in SHR\_CPU\_REQ register.

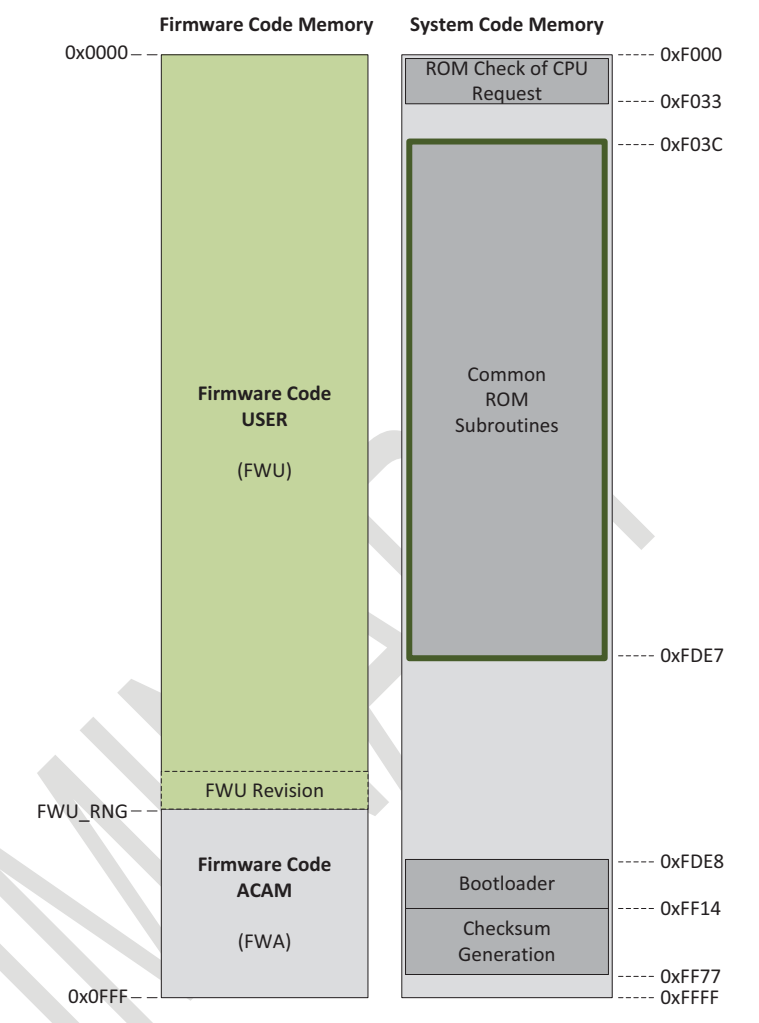

The bootloader is always requested after a system reset has been occurred. However, bootloader actions are only performed if the bootloader release code is set. In a final initialization the bootloader also sets CPU request for "FW Init" and, if configured, a request for "Checksum Generation". At minimum the bootloader clears its request in SHR\_CPU\_REQ and jumps back to ROM Check of CPU Request.

Note: For details about how to write firmware and to check it please see section 7 of the user manual, volume 3.

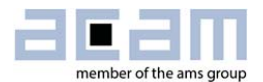

## **3 Random Access Area (RAA)**

The random access area can be distinguished in 3 sections:

- - Random access memory (**RAM**) storing volatile firmware data and including frontend data buffer
- Register area
- Non-volatile RAM (**NVRAM**) storing non-volatile firmware data

The RAA has the following structure:

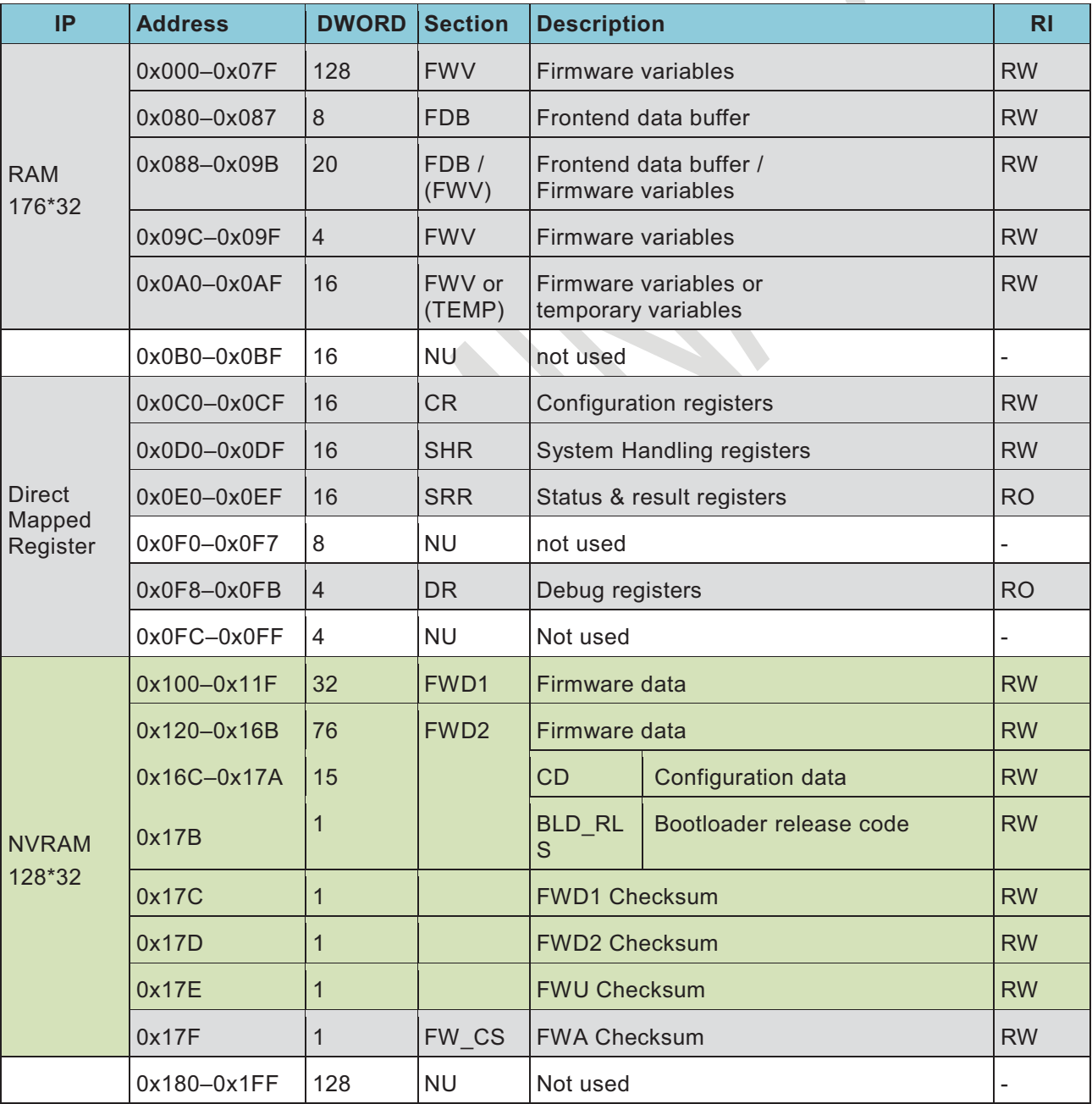

RI = Remote Interface

#### **3.1 RAM**

The front end data buffer (**FDB**) is the area that contains the measurement data. The content alternates for ToF and temperature measurements:

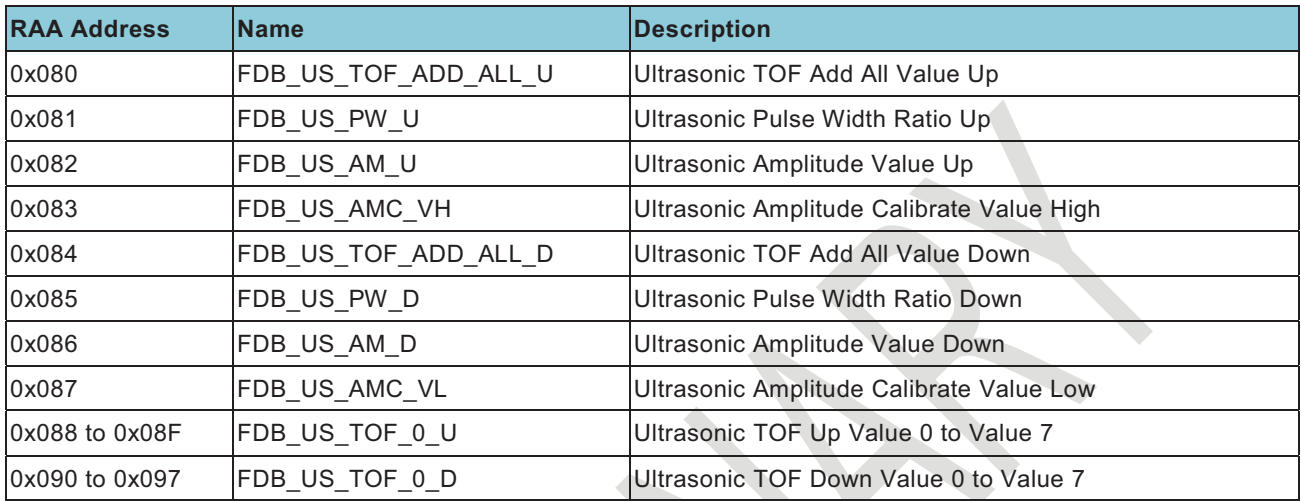

#### Table 3-1 FDB after TOF measurements

Table 3-2 FDB after temperature measurements

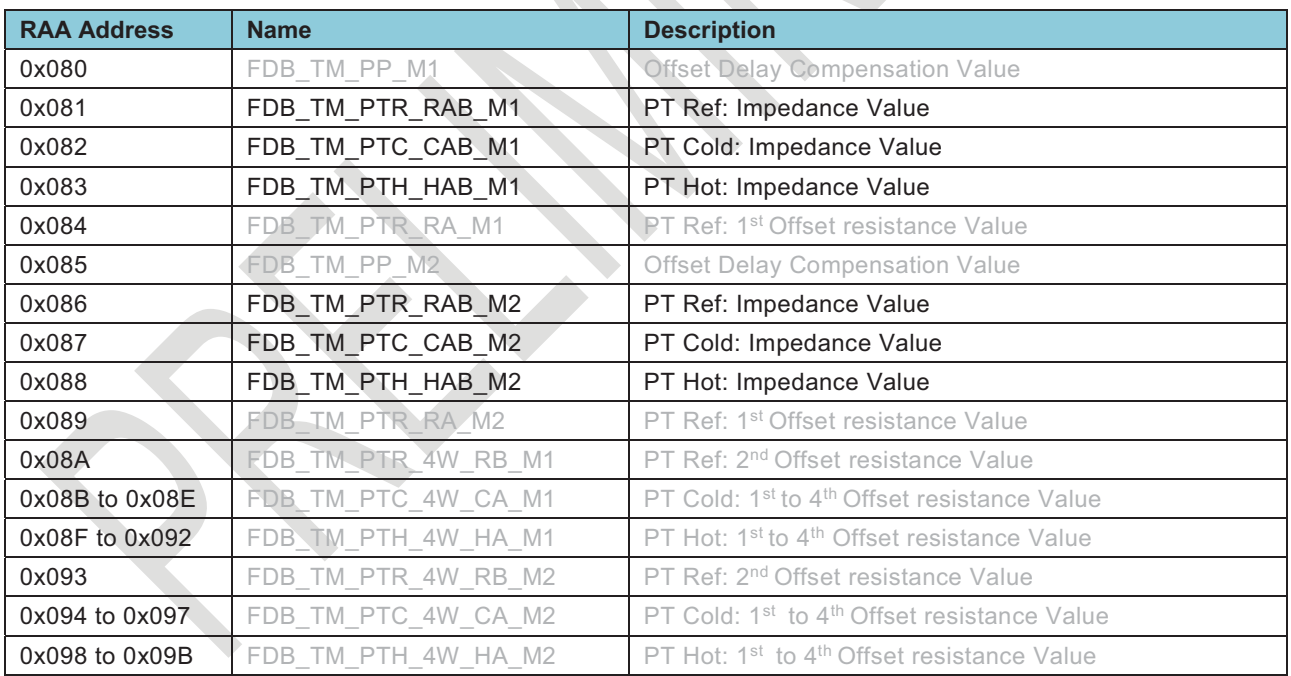

For details about the **FDB** please refer to volume 1.

The firmware variables area (**FWV**) can be used by the firmware for temporarily data storage.

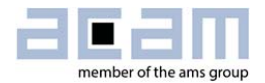

#### **3.2 Direct mapped register**

This section contains the configuration registers **CR** that define the operation of the chip. After a system reset, the content is copied from configuration data (**CD**) in the NVRAM into this RAM cells.

Further, in this section there are the system handling registers as well as the status and result registers.

For debugging purposes also the ALU registers and flags can be read there (read only).

For details about the RAM and the please refer to volume 1.

#### **3.3 NVRAM**

This section is a combination of a volatile SRAM and a non-volatile FLASH memory.

After a system reset, the configuration data (**CD**) in the NVRAM is copied into the configuration register (**CR**) by the bootloader if the bootloader release code (**BLD\_RLS** = 0xABCD\_7654) is set.

Finally, there are four checksums. Those registers contain the nominal values for the user firmware, the acam firmware and the two firmware data sections. A checksum execution will generate the actual GP30 checksums and compare them with those in **FWD1**, **FWD2**, **FWU** and **FWA**. The checksum execution is done typically after the bootloader, by the checksum timer (register **CR\_MRG\_TS** : **TS\_CST**) or by a remote command. In case of discrepancies error flags will be set for each section (register **CR\_IEH**).

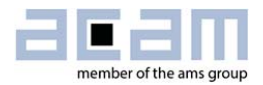

## **4 CPU**

Figure 4-1 shows in detail how the CPU is structured and implemented. It has access to the RAM, including the result registers and the status registers.

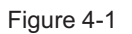

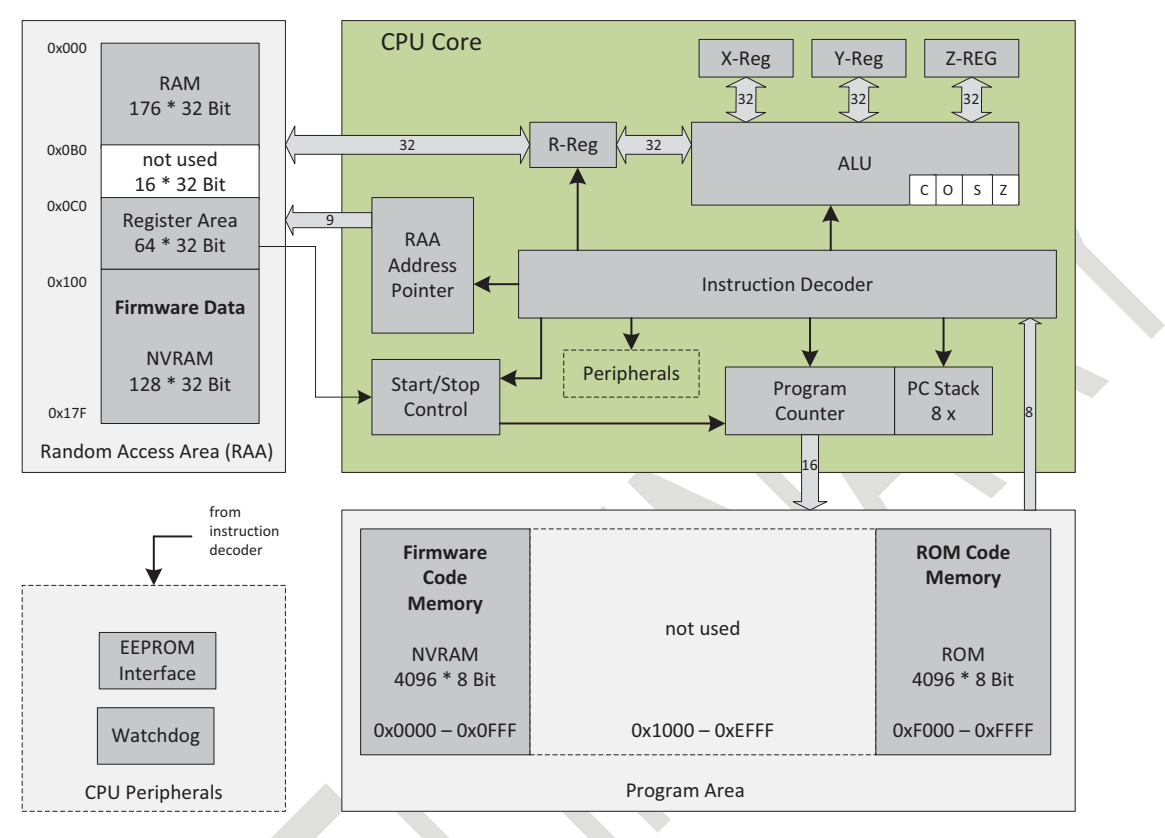

#### **4.1 Registers and Accumulators**

The 32 bit-CPU operates on three internal registers, the X, Y, and Z-accumulators, and on one register or RAM cell, addressed by the CPU's RAM address pointer. The latter register is denoted with R, it can be any accessible cell within the **RAA** address range. R is handled in the same way as an accumulator by most commands. One specialty of R is the byte coding and decoding by the bytesel and bytedir command, which only acts on R in read direction (details see below). This function is built in for simplified and accelerated byte operations.

#### **4.2 CPU Flags**

The CPU uses four flags to classify the results of operations: Carry (C), equal Zero (Z), Sign (S) and Overflow (O). Zero and Sign flags are set with each CPU write access to any register, RAM or accumulator. Additionally, the Carry and Overflow flags are set in case of a calculation, shift or rotation. Flags which are not actively changed by an operation remain in their former state. It is possible to query each flag in a jump or skip instruction.

#### **4.2.1 Carry (C)**

Shows the carry over in an addition or subtraction. Note that the carry flag is calculated assuming unsigned binary numbers, in contrast to the overflow flag. Thus it may produce confusing results, refer to the detail description of instructions for usage. With shift operations (shiftL, shiftR, rotL, shiftR.), the carry flag is set to the (last) bit that has been shifted out.

#### **4.2.2 Overflow (O)**

Indicates an overflow during an addition or subtraction of two numbers in two's complement representation. This is strictly an overflow for positive numbers, underflow in case of negative numbers is not indicated. If the eventuality of a negative underflow can't be avoided, additional calculations to indicate the underflow are required.

#### **4.2.3 Zero (Z)**

The zero flag indicates if the last number written into a register (by add, sub, move, swap, etc.) was zero or not equal to zero.

#### **4.2.4 Sign (S)**

The sign flag indicates if the last number written into a register (by add, sub, move, swap, etc.) has the highest bit (MSB) set to 1 or to 0. It thus indicates the sign of this number, with zero indicated positive. The sign flag assumes a two's complement number representation.

#### **4.3 Arithmetic Operations**

An arithmetic command processes two of the registers X, Y, Z or R, and writes back the result into the first mentioned register (or, for commands with 64 bit results, into both). These operations also affect flags of the CPU. In particular, the carry (C) and overflow (O) flags should be checked to ensure correctness of the last operation.

All arithmetic operations process a 32 bit wide input, (mostly) based on the common two's complement operations. This means that the MSB (the most significant bit of the binary word, here bit 31) defines the sign of the binary number, with negative signs having MSB=1. Number values of positive numbers are as usual, while the value of a negative number A follows the rule  $|A| = NOT(A)$ +1 , in words: negative numbers are converted into positives by bitwise inversion, and then adding 1 (see the instructions "compl" and "invert")

#### **4.4 Branch Instructions**

There are 4 principles of jumping within the code:

Goto: Jumps with relative or absolute addressing. Within an address vicinity of –128 to +127, the assembler automatically uses relative addressing ("Branch"). For wide distances, absolute addressing within the whole address space of 64 kB is automatically used ("Jump"). The latter is more flexible, but needs one code byte more.

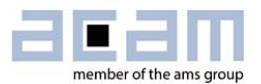

Jsub: Absolute or relative jump, used to call a subroutine. The difference to goto is that the code returns to the calling address at jsubret (for example at the end of the subroutine). The CPU keeps up to 8 calling addresses in its address stack. When no return to the calling address is desired, it is better (and of course possible) to use goto instead of jsub.

Skip: Suppress the execution of the next 1, 2 or 3 instructions. Note that the skipped instructions are in fact processed, but they produce no result or further activity. Thus skip does not save processing time of the skipped instructions, in contrast to goto or jsub. However, the skip command itself is only one byte short, and in addition it is highly suitable for structured programming.

Goto and skip come in different flavors, as unconditional command as well as controlled by some bit or CPU flag. Refer to the detail instruction list below for details.

#### **4.5 Instruction Set**

The complete instruction set of the GP30 consists of 70 core instructions that have unique op-codes decoded by the CPU. It is widely identical to the instruction set of acam's PSØ9 chip. Table 4-1 gives an overview of all available expressions, details are given further below.

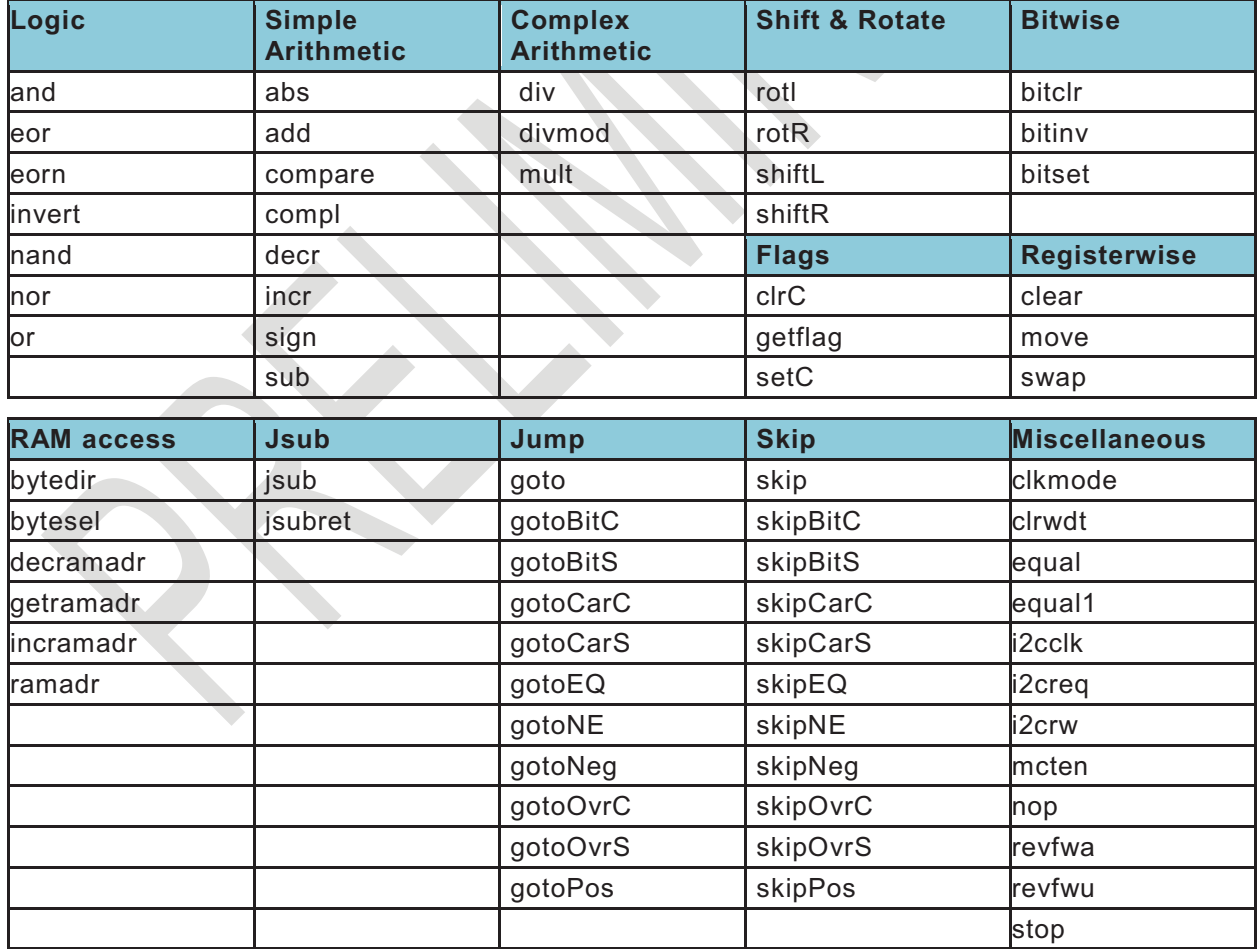

Table 4-1: Instruction set overview

```
4.6 Detailed Description of Commands
```
The following description lists every GP30 instruction which is recognized by the assembler. Most of them directly correspond to an op-code, which is a sequence of bytes in an executable code for GP30, as it is produced by the assembler. The tabular lines have the following meaning and usage:

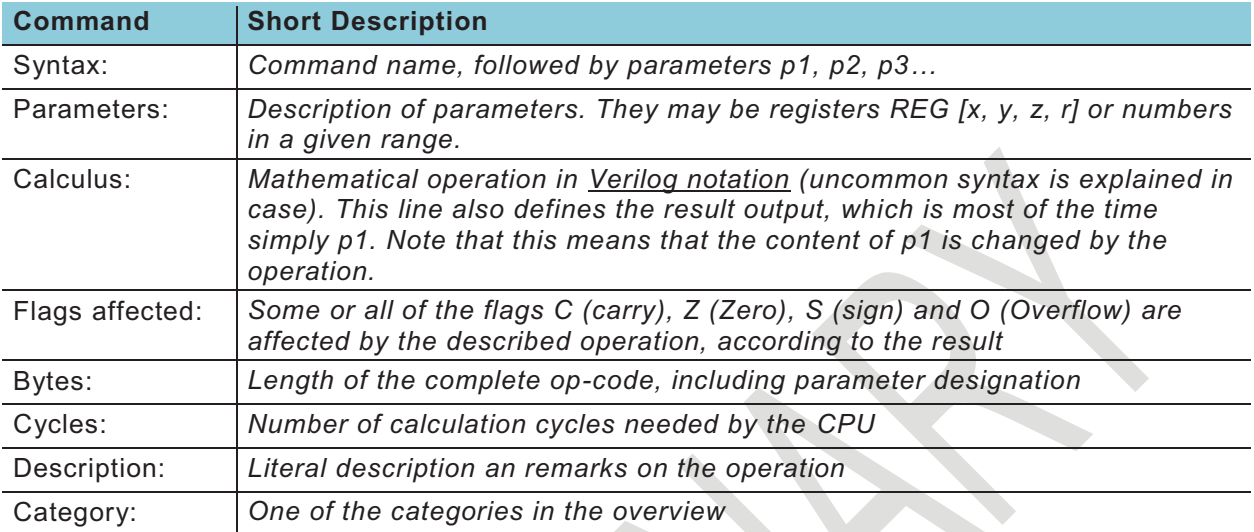

There are some more expressions used in the list:

- PC: The program counter; this is actually the code address where the next CPU op-code is read.
- $\bullet$  JUMPLABEL: Label for a jump destination, which becomes an actual code address after code assembly. In assembler code, this is usually a placeholder for a position within the code, it may also be a fixed number (not recommended). To define a jump destination by a jump label in assembler code, write the label followed by a colon.
- $\bullet$ LSB: Least significant bit, the rightmost bit of a binary number
- $\bullet$  MSB: Most significant bit, the leftmost bit of a binary number. In the common two's complement representation, the MSB is used to indicate the sign of a number; MSB = 1 defines a negative number.
- -">>" or "<<": right shift and left shift, e.g. "1<<p2": a 1 shifted left by p2 bit positions

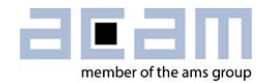

#### **4.6.1 List of instructions**

In the following there is a list of all CPU instructions in alphabetic order.

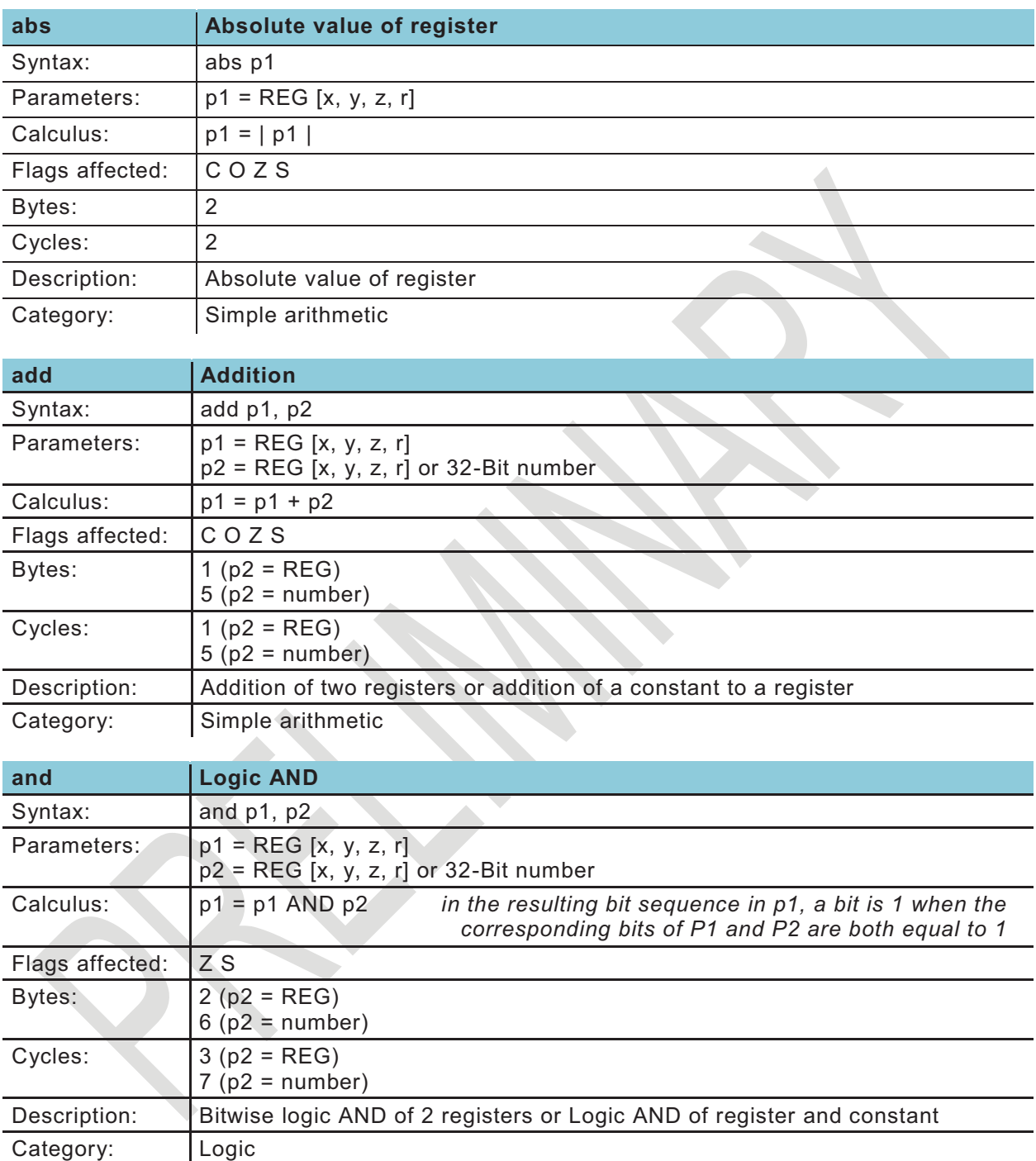

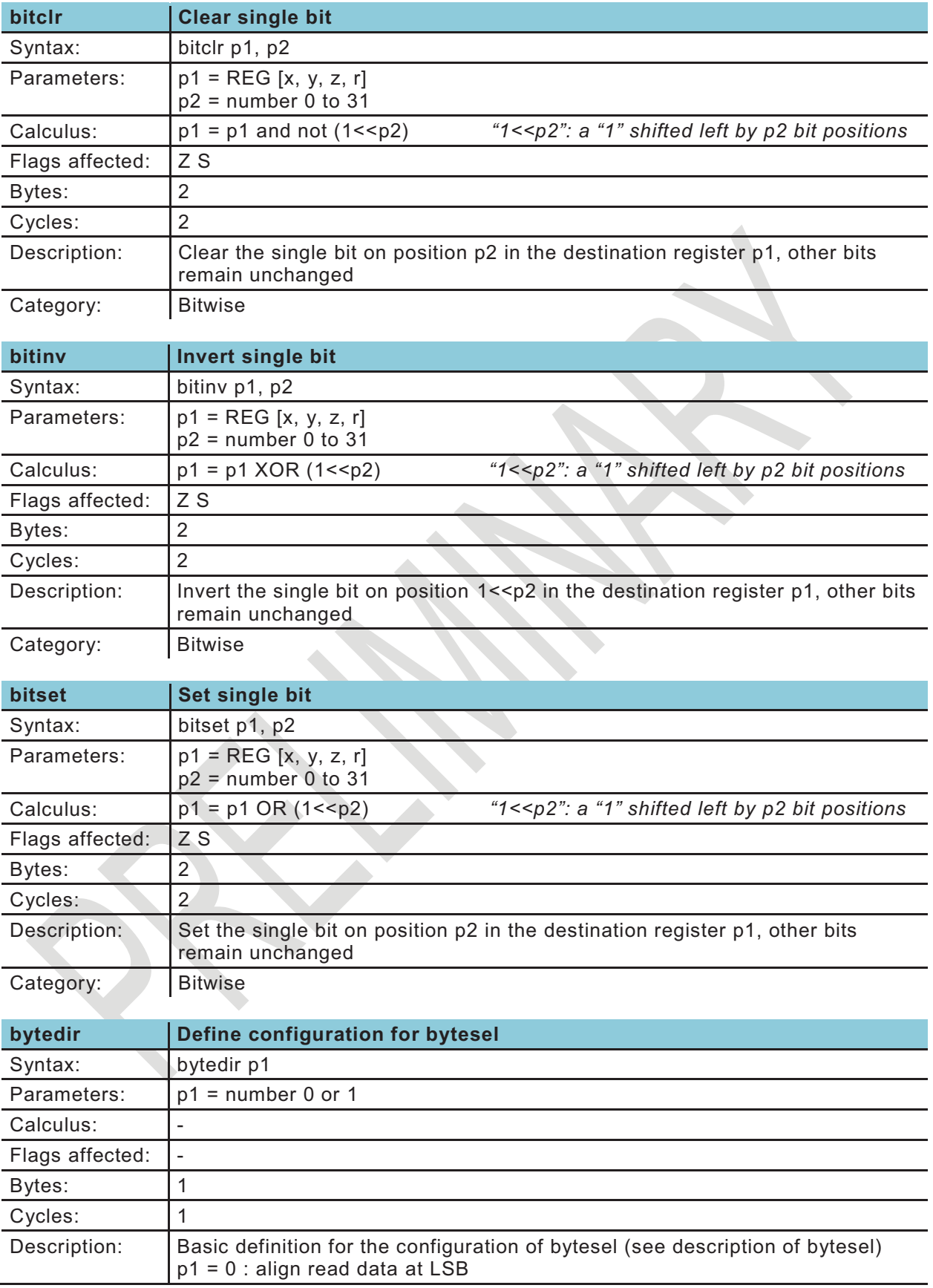

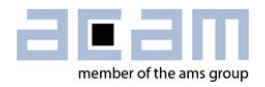

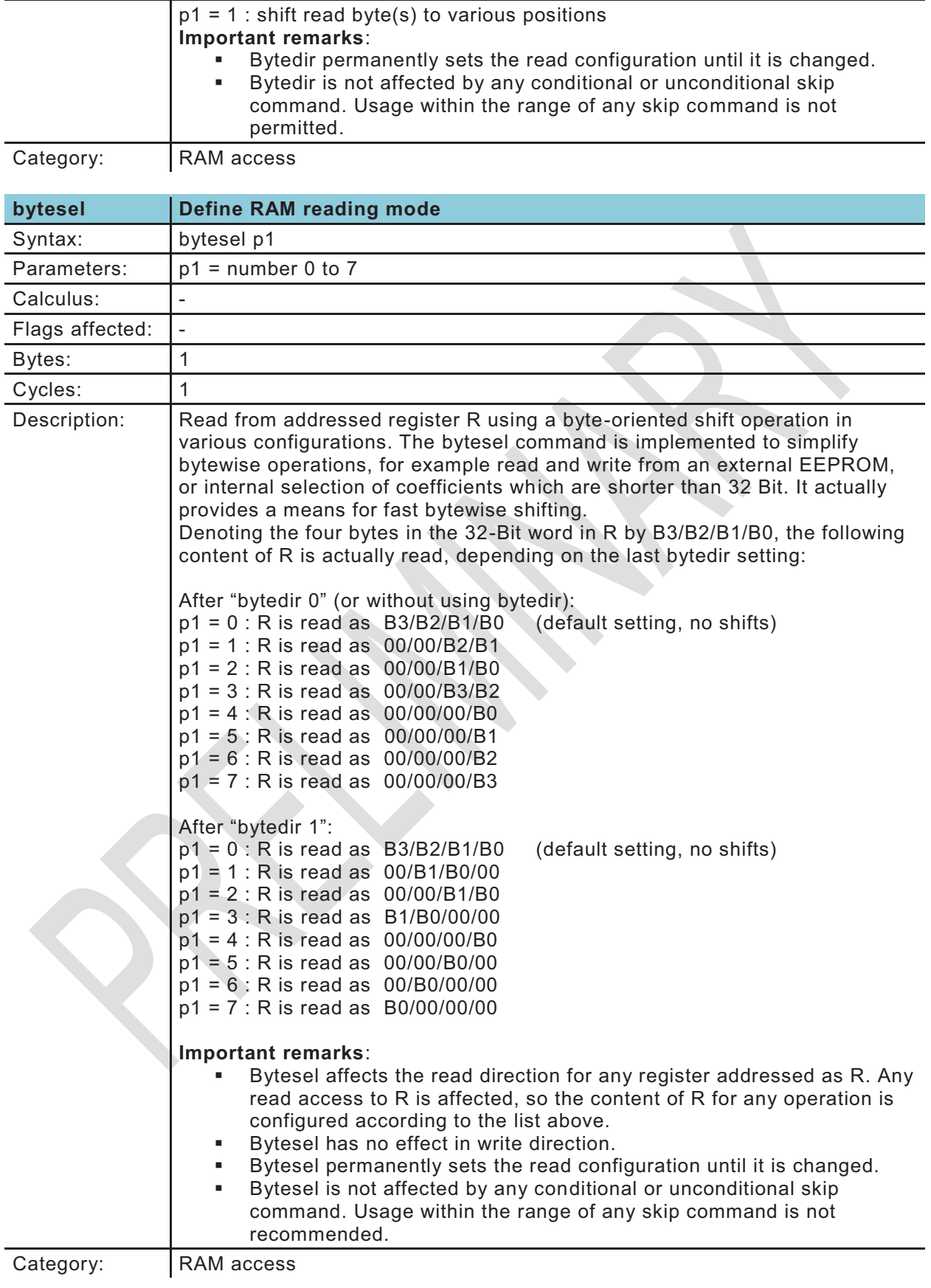

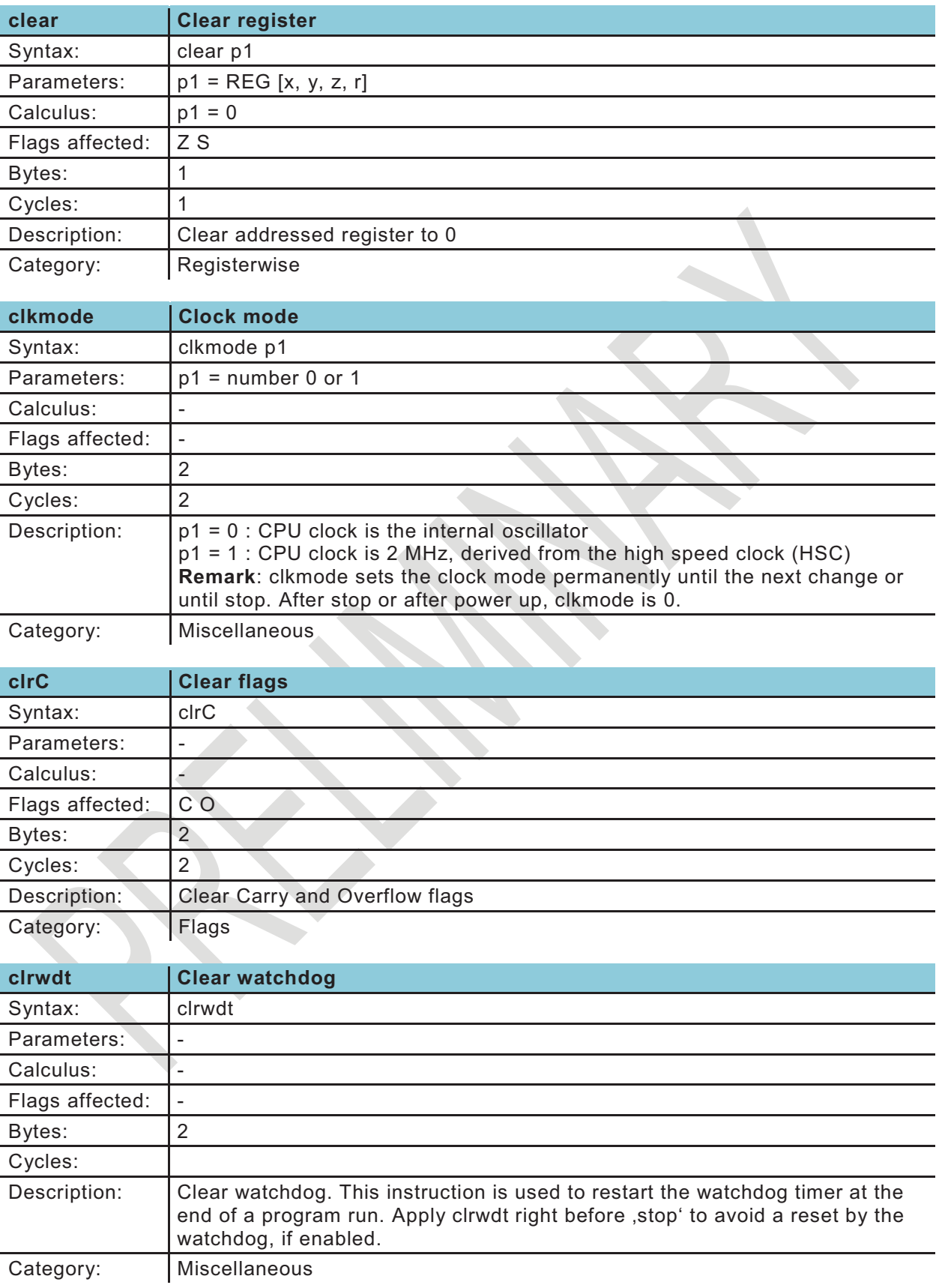

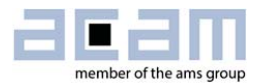

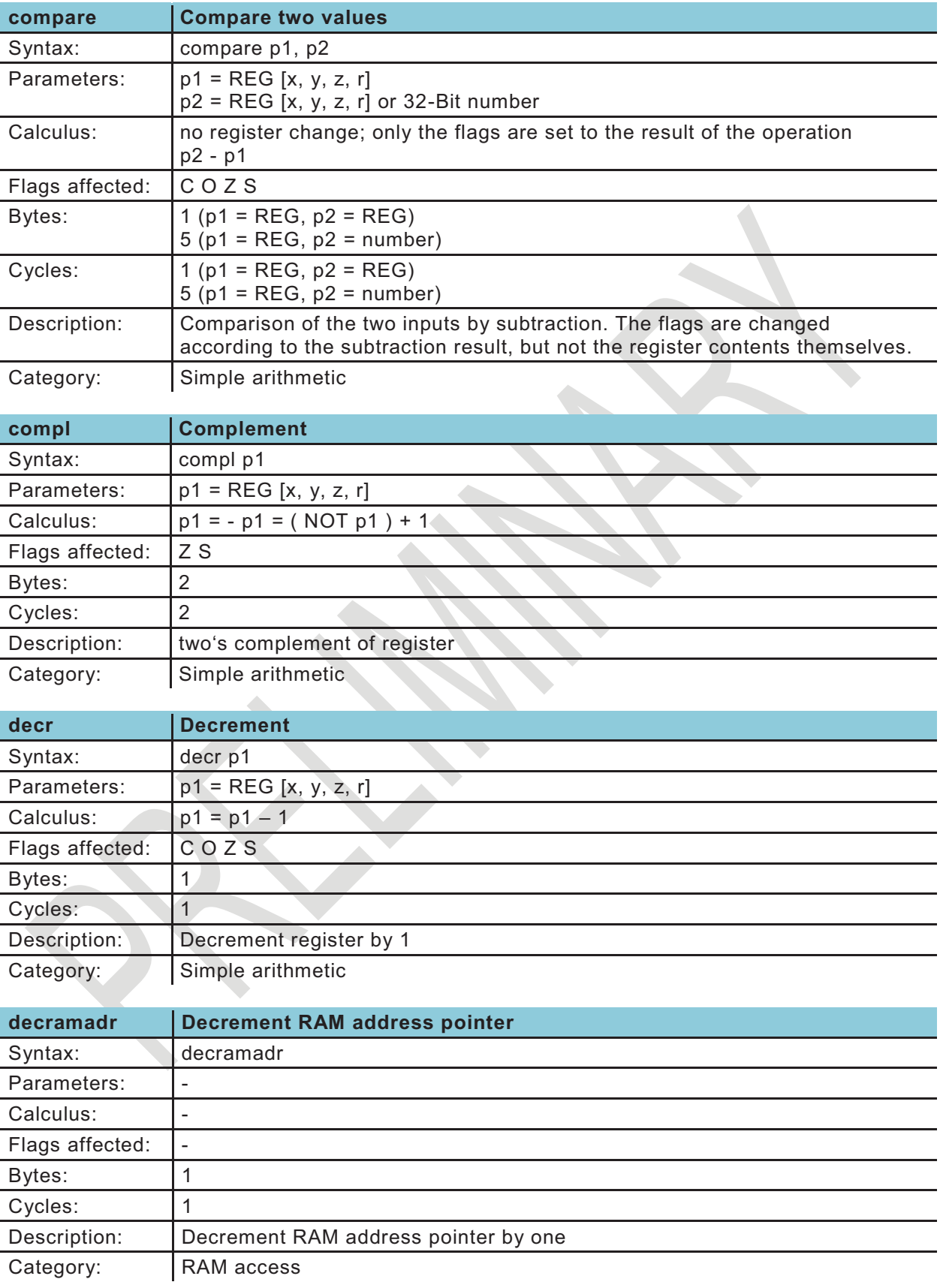

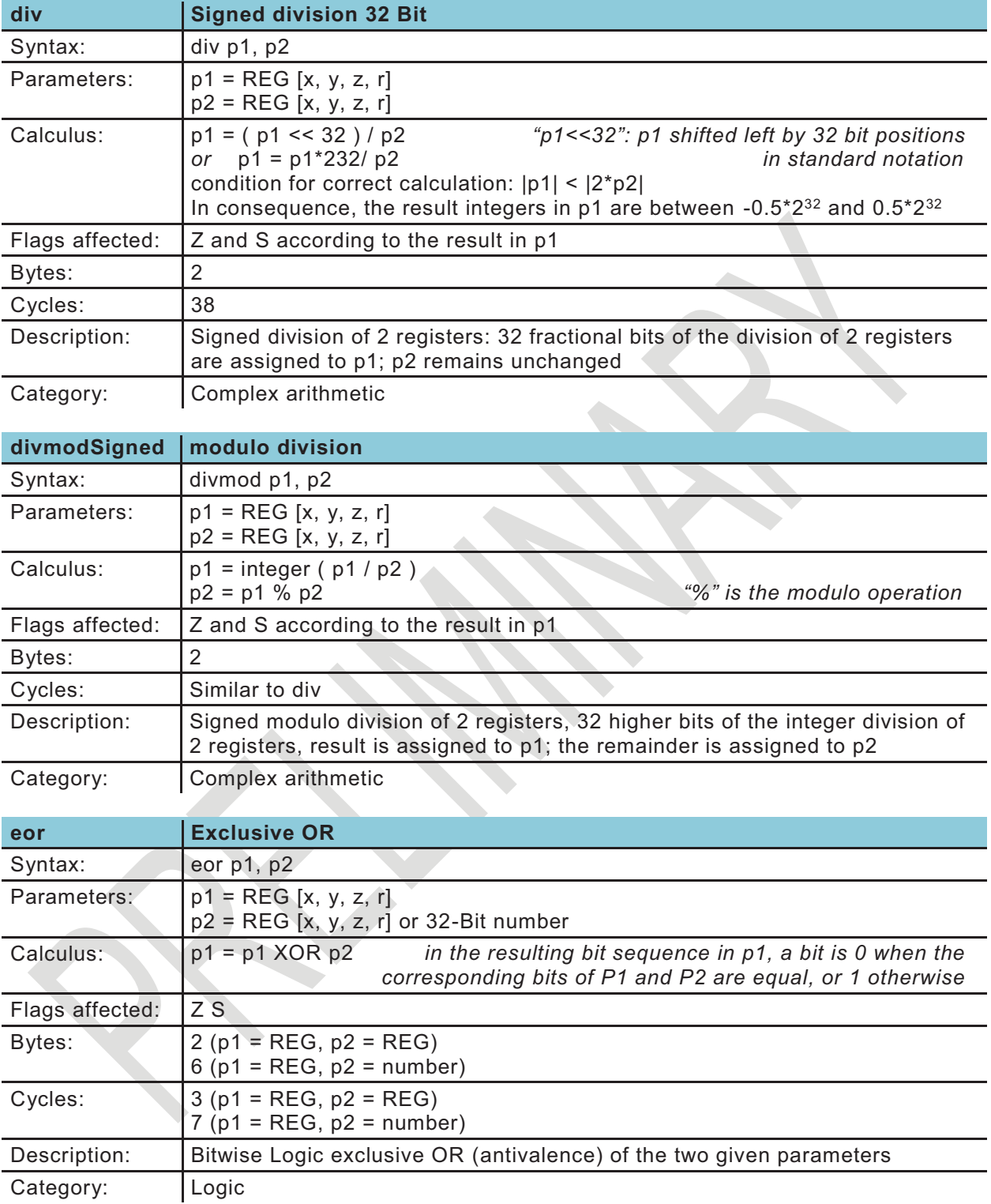

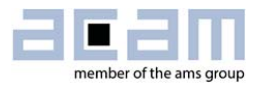

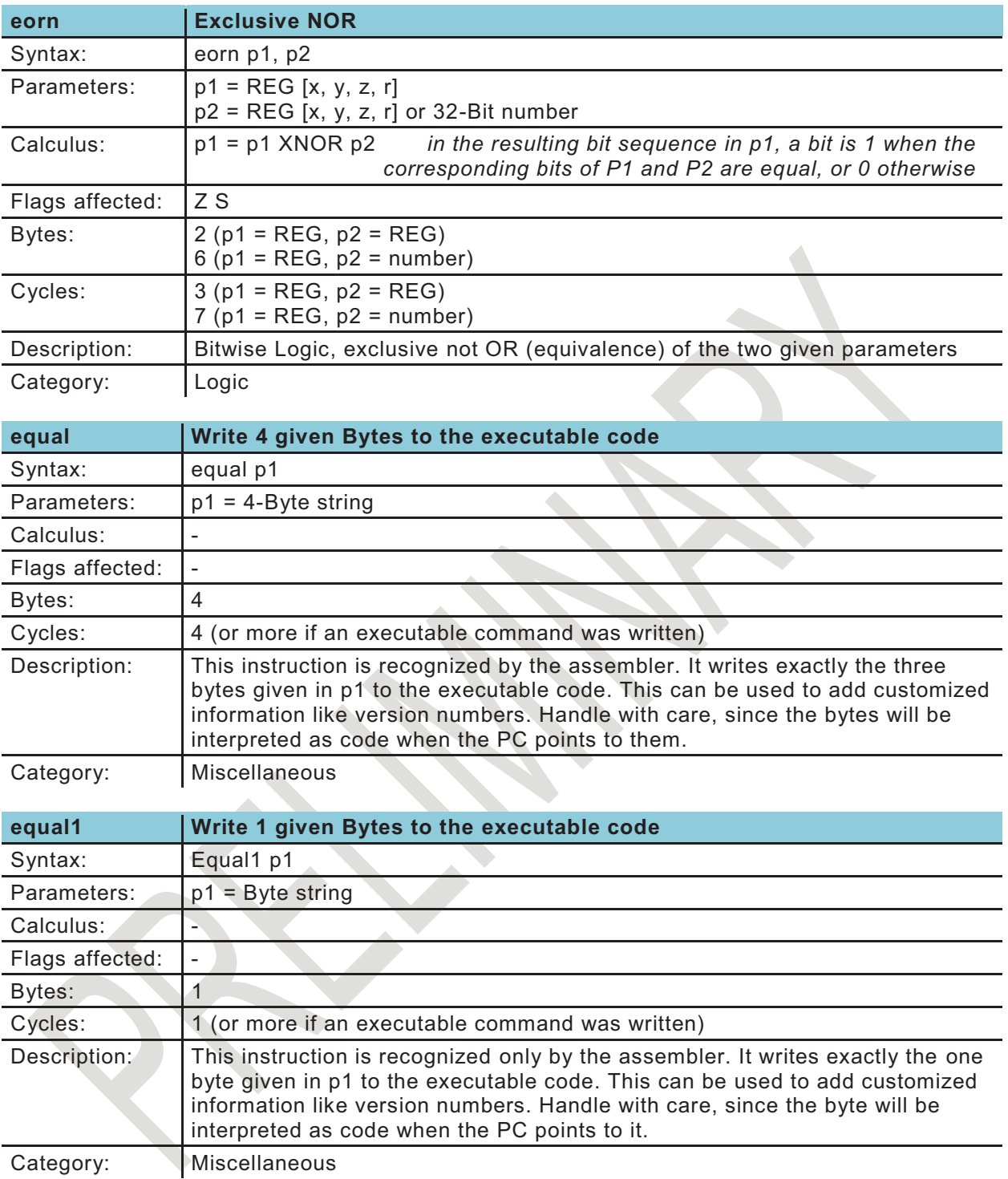

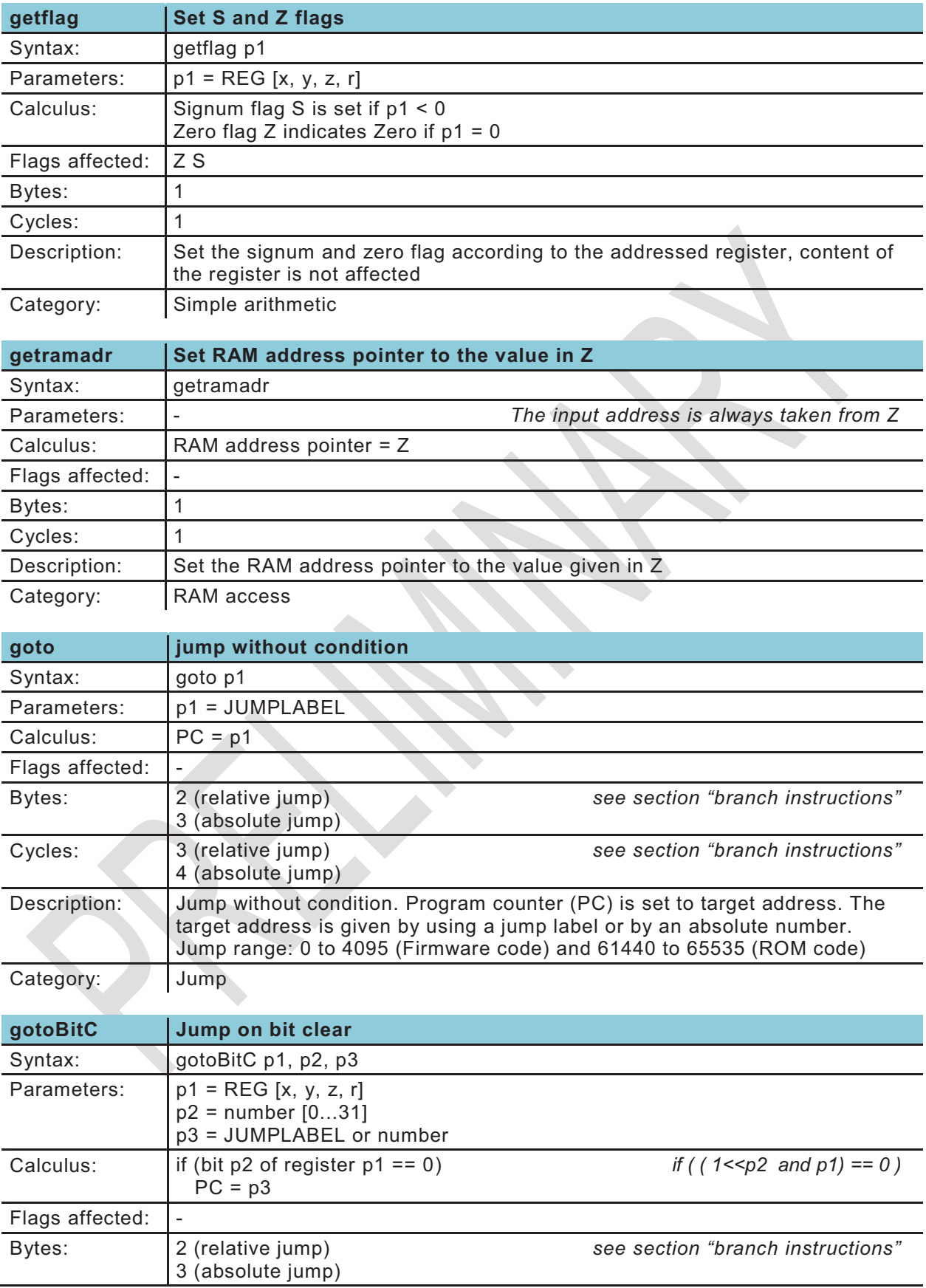

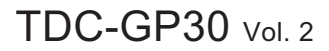

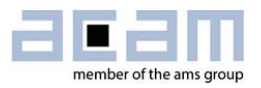

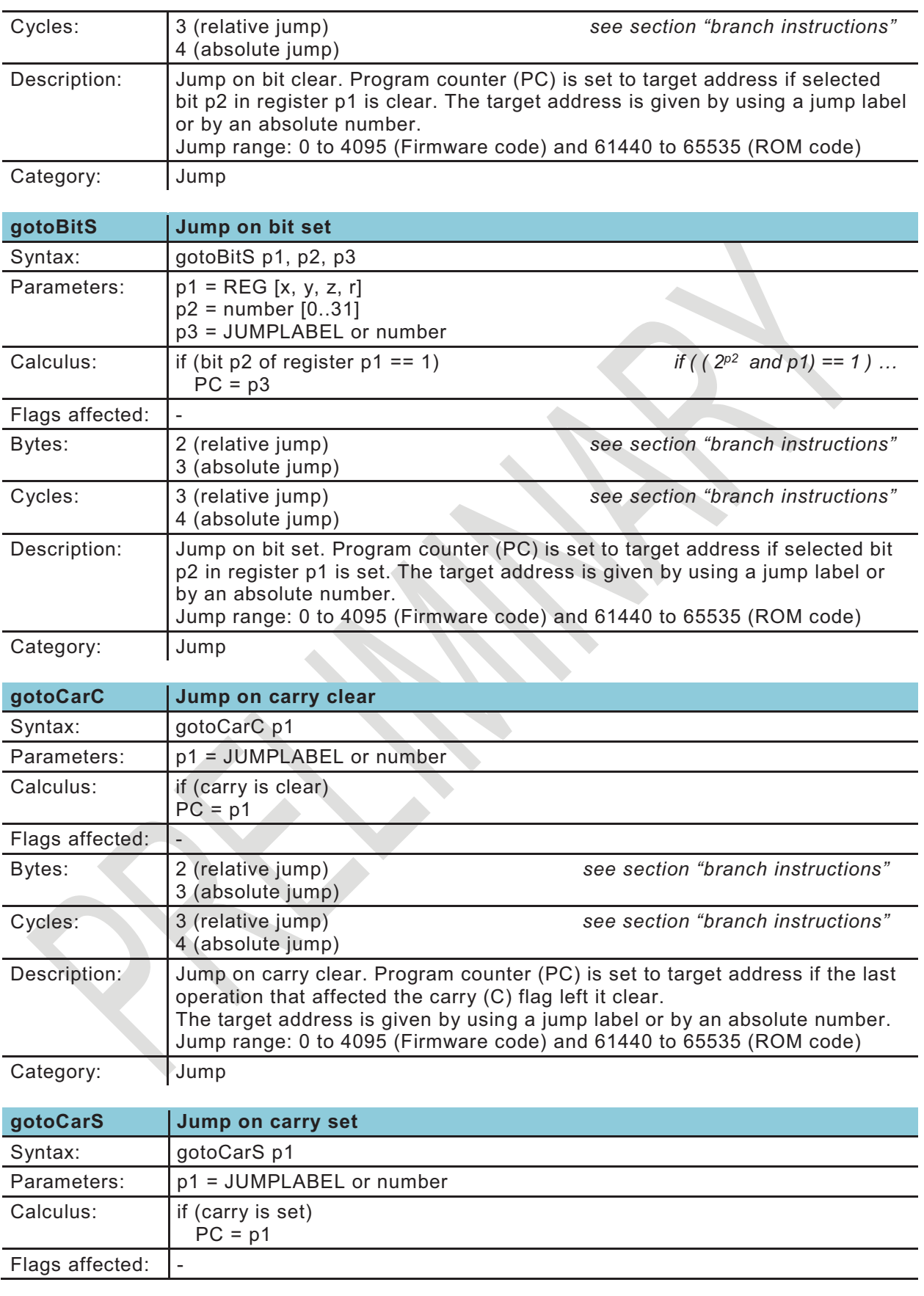

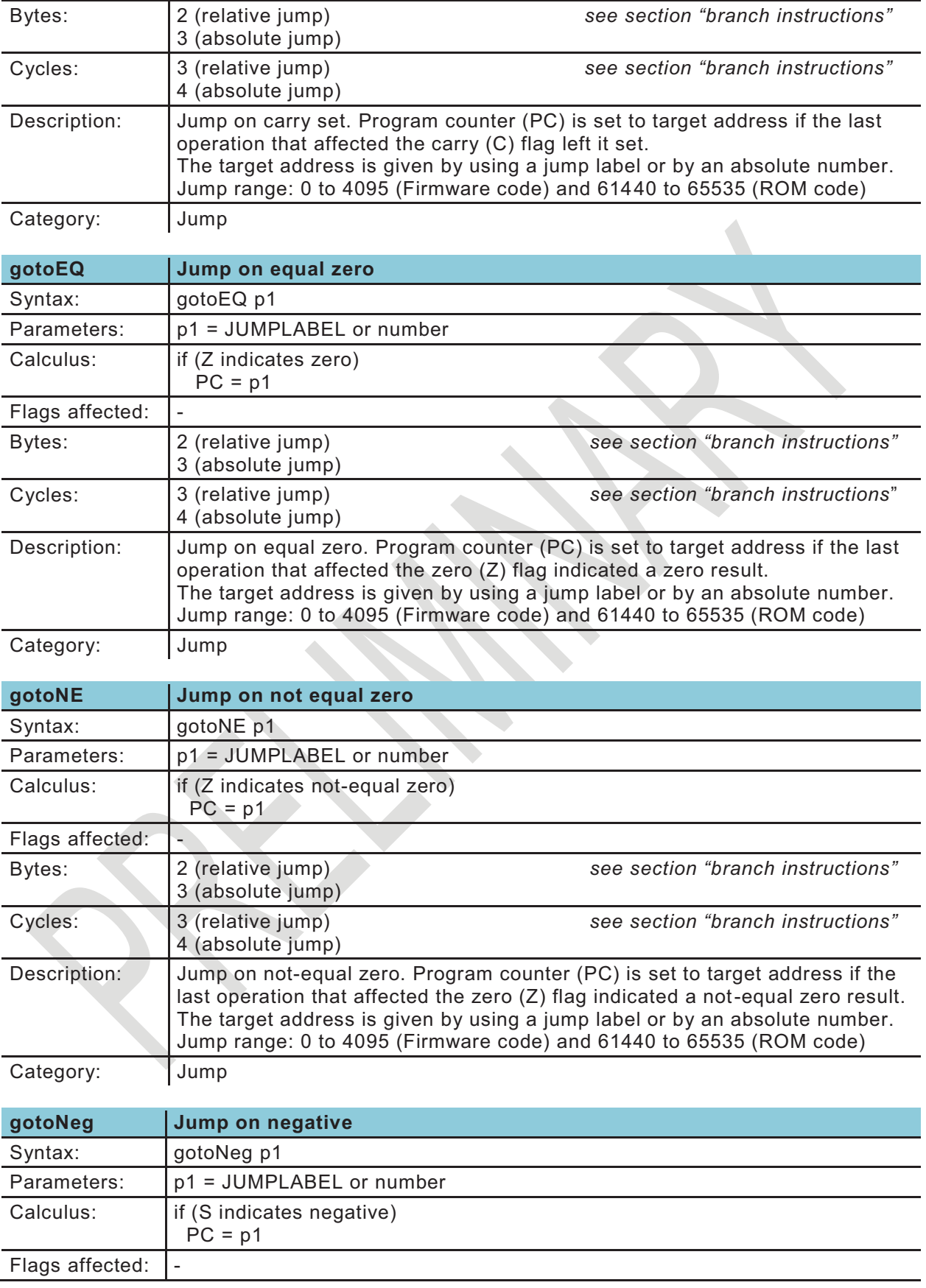

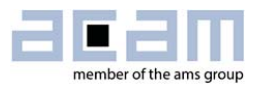

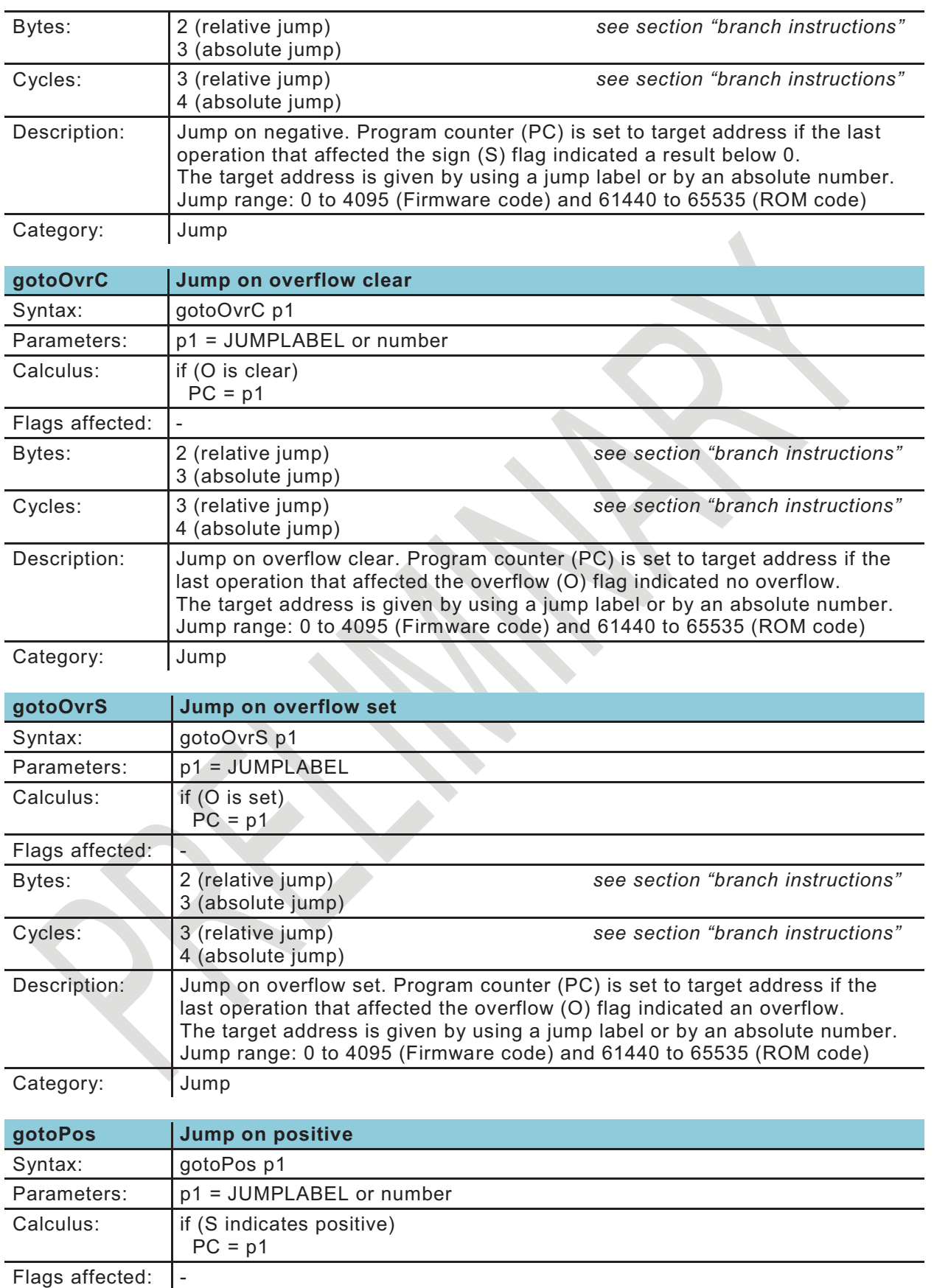

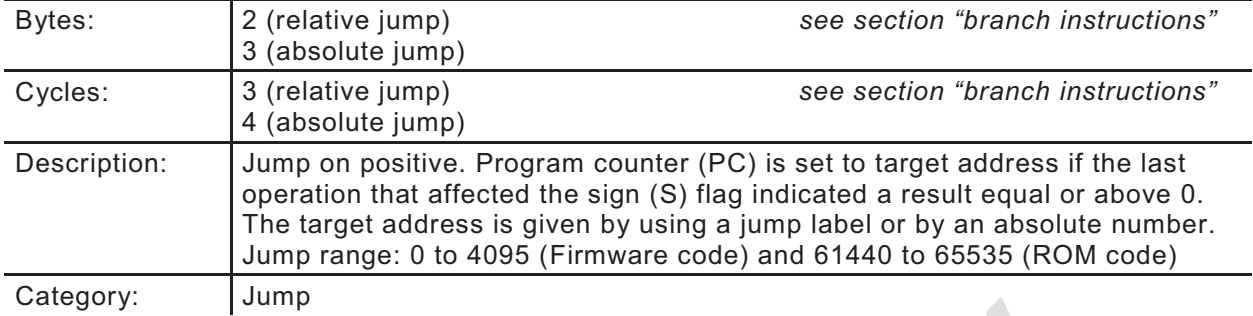

The following three I2C instructions are very basic and listed for the sake of completeness only. The user is asked to access the ready-made ROM routines as described in section 5.1.1.

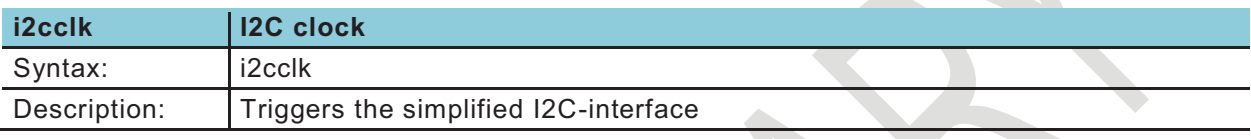

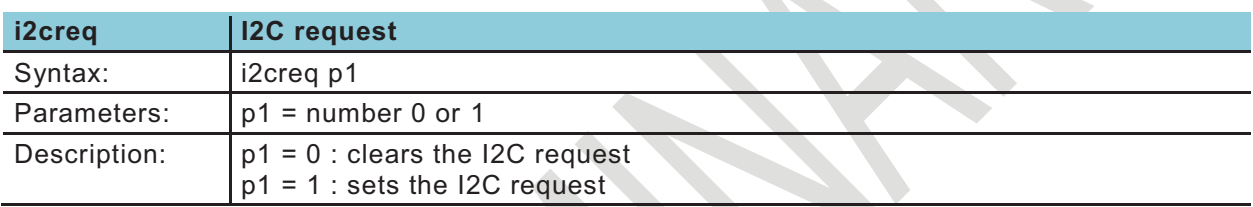

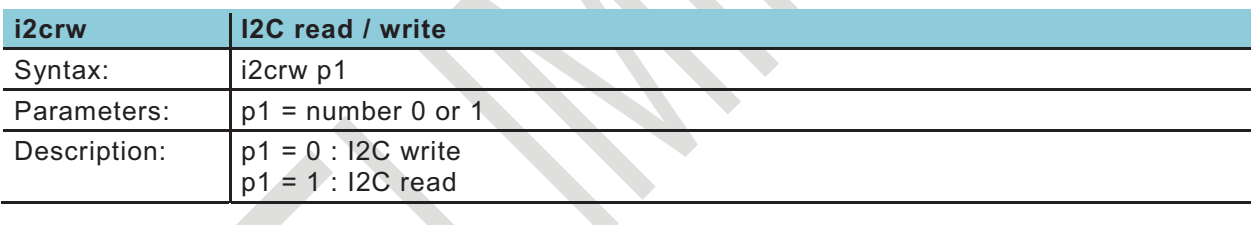

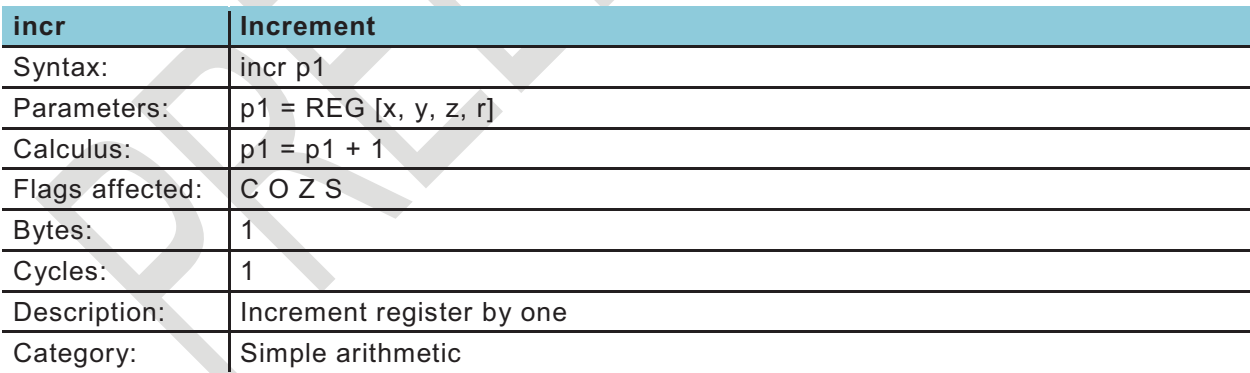

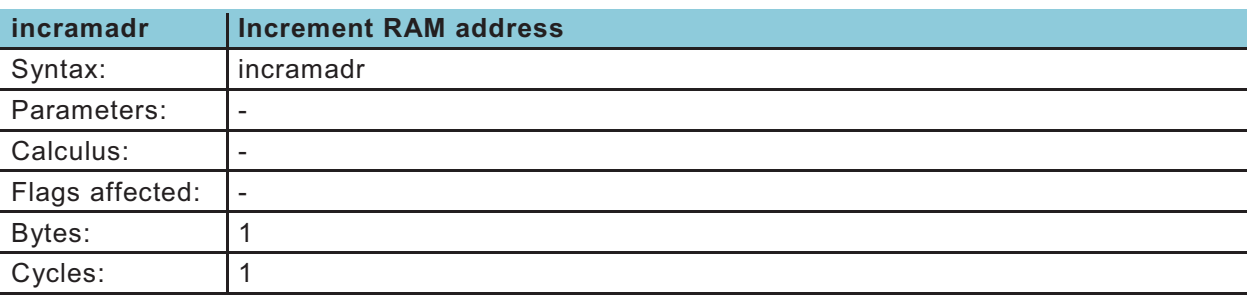

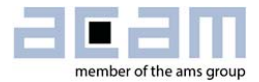

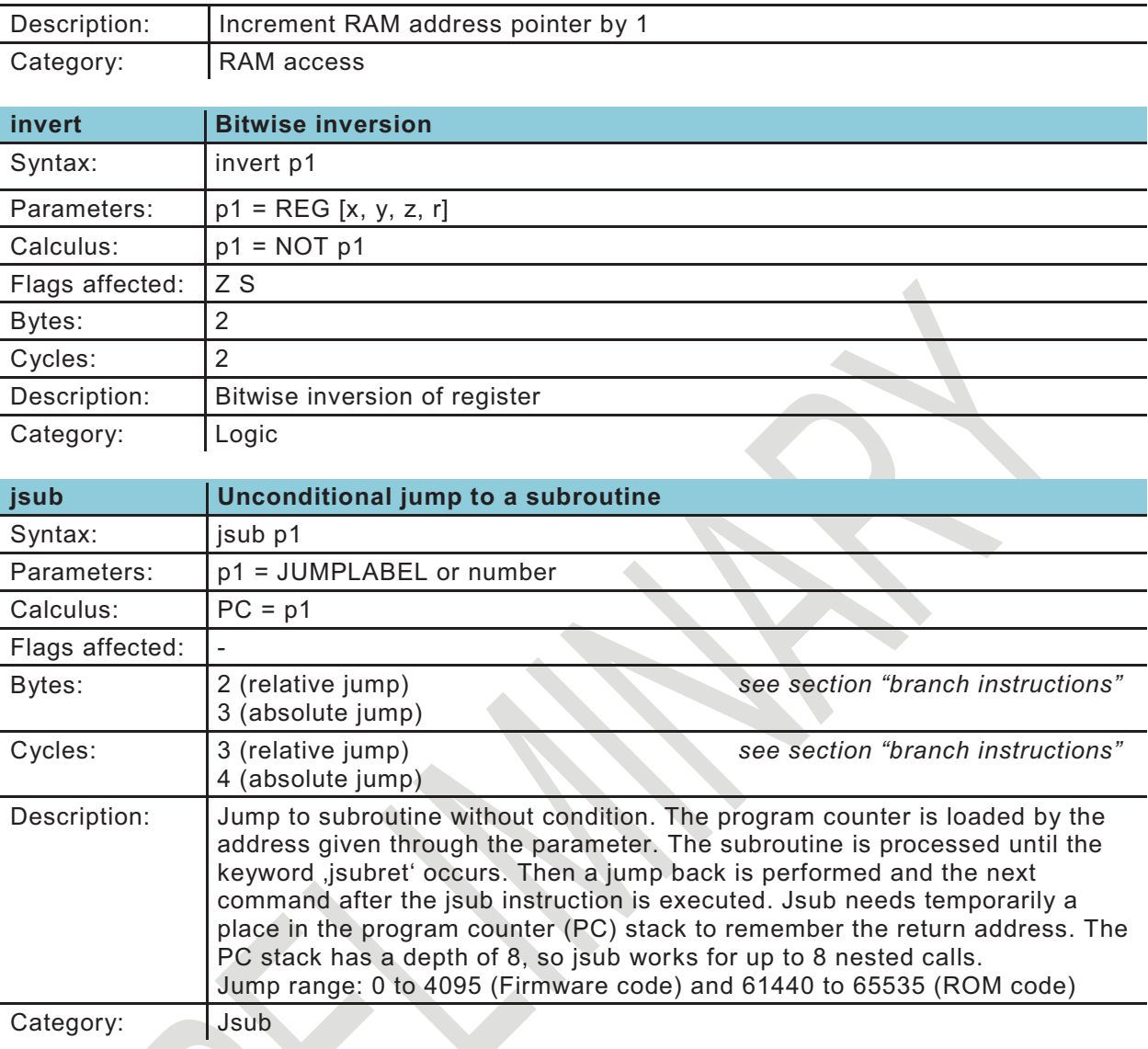

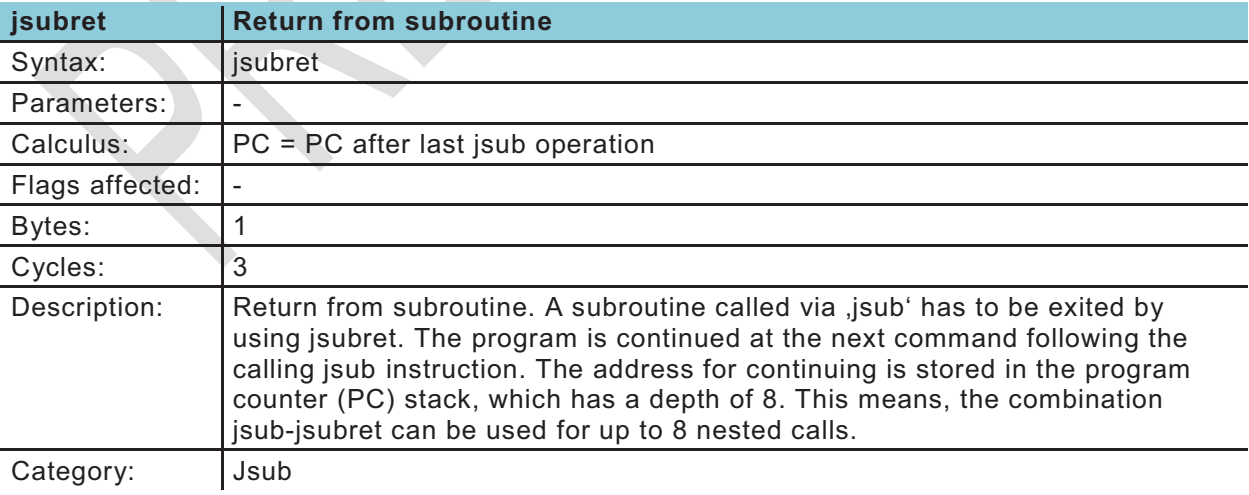

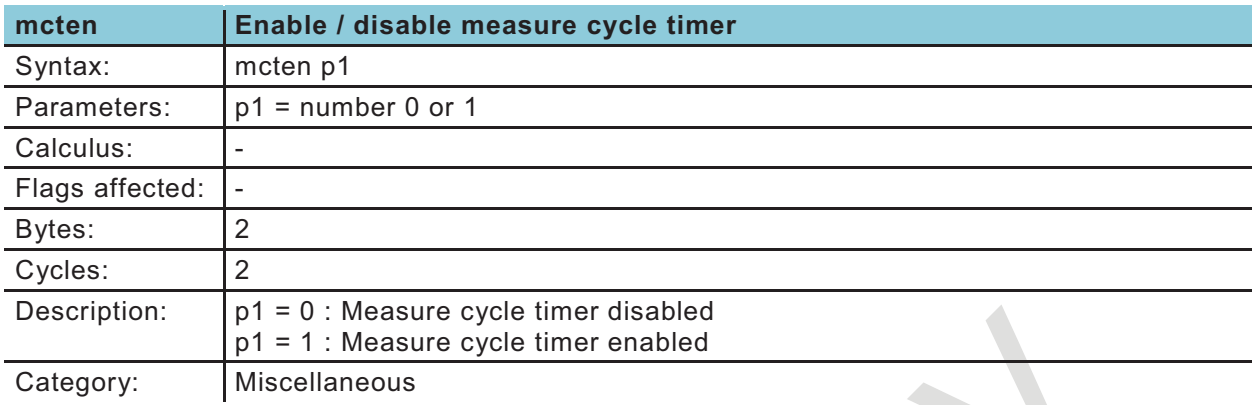

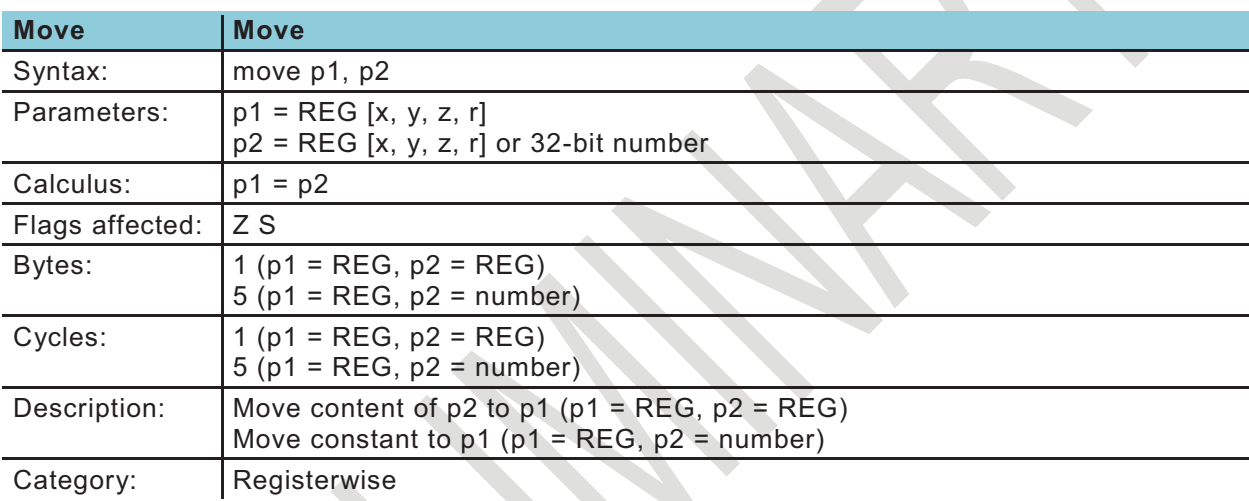

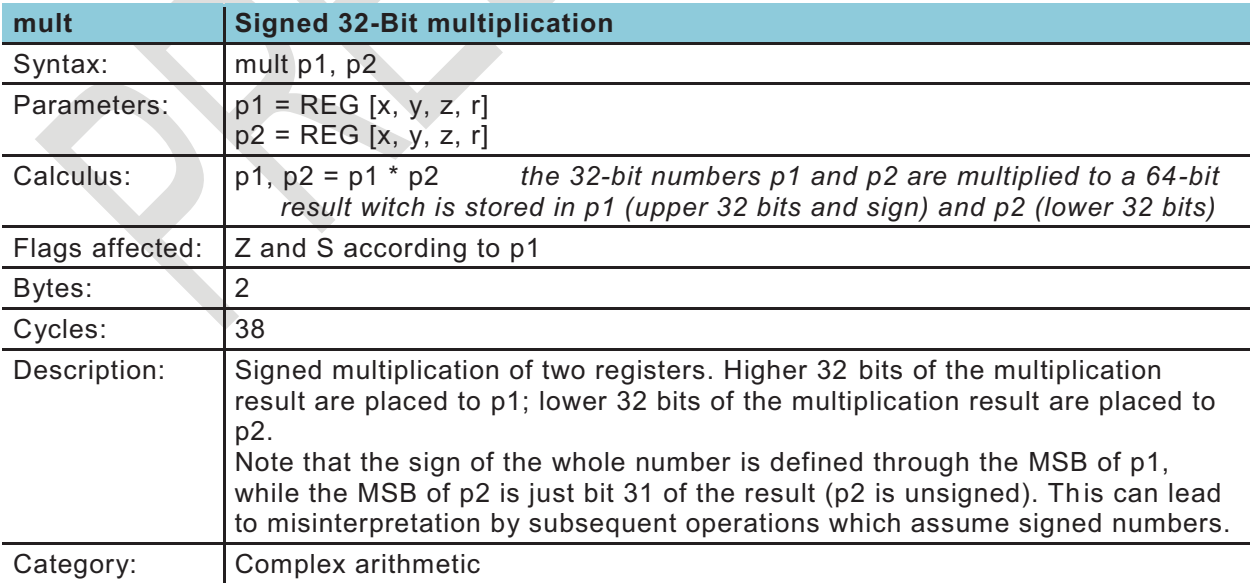

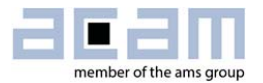

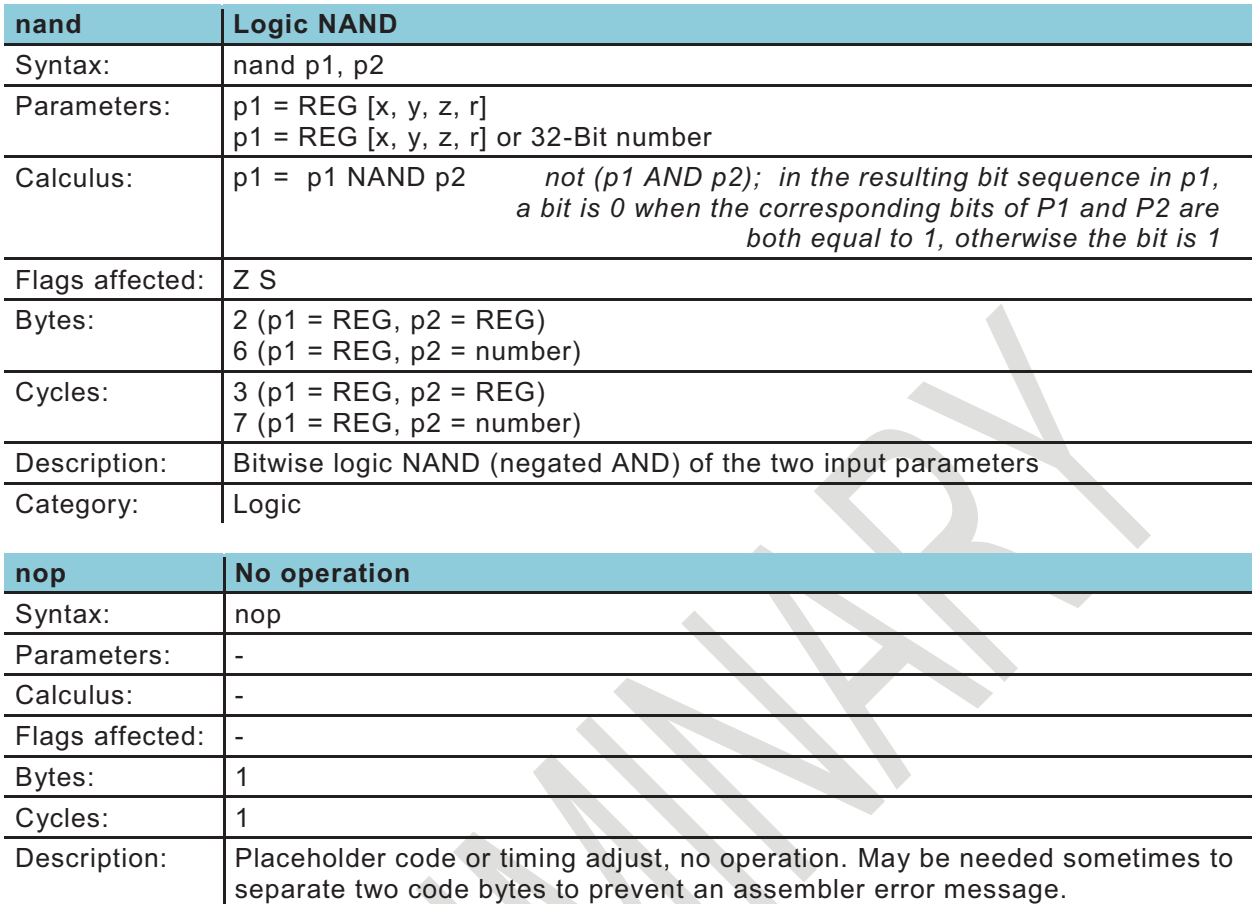

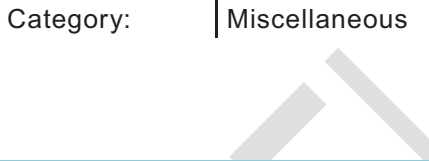

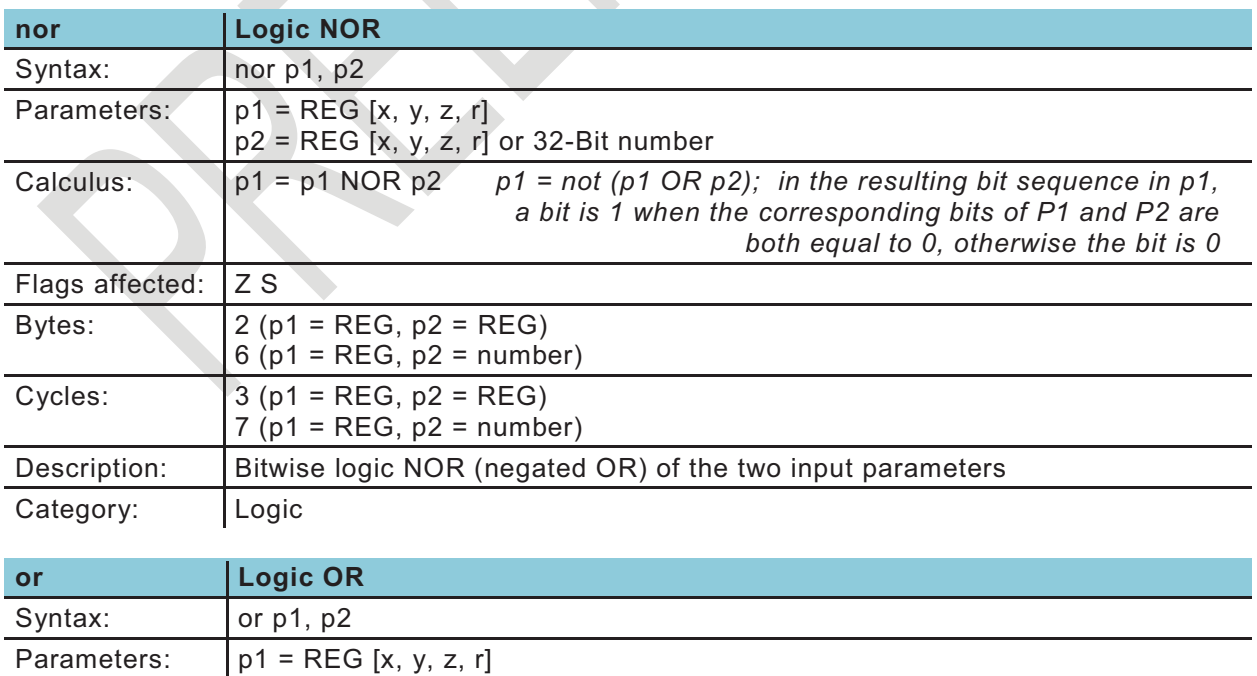

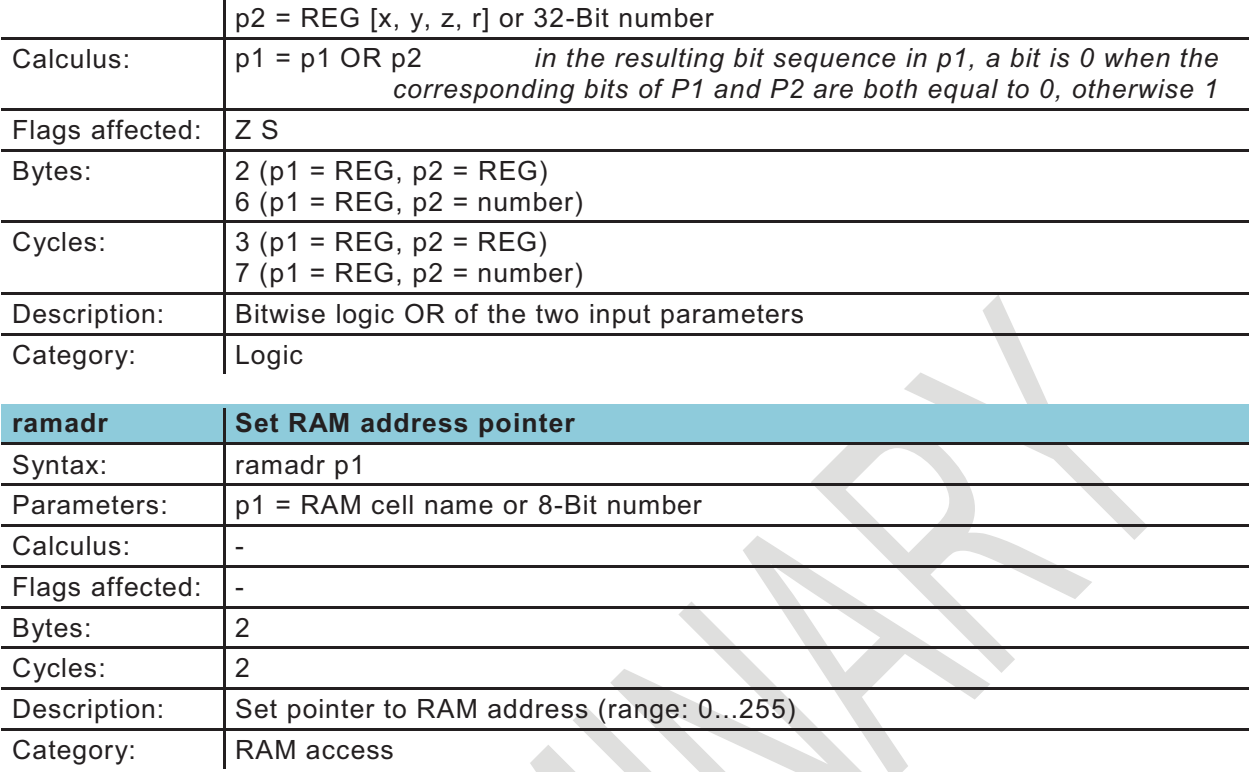

The following two routines are low-level and listed for the sake of completeness only. The user is asked to access the ready-made ROM routines as described in section 5.1.1

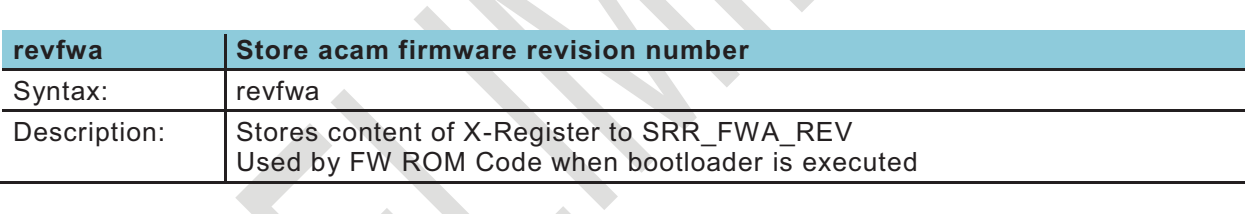

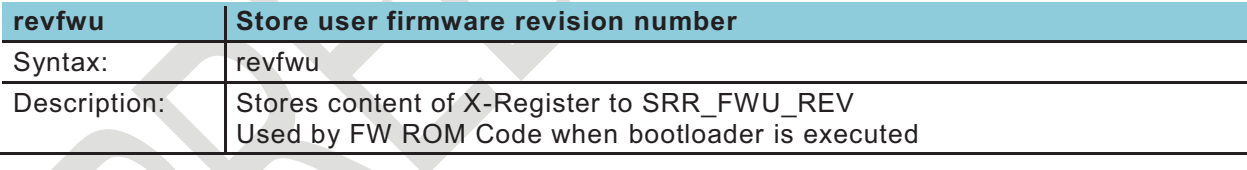

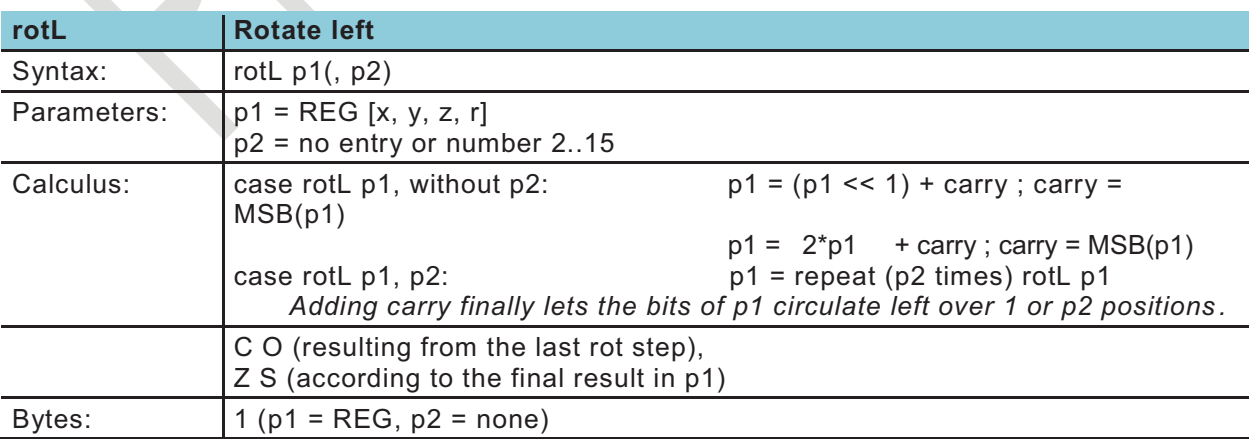

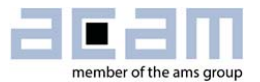

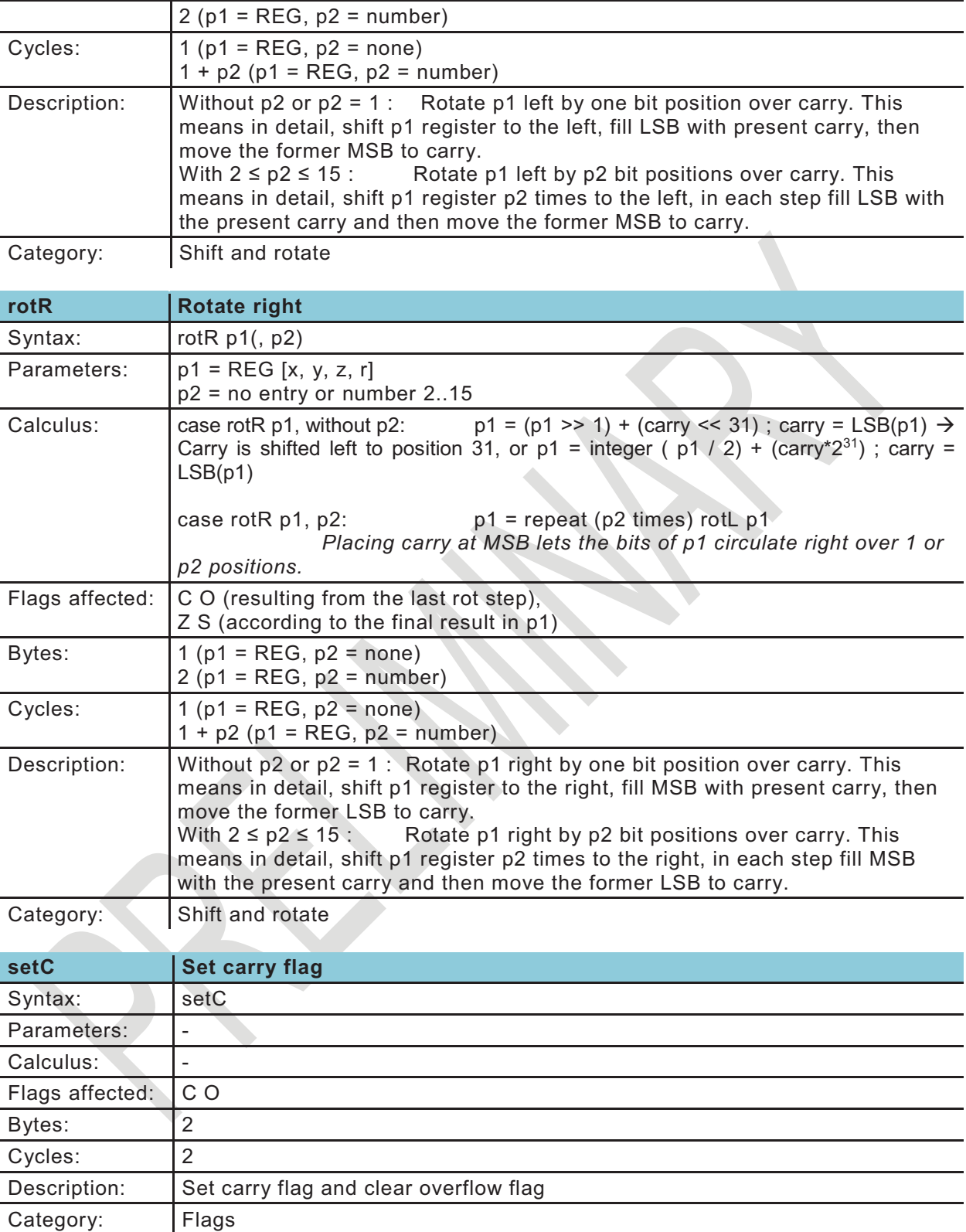

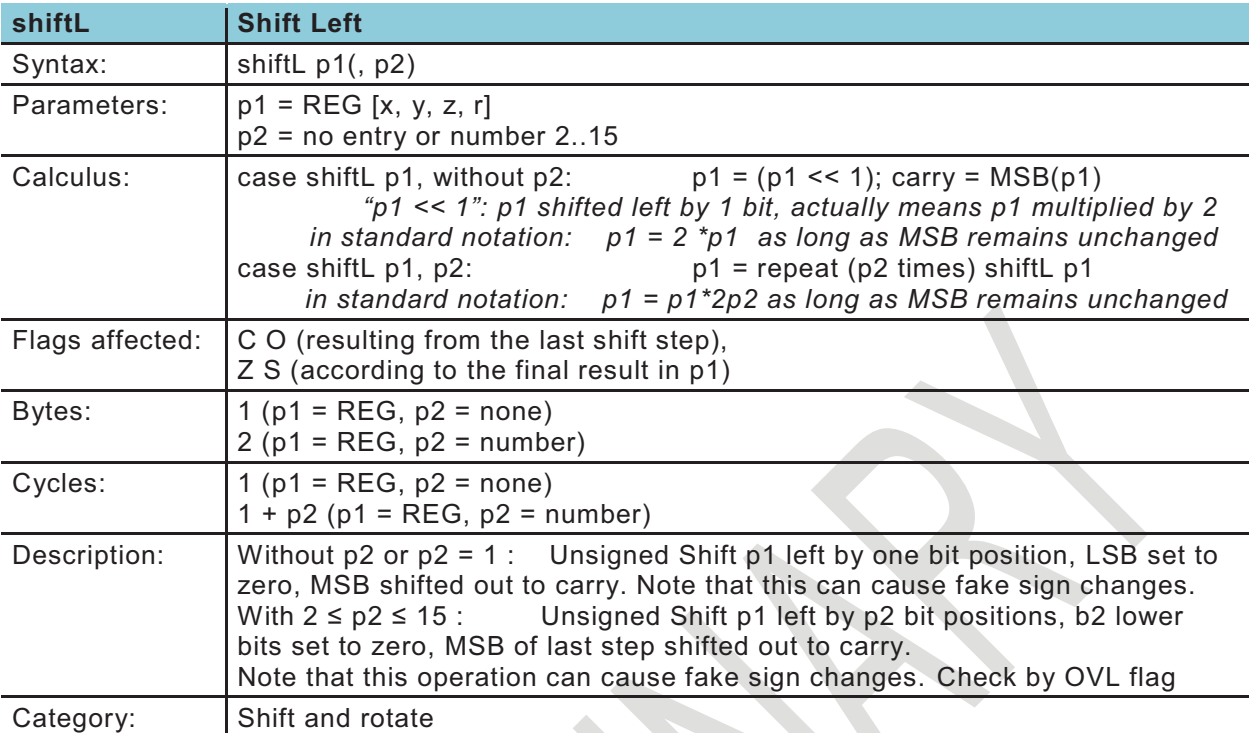

**START START** 

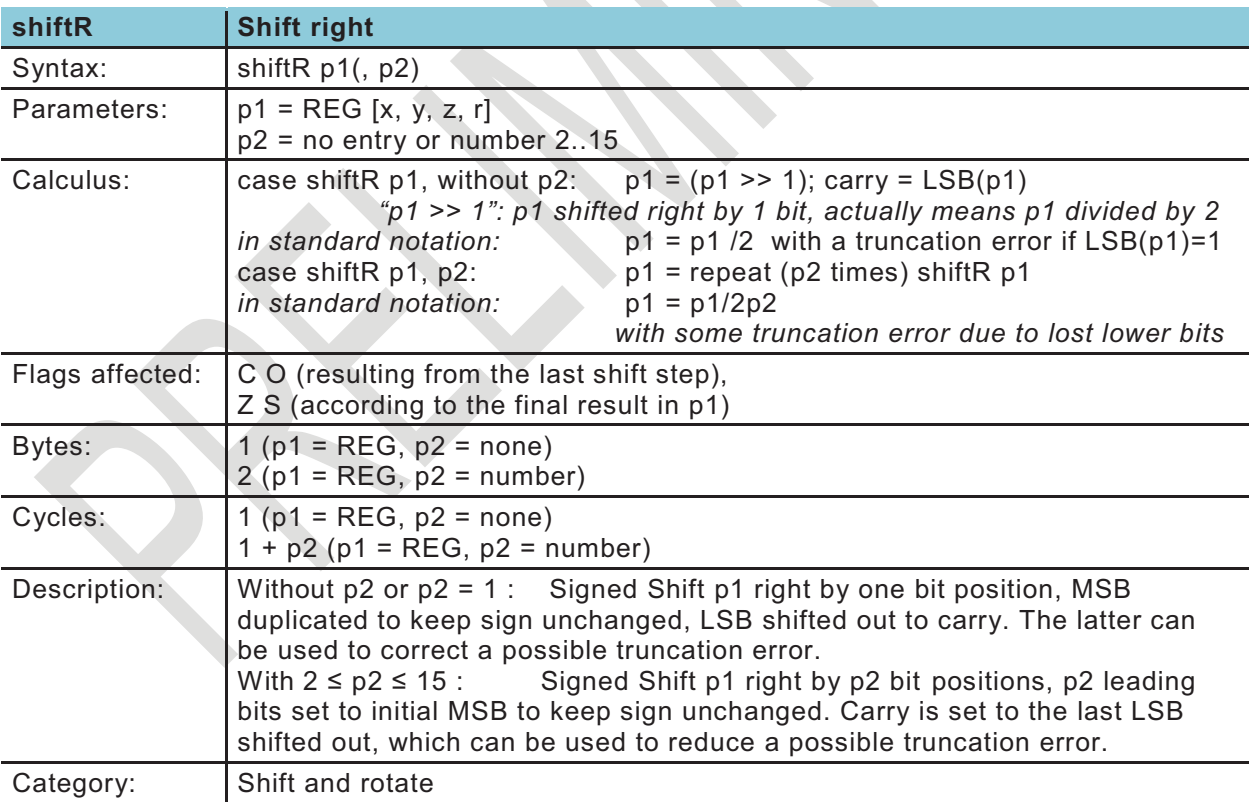
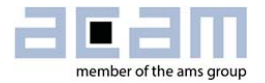

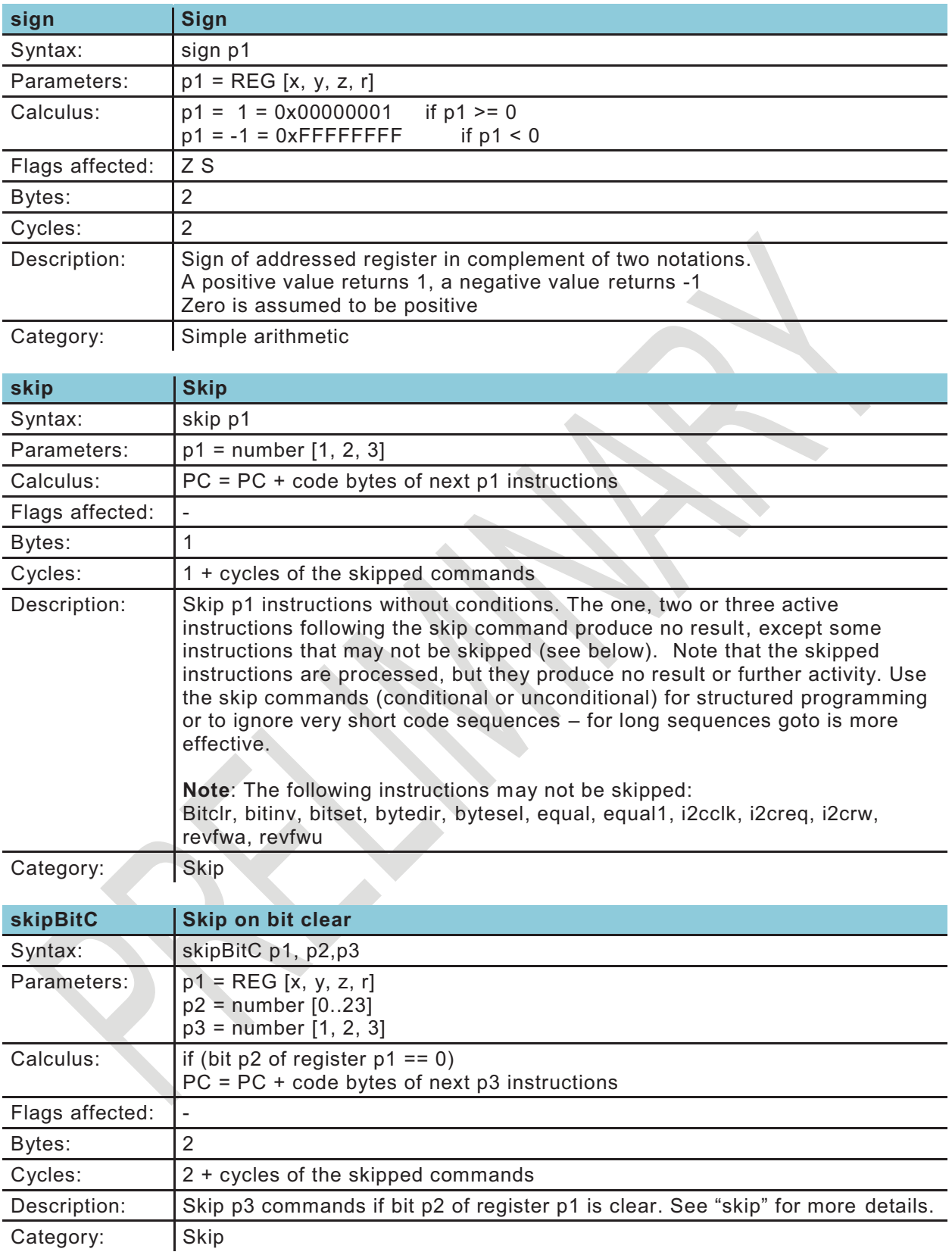

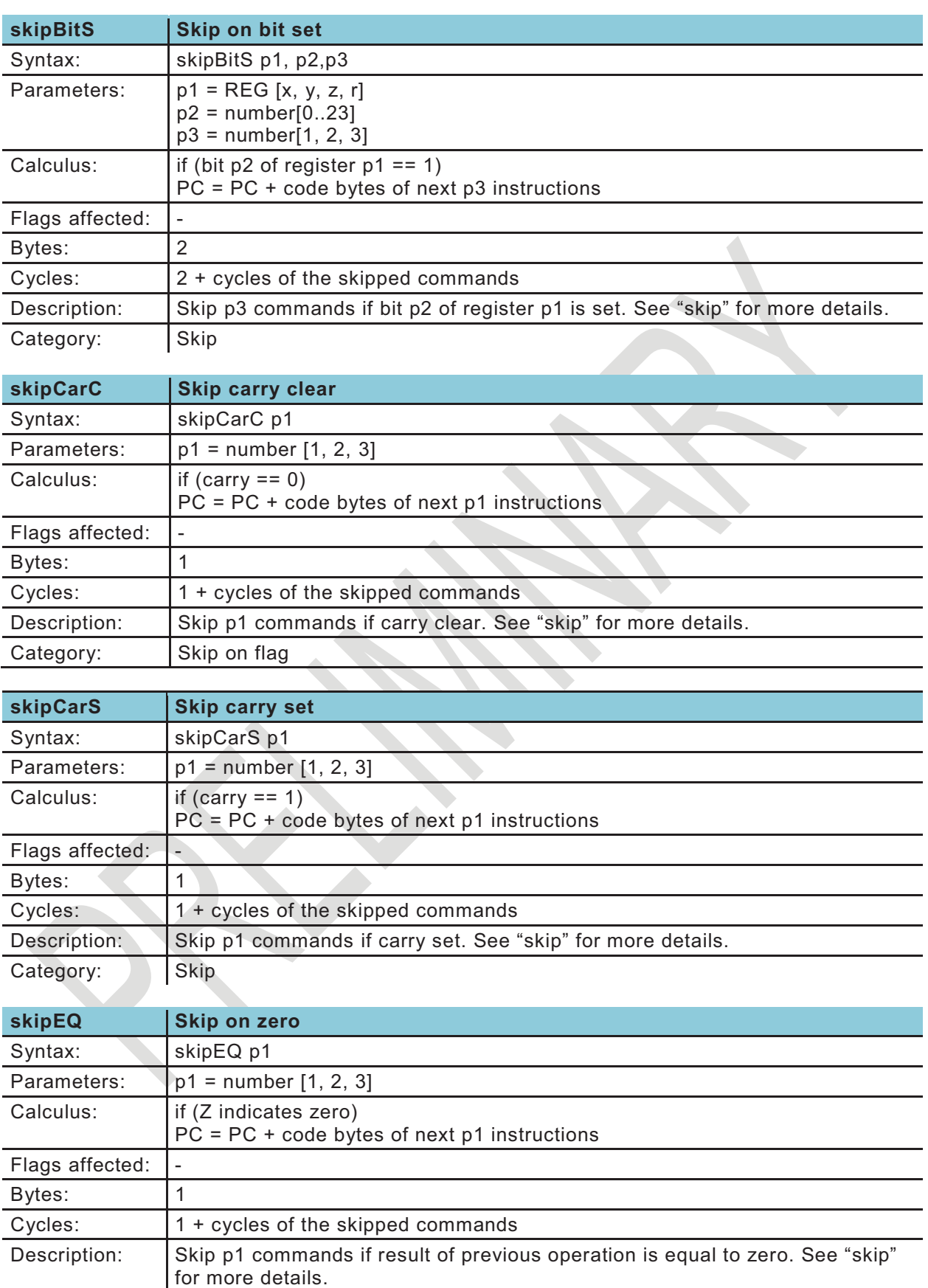

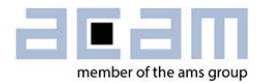

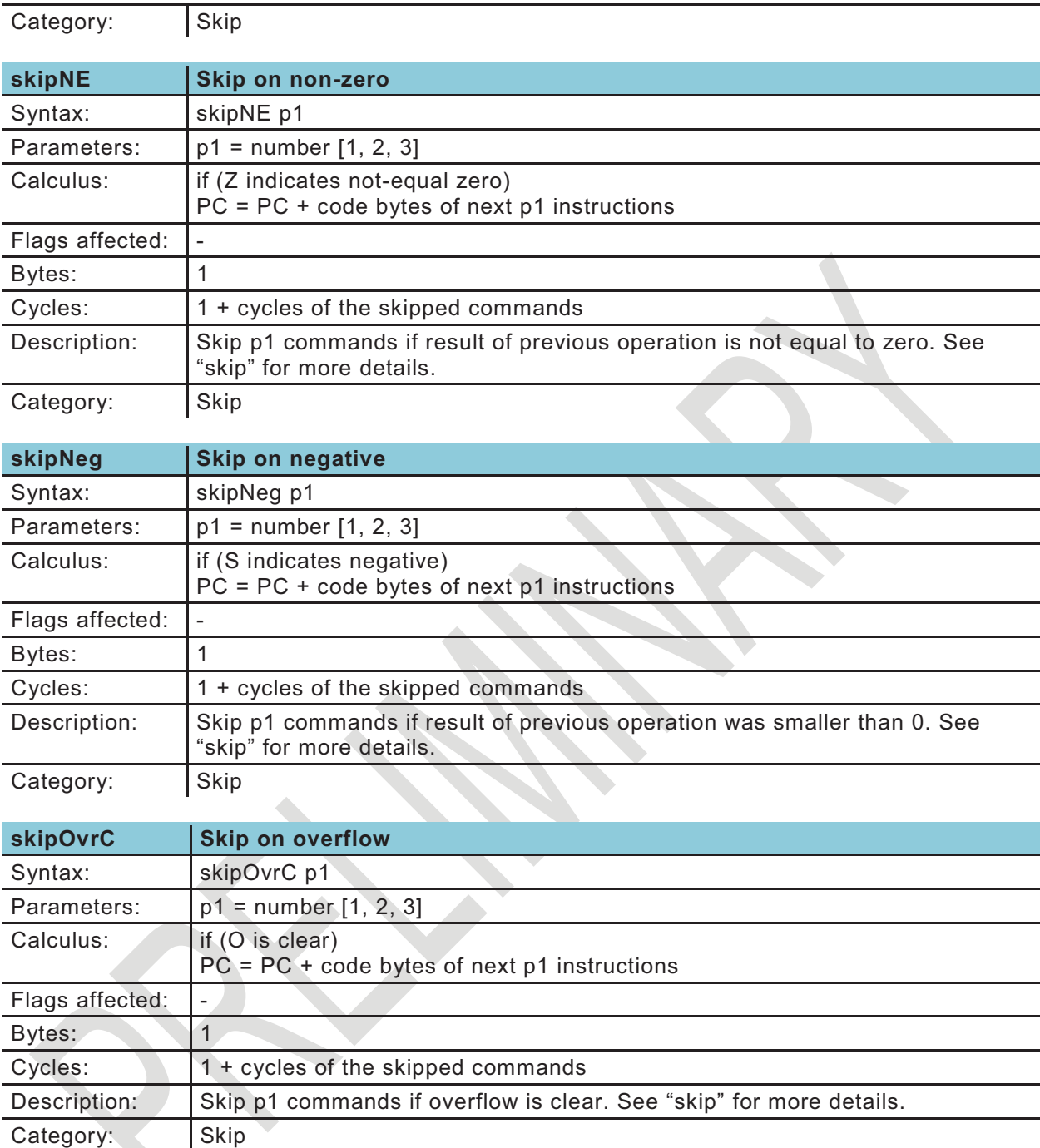

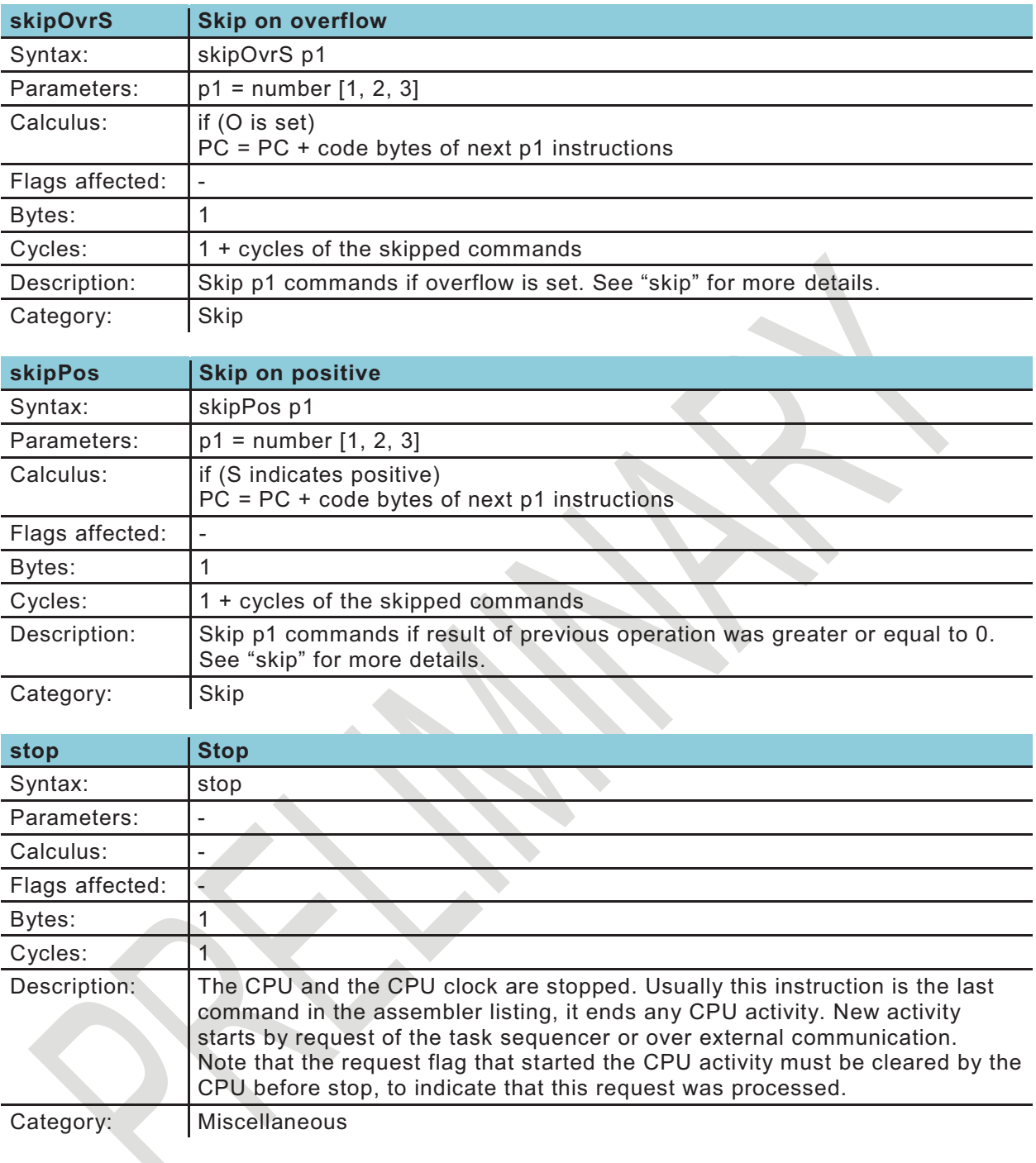

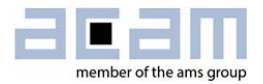

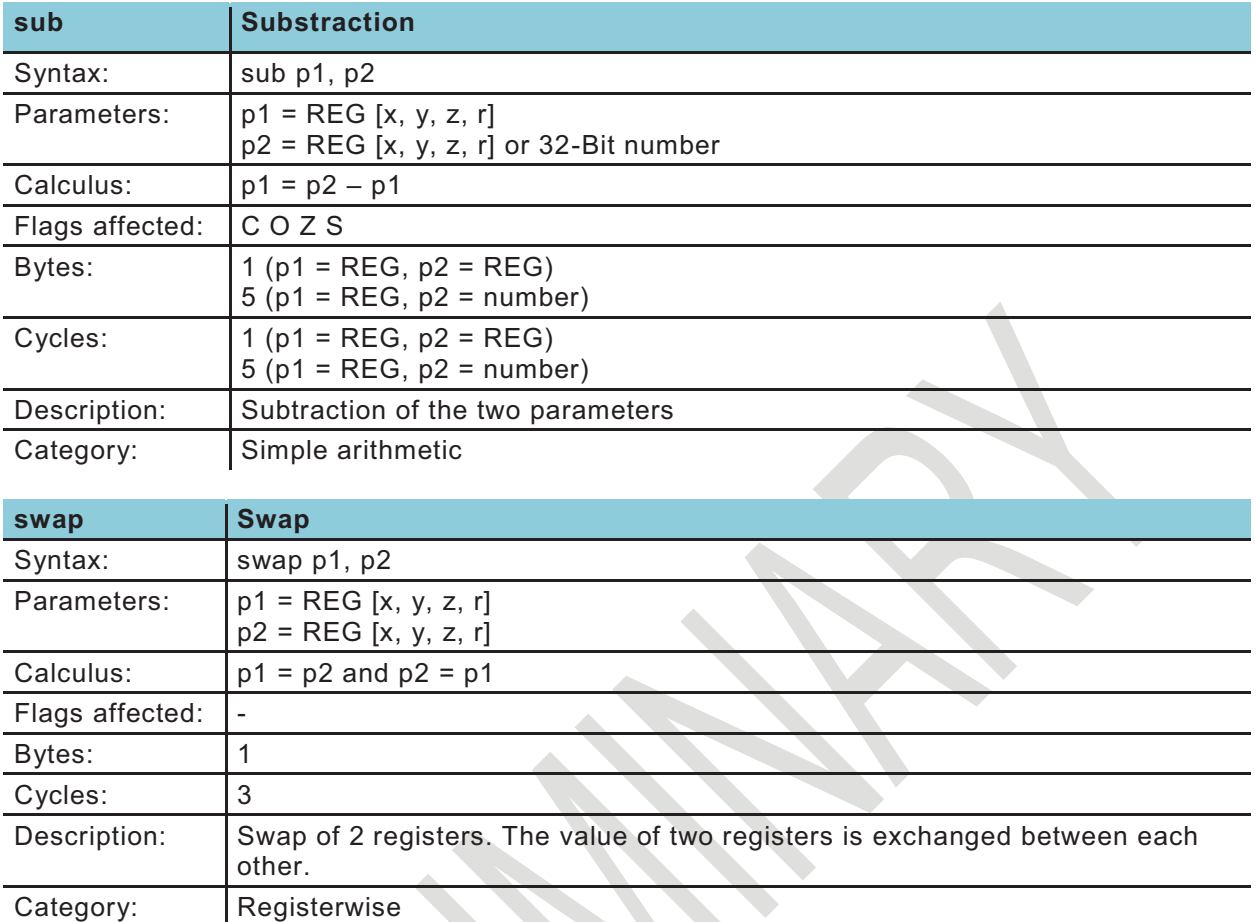

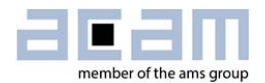

## **5 Libraries and pre-defined routines**

GP30Y comes with a number of predefined routines in its ROM. Some of them are ready-to-use and freely available. The ROM routines are organized in a library, defined by a so called header file which relates routine and variable names to their call addresses and memory addresses, respectively:

 $\bullet$ common.h General purpose routines

File "common.h" that comes with the assembler must be included in codes that use any of these routines (use the "include" statement in the main \*.asm file). The routines are called using their ROM routine name after jsub or any goto statement. The ROM routine name is a synonym of the call address, as defined in the header file. The call address may be used alternatively.

Some routines come in different alternative versions or with alternative start addresses. To some extent, this allows the user to select different RAM cells for data storage. A typical example would be a routine which needs some cells of usual RAM, and an alternative version where cells in the firmware data (FWD) range are used instead – this second one frees up RAM space and could make use of automated non-volatile storage, at the cost of firmware data space. Another reason for alternative start addresses is to skip a part of the routine if some part of the preparation work is not needed or undesired (for example when some numbers calculated at the start of the routine are already known). The differences between the versions are explained for each routine in detail in the subsequent sections.

Number format: As usual in fixed decimal-point arithmetic, care has to be taken to set values in the right format. Unless differently noted, all numbers are in **two's complement** (MSB determines sign). The binary representation B bin of a fractional number is defined with a fixed number N of fractional binary digits, such that the corresponding decimal number  $B$  dec is calculated as:  $B$  dec = Bin\_into\_decimal(B\_bin)/2^N. Throughout this document, such a format will be labeled "**fd N" – N fractional digits**. A typical value format is fd 16, covering a fractional number range from about - 32768.0 to 32768.0 (when using 32 bit RAM cells).

The second factor to be considered in calculations is the unit, which in many cases comes with a fixed factor, for example whenever values are related to a particular physical value. A typical example is measured TOF time, which is always given as fd 16 in HSC periods (250 ns for 4 MHz operation). This means, the measured Time-of-flight value in time units TOF relates to the measured number TOF\_bin as: TOF = (Bin\_into\_decimal(TOF\_bin)/2^16) \* 250 ns. Another example is the first hit level FHL, which is given as an integer binary number FHL\_bin with an LSB of about 0.88mV: FHL  $=$  Bin into decimal(FHL bin)  $*$  0.88 mV.

Due to the internal calculation processes, the range of values which generate correct results in some calculation is limited and depends on the format definition. For example, a multiplication of two 32 bi t numbers always generates a correct 2\*32 bit result (in two words, Y and X register). But if this result is formatted into one single word in fd 16 format (for example using ROM\_FORMAT\_64\_to\_32BIT)

for further calculations, the result can only be right when the leading 16 bit of the original result where 0 (and of course, some accuracy is lost by cutting the lowest 16 bit, too). Such effects have to be considered in any routine that deals with actual calculations. Wherever applicable, number formats and additional range limitations are given in the subsequent routine descriptions.

### **5.1 common.h**

The general purpose routines defined in common.h are listed in the following. Note that not all of them can be used in the same code, depending on memory allocation. Some routines are included in alternative versions, to enable optimized memory usage. In the following sections, the ROM routines defined in common.h are grouped according to their usage. The table gives an overview:

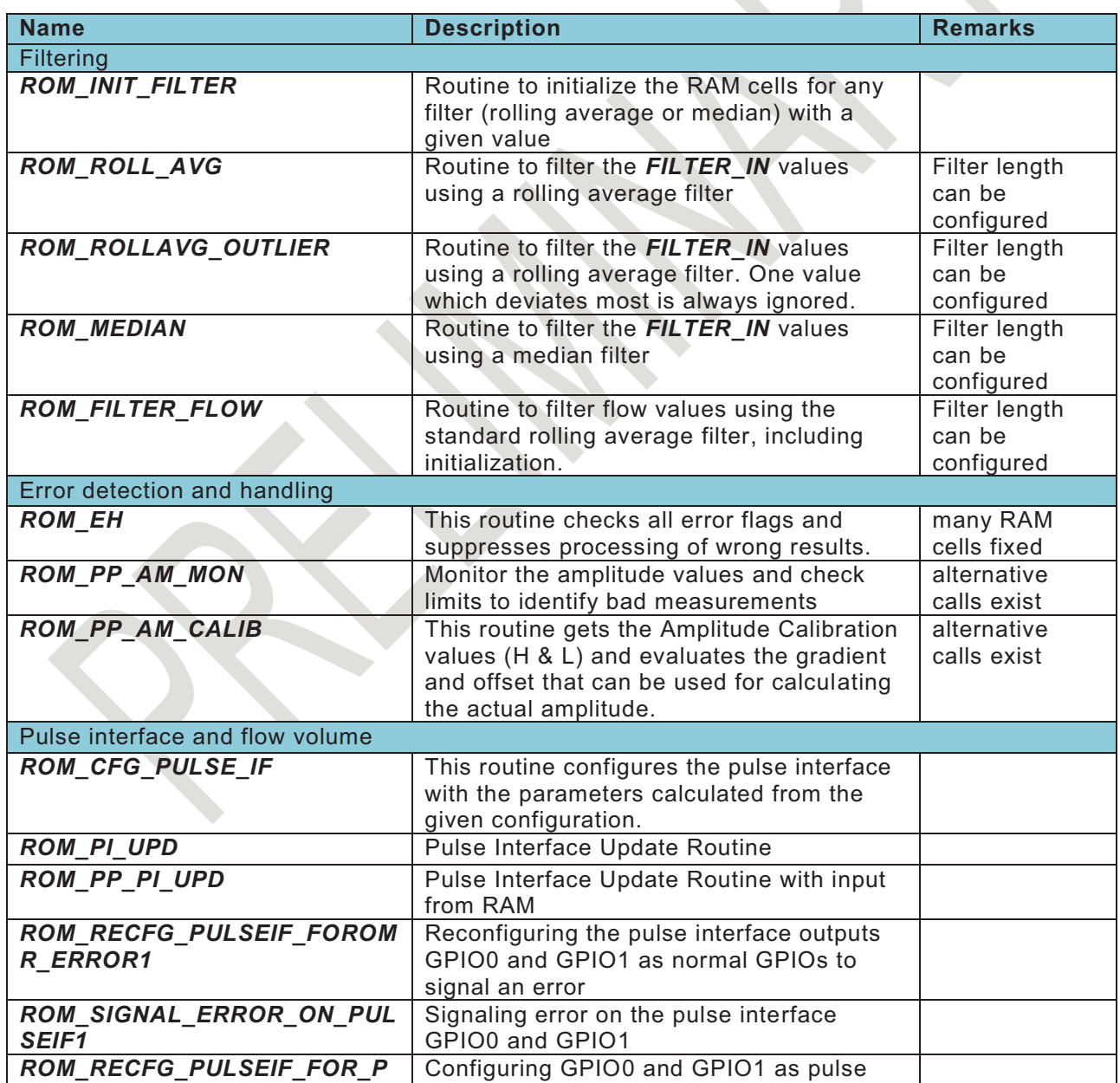

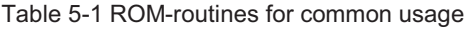

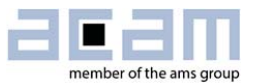

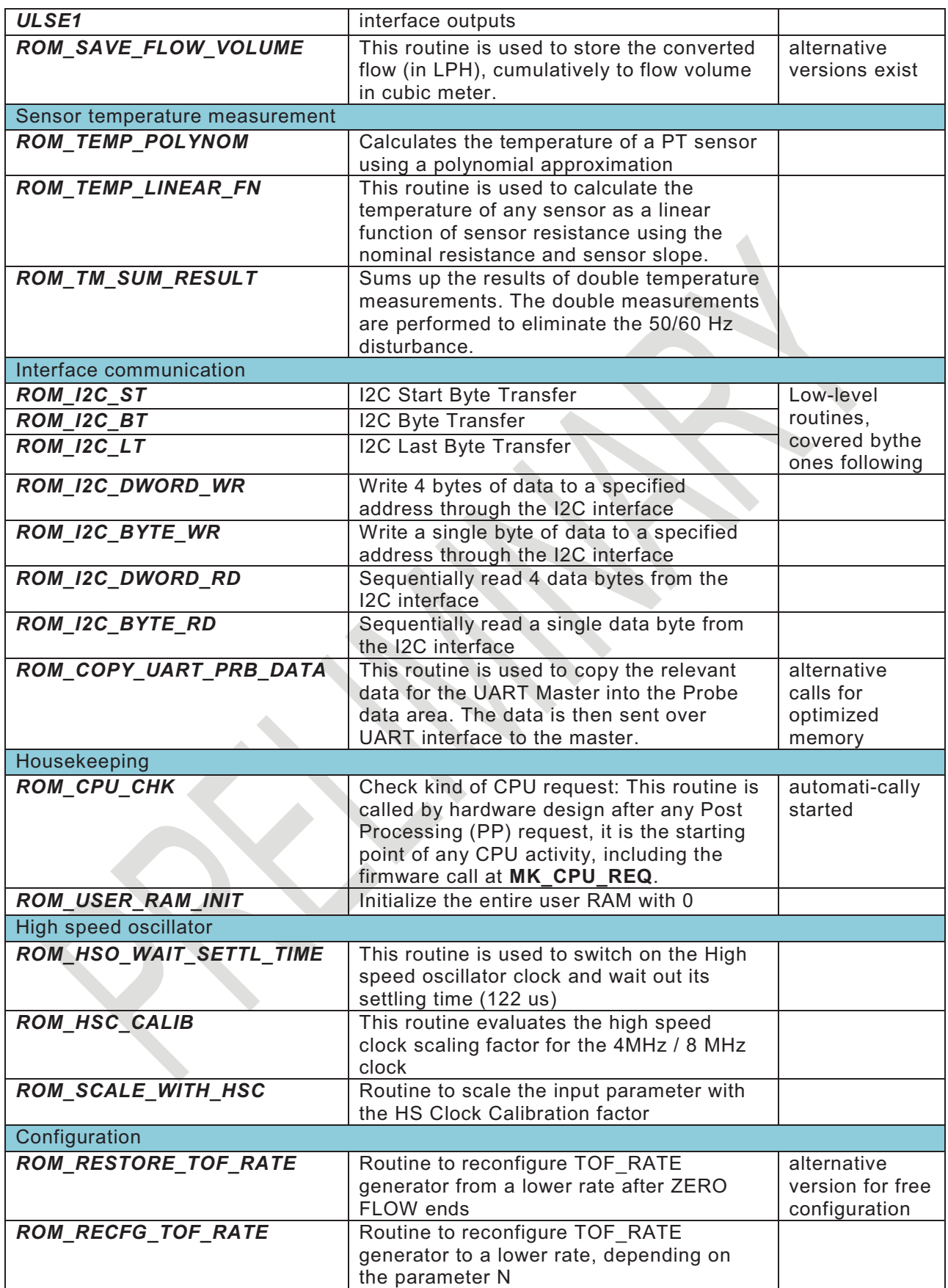

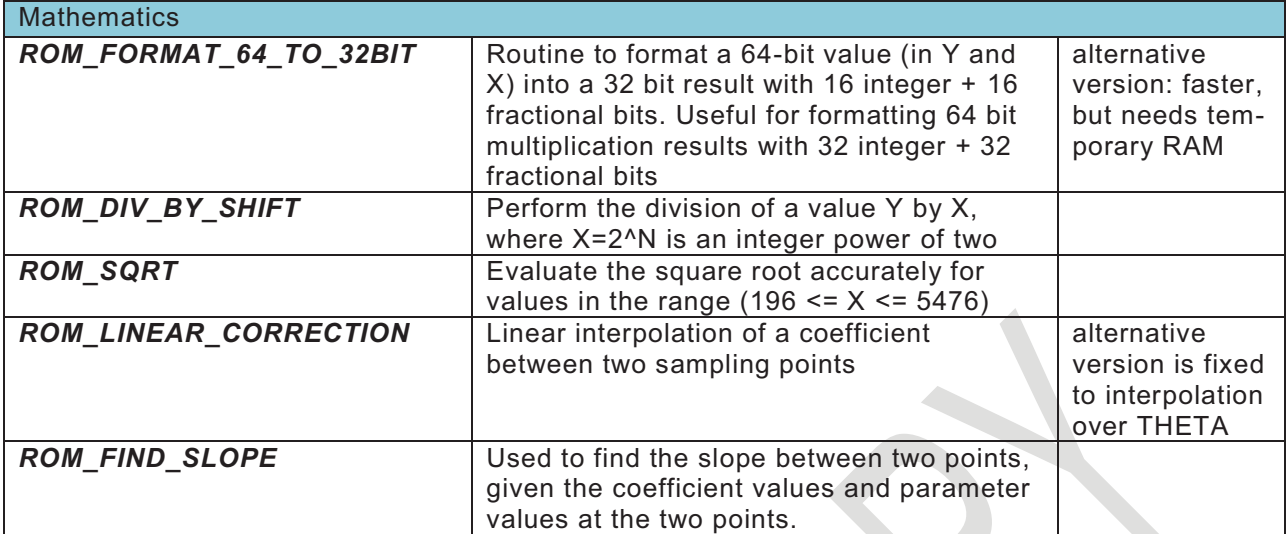

### **5.1.1 ROM Routines in Detail**

### **Data Filtering:**

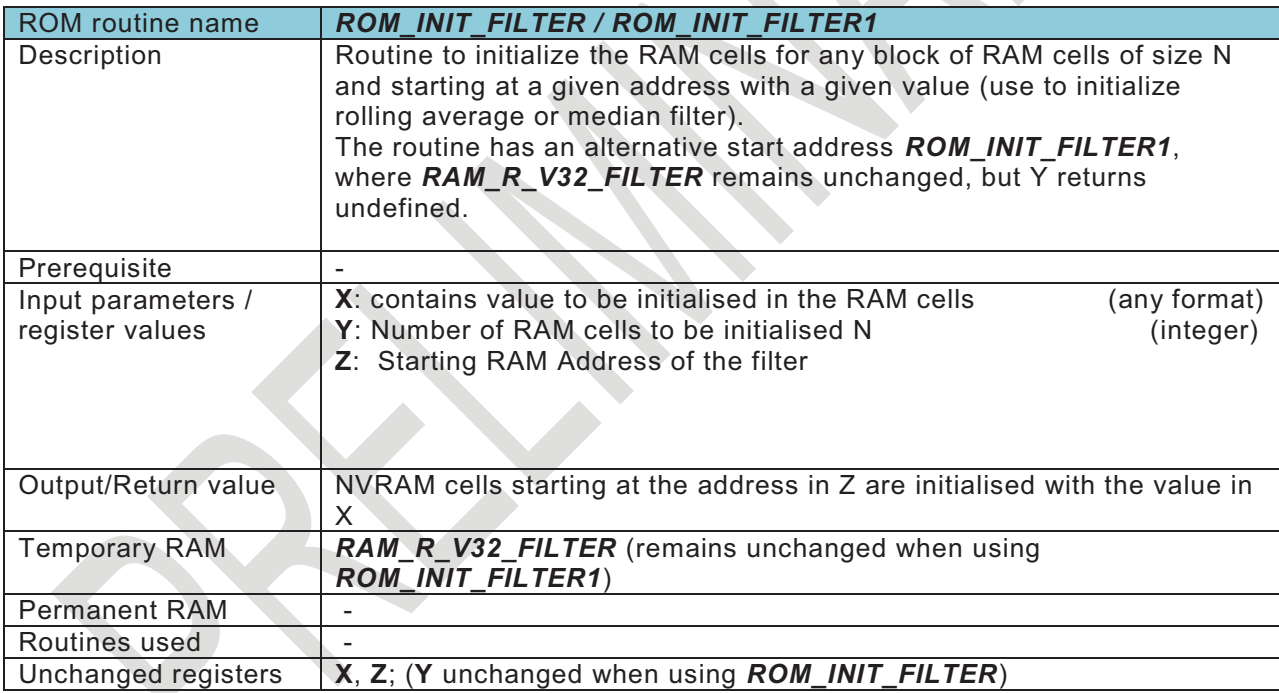

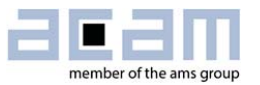

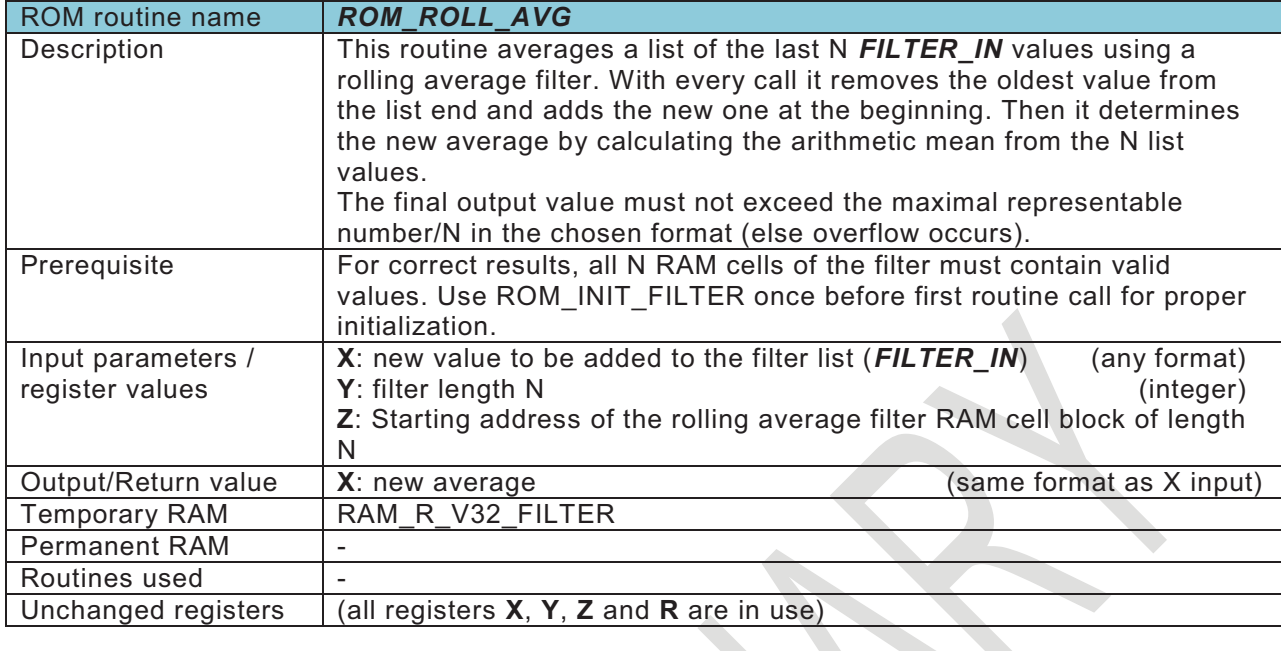

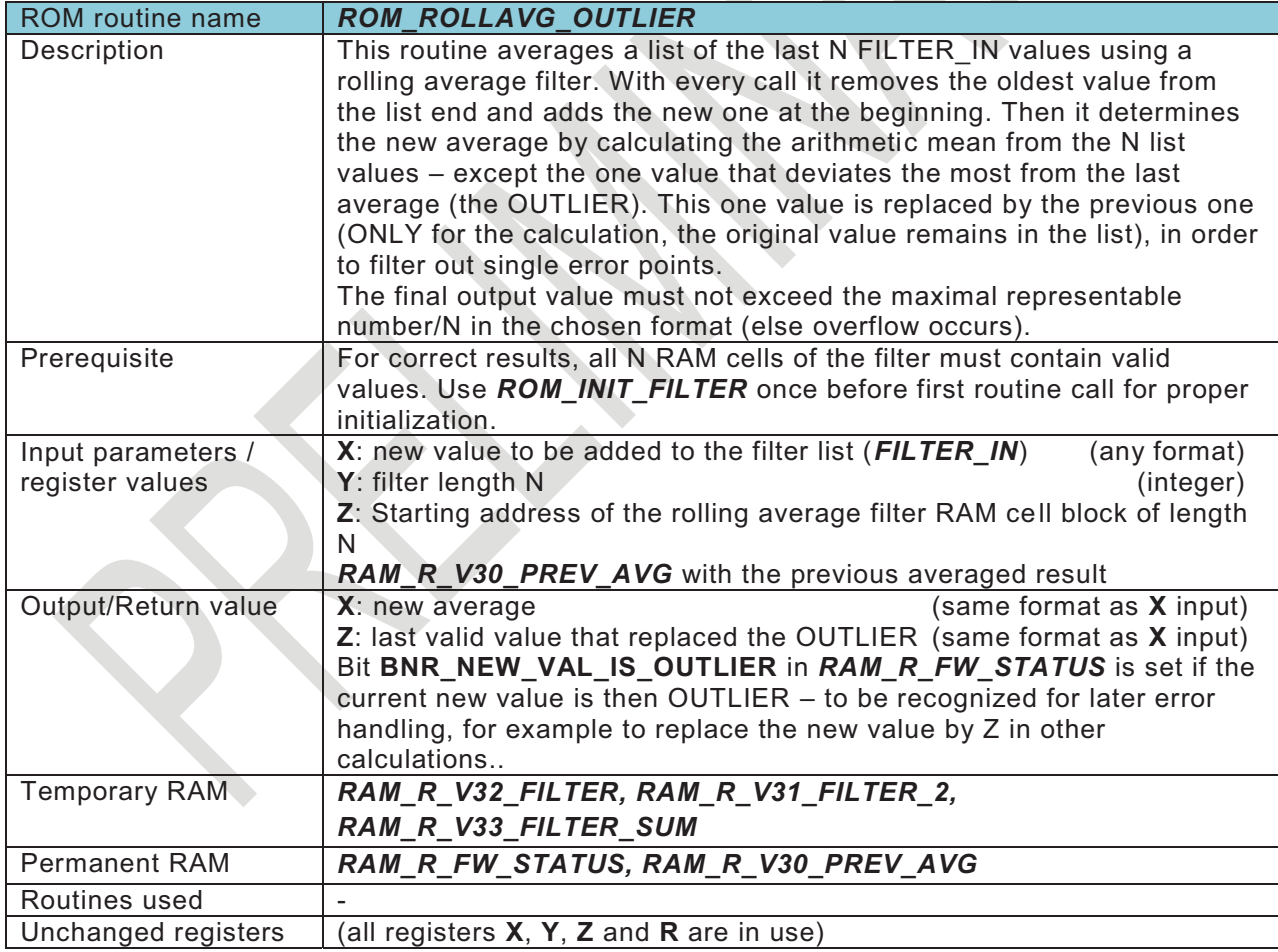

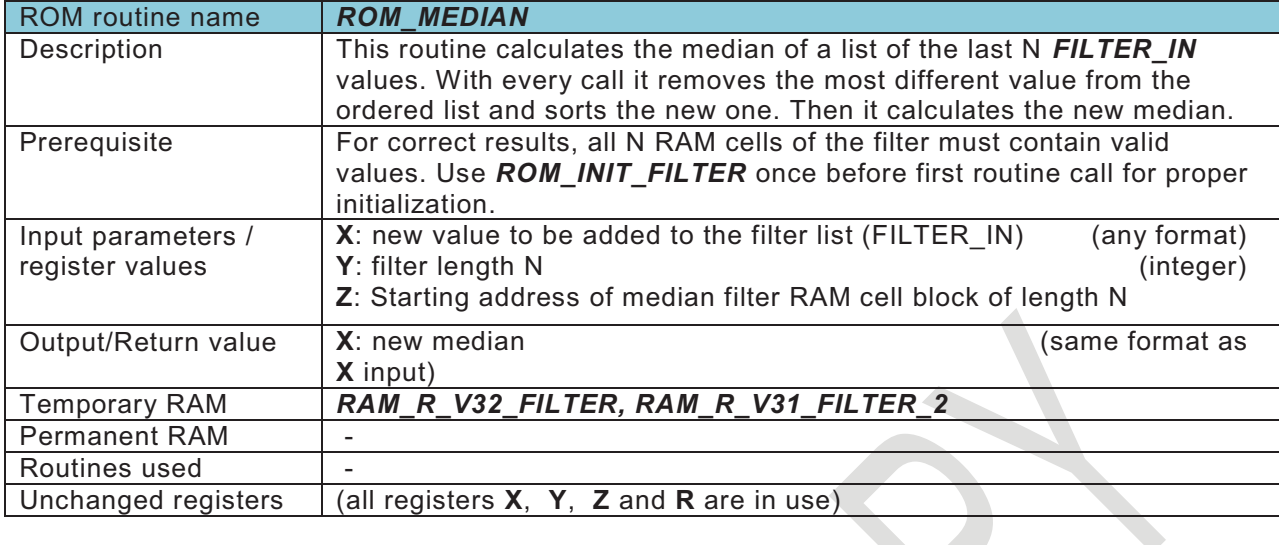

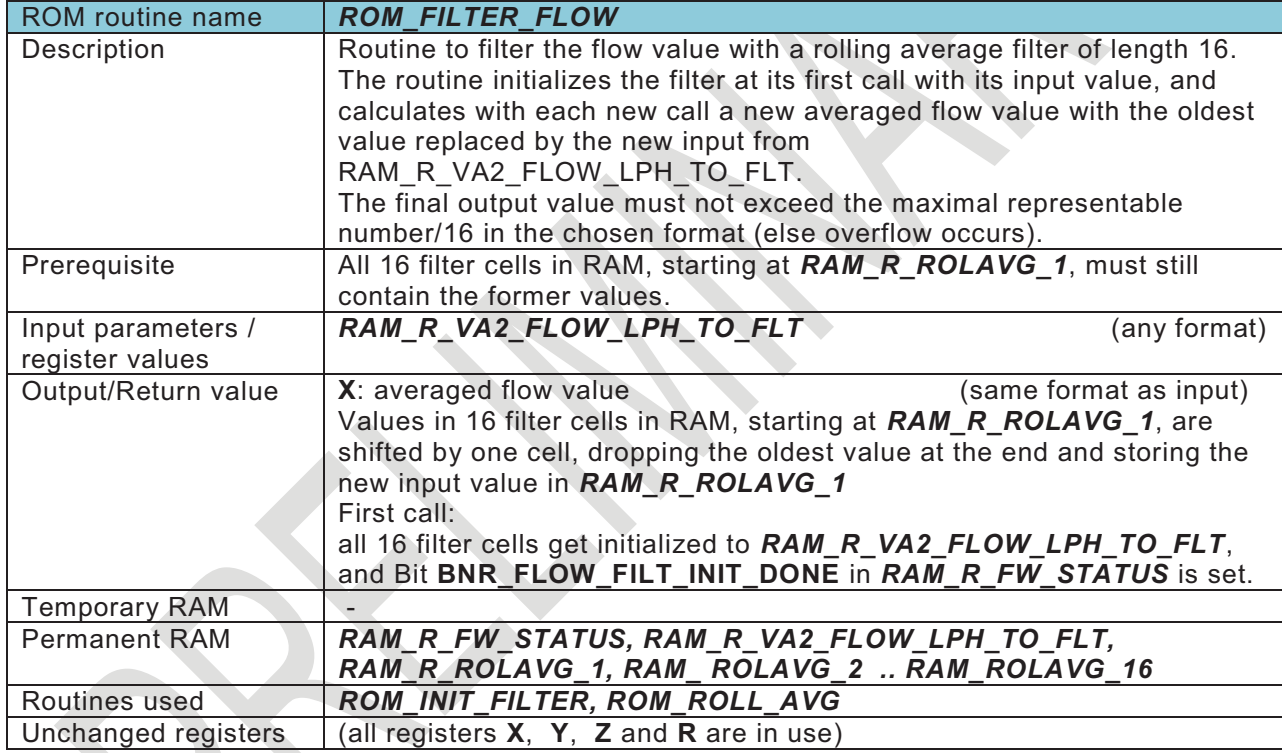

## **Error detection and handling:**

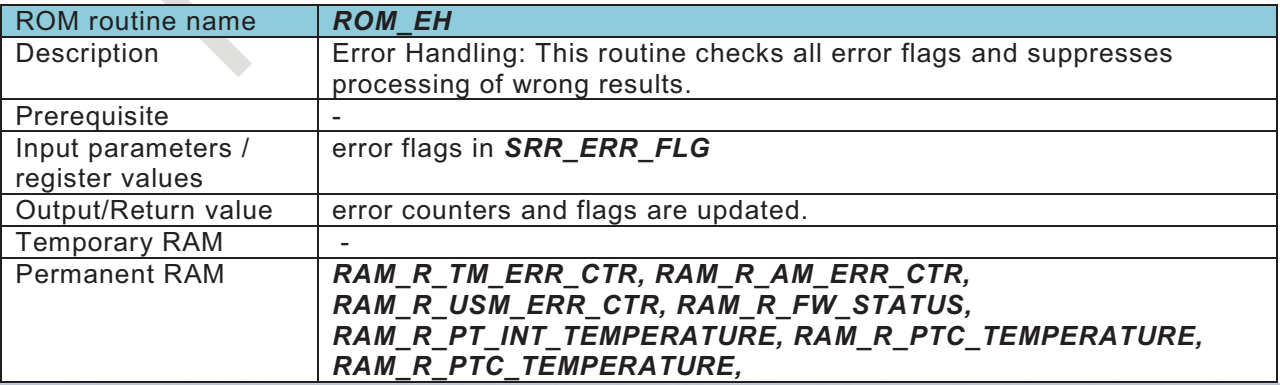

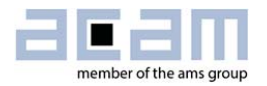

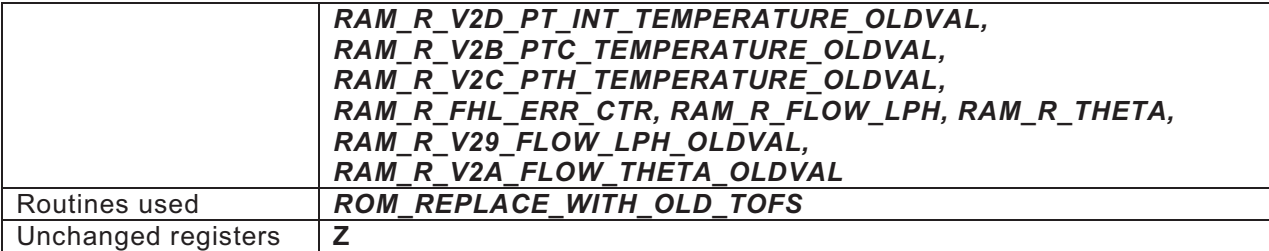

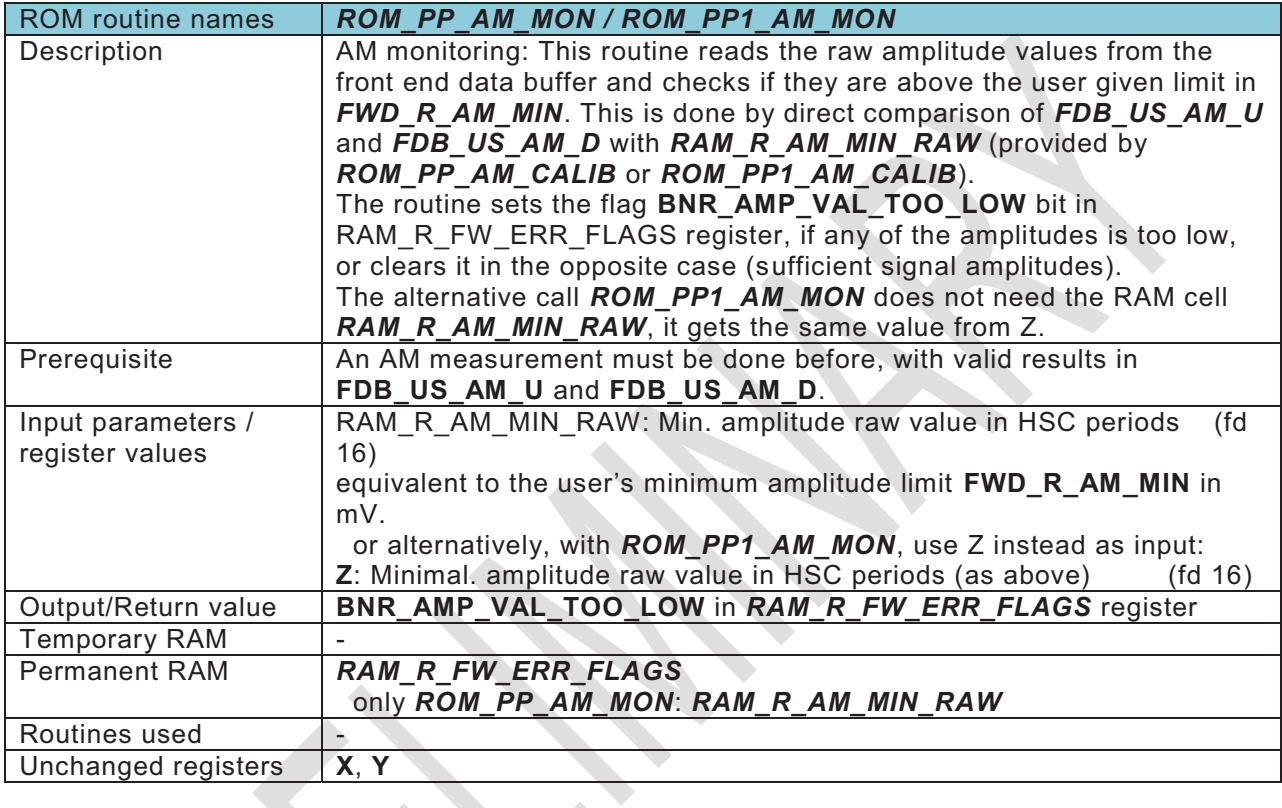

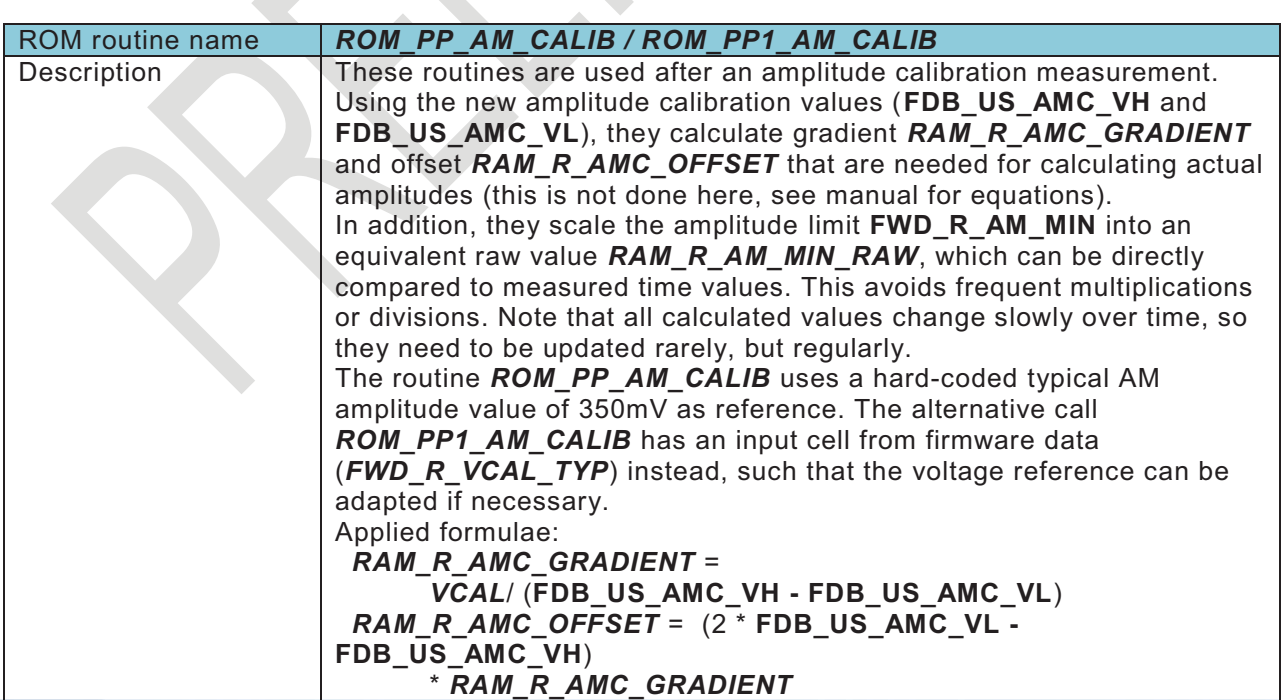

**Contract** 

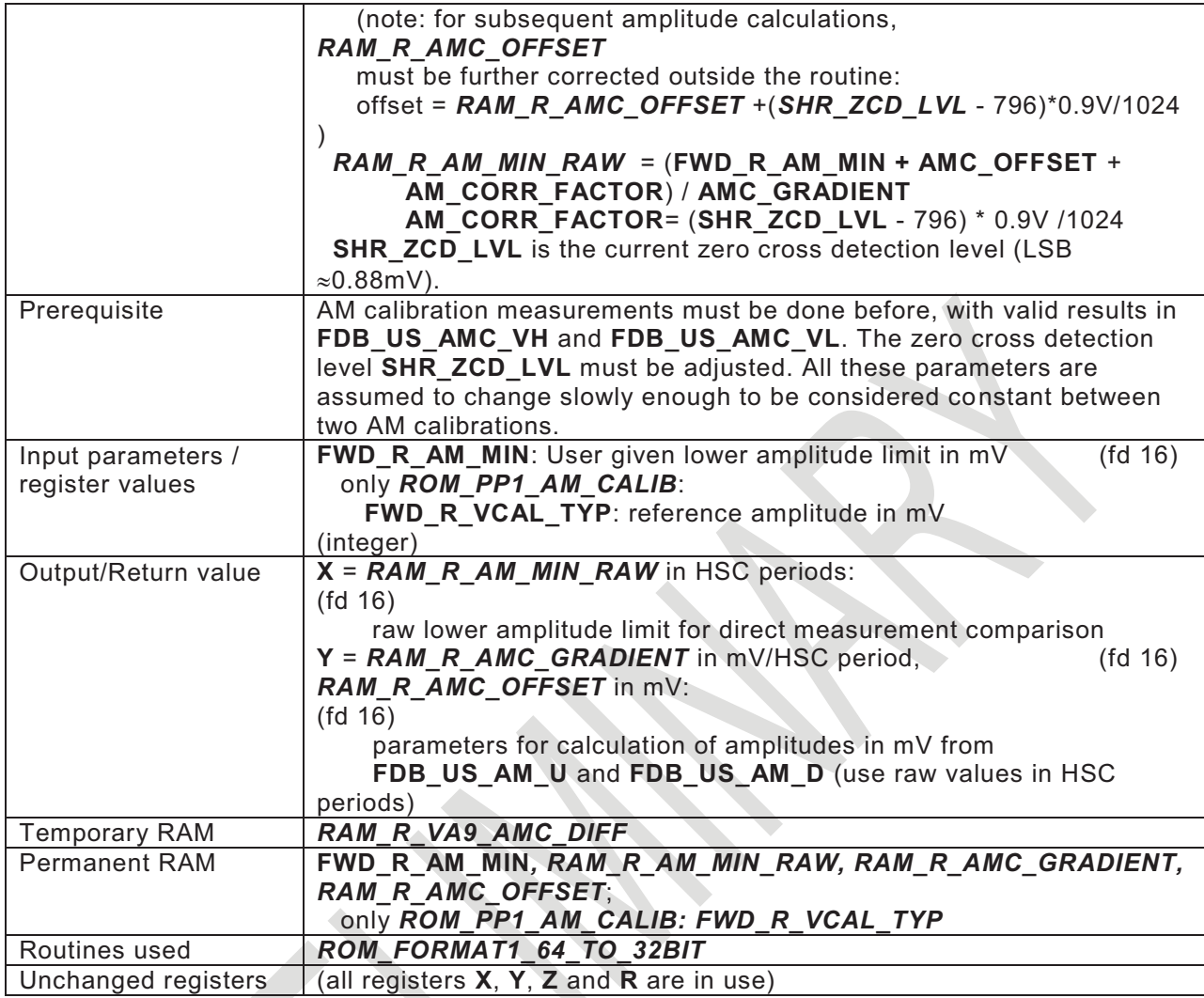

 $\textcolor{red}{\bigodot}$ 

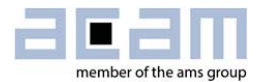

### **Pulse interface and flow volume:**

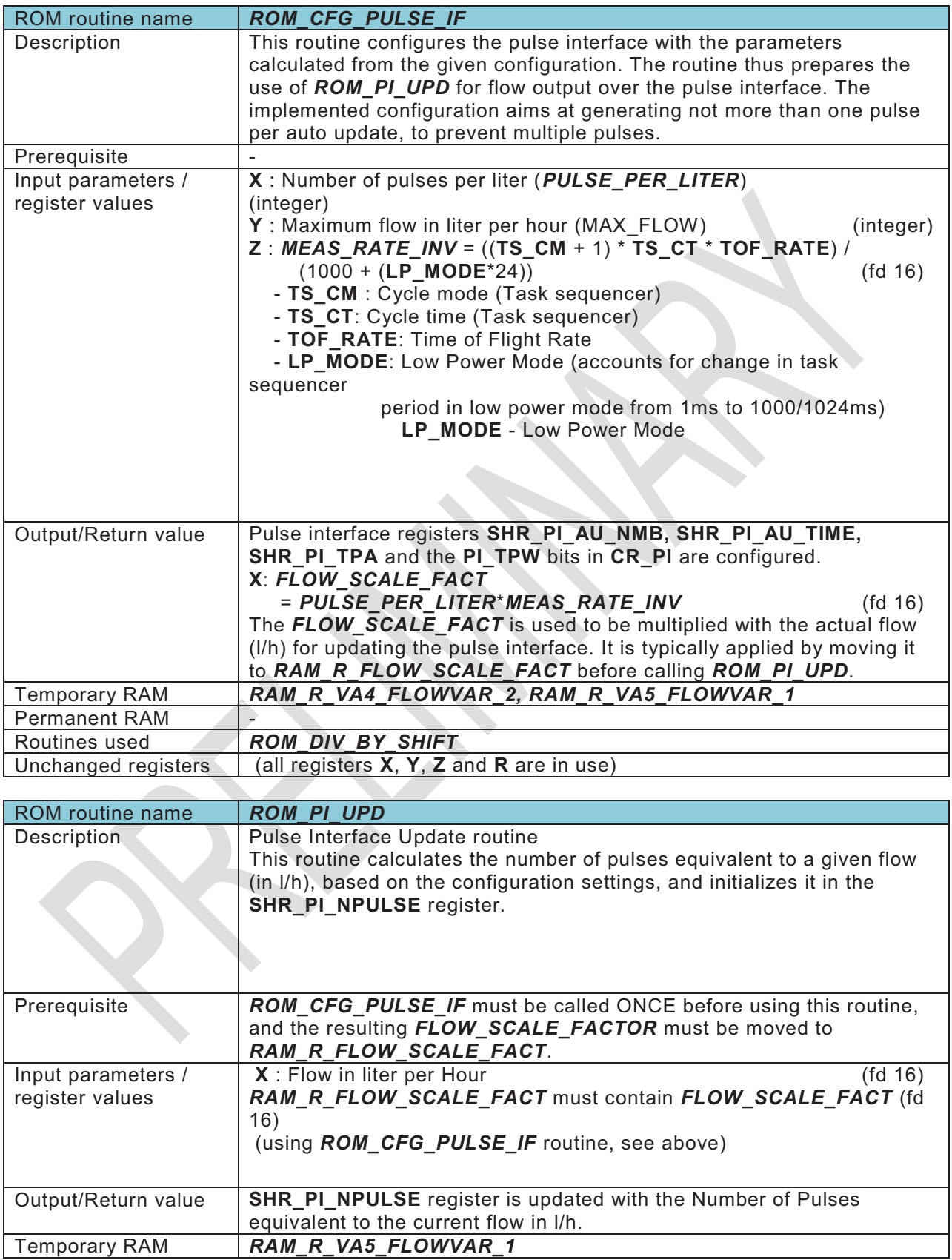

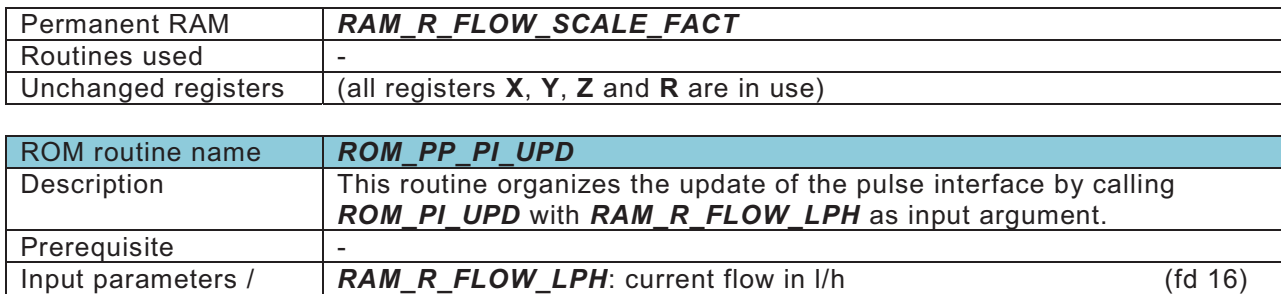

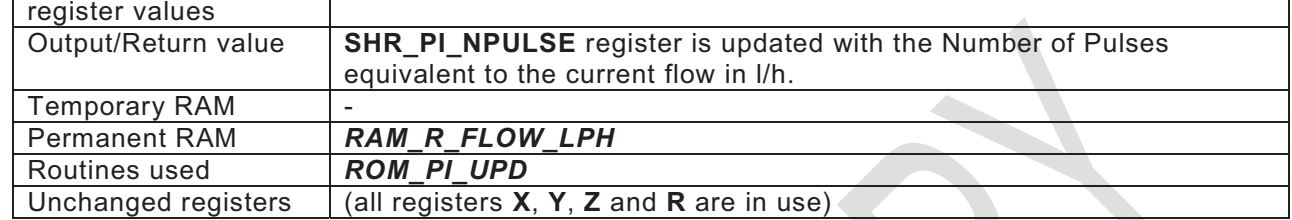

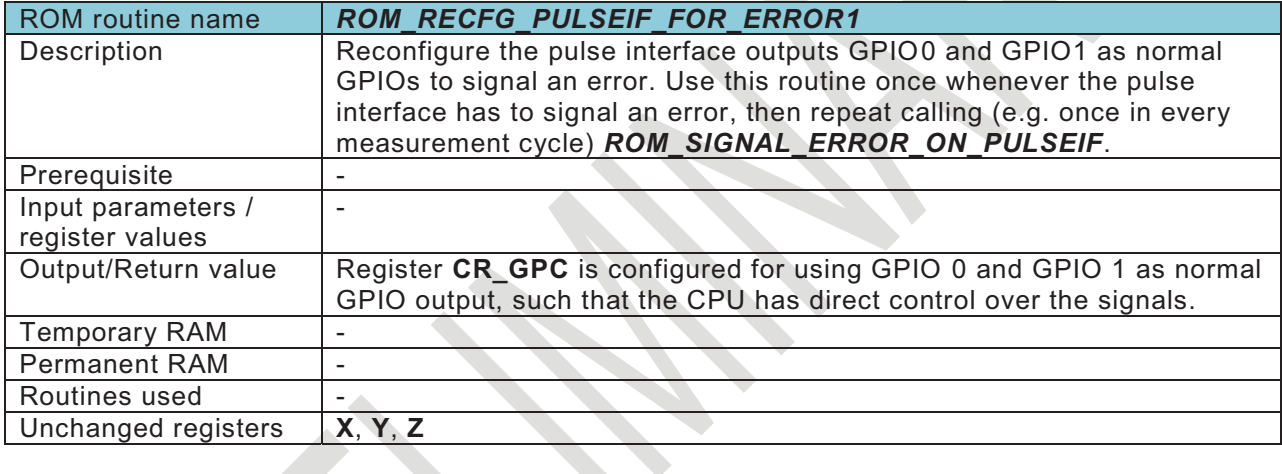

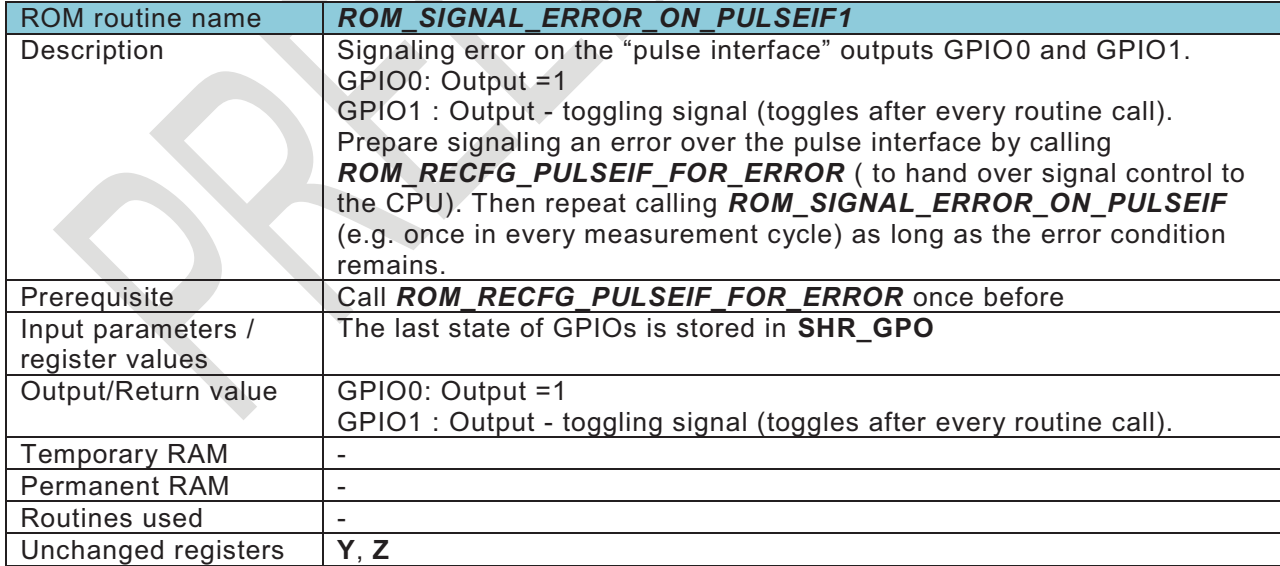

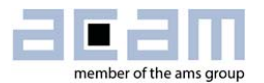

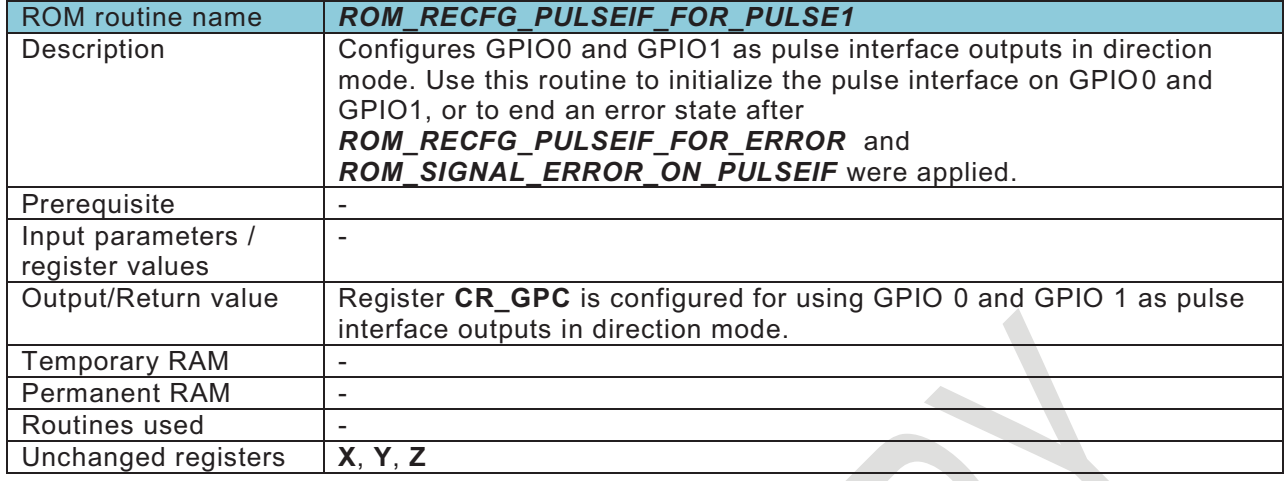

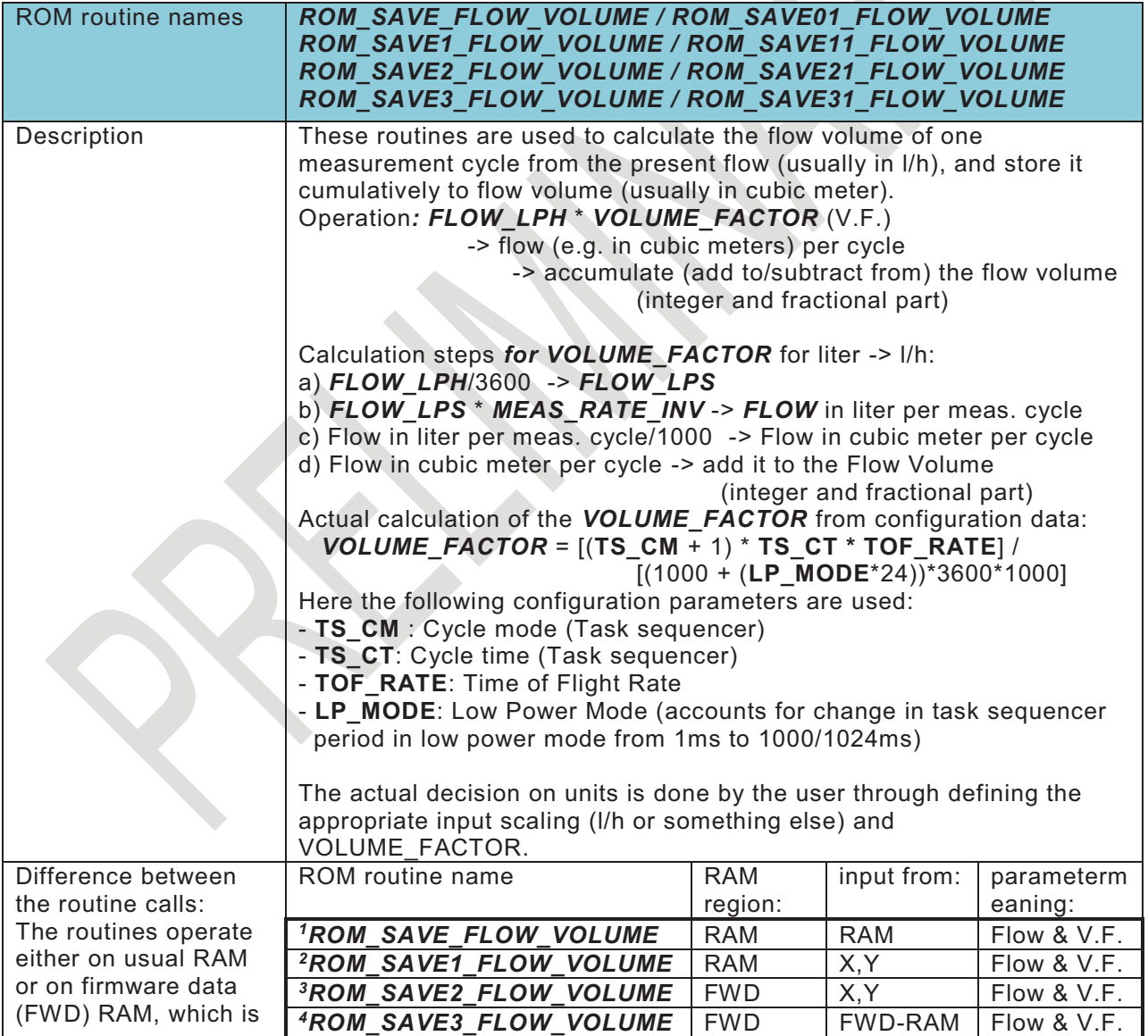

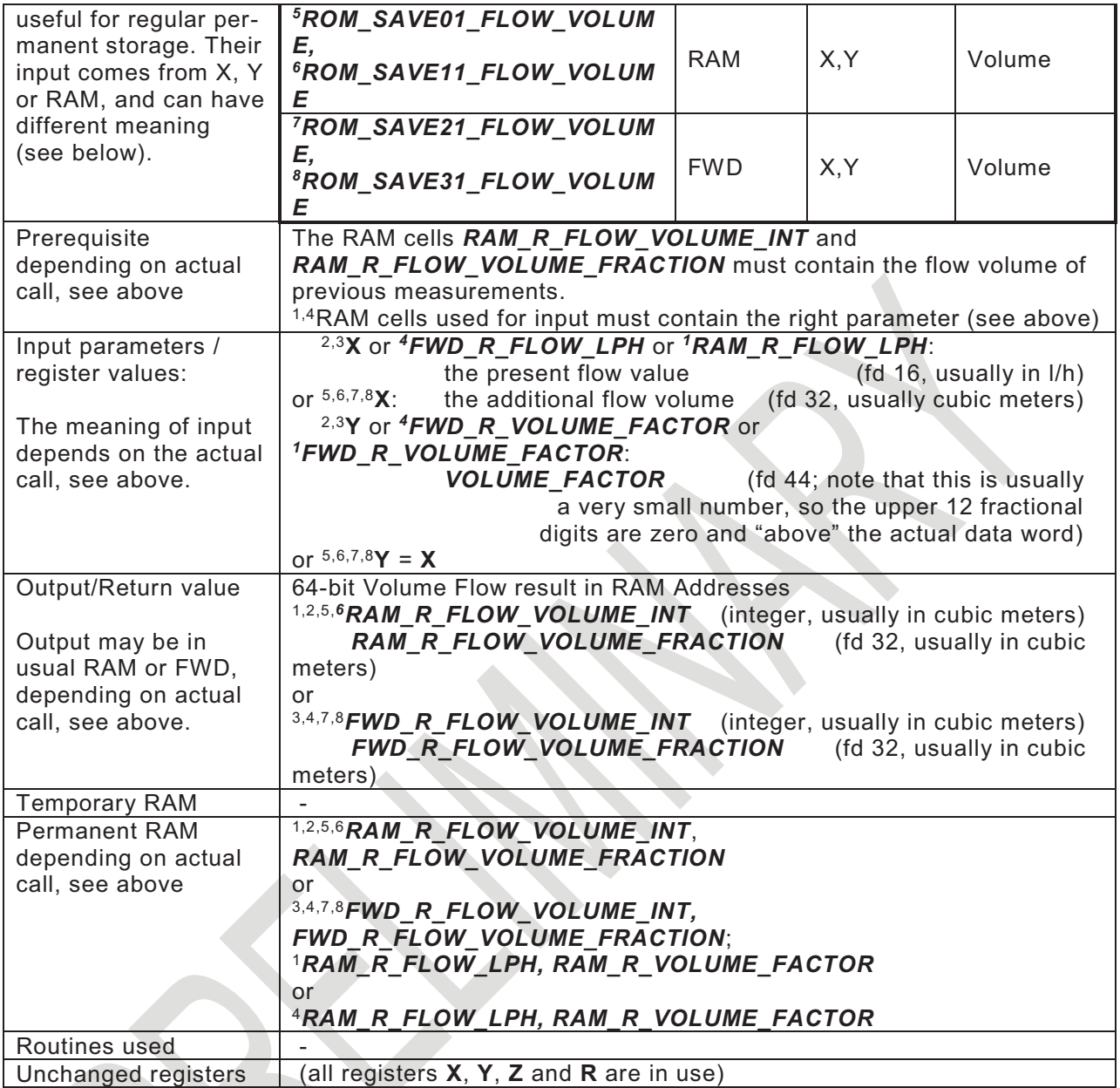

### **Sensor temperature measurement:**

**Service State** 

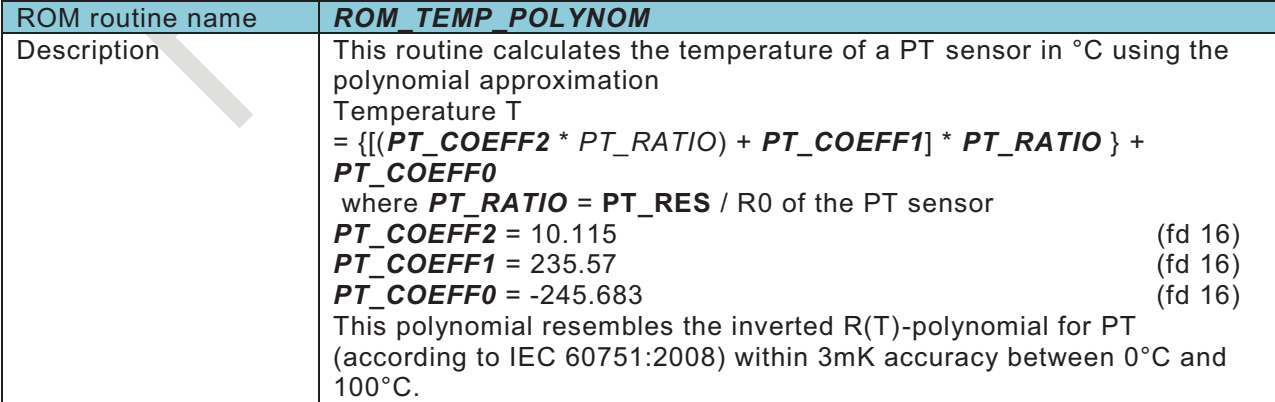

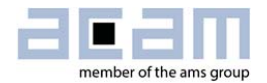

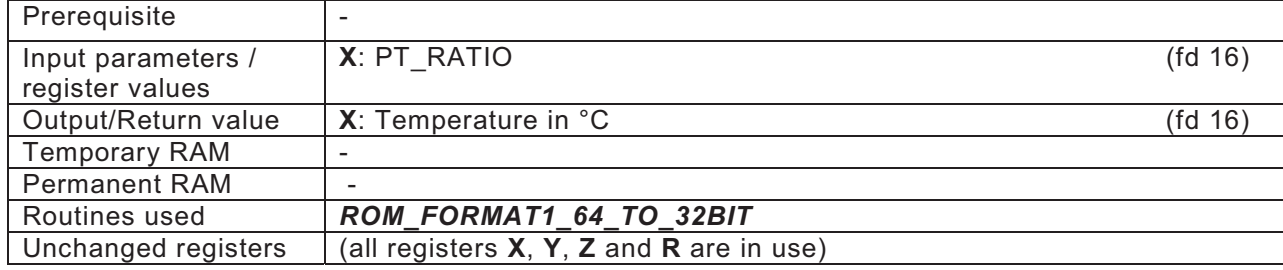

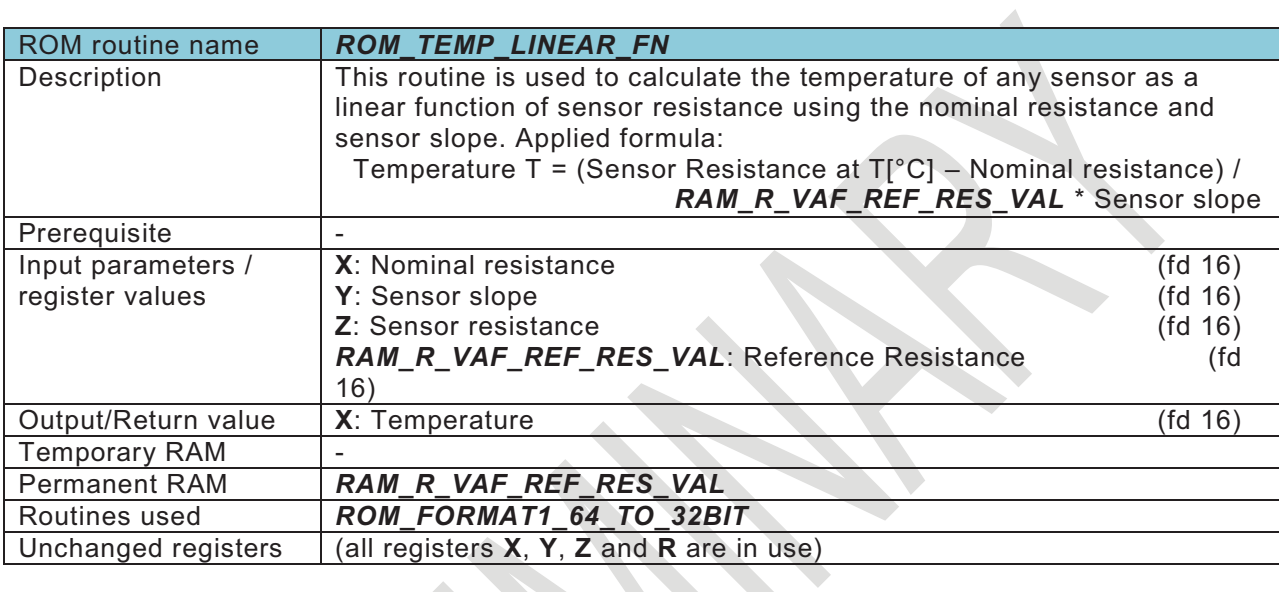

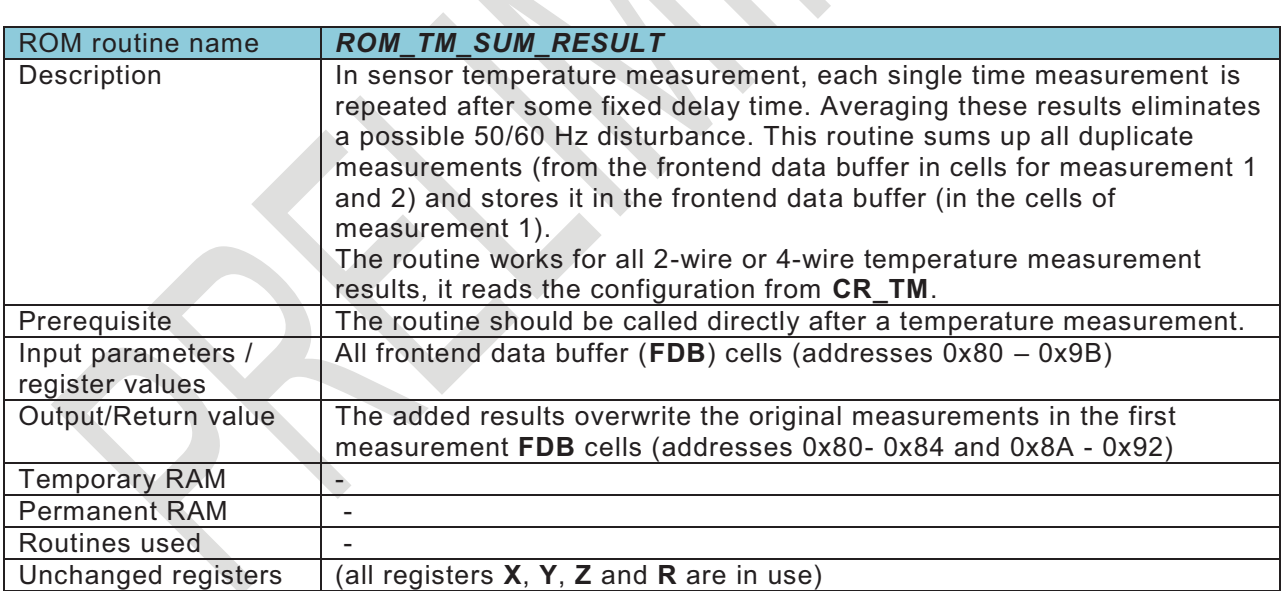

#### Interface communication

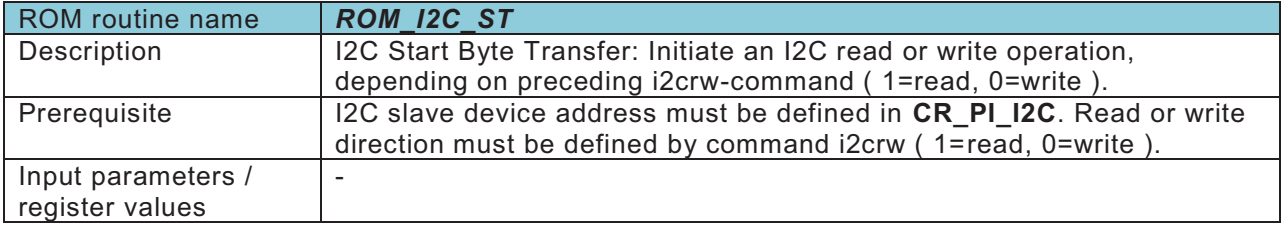

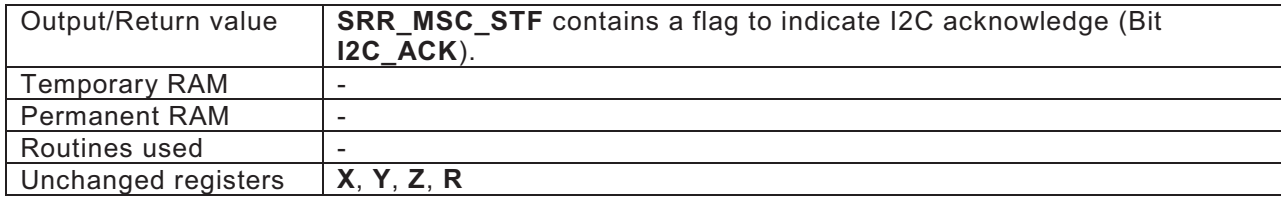

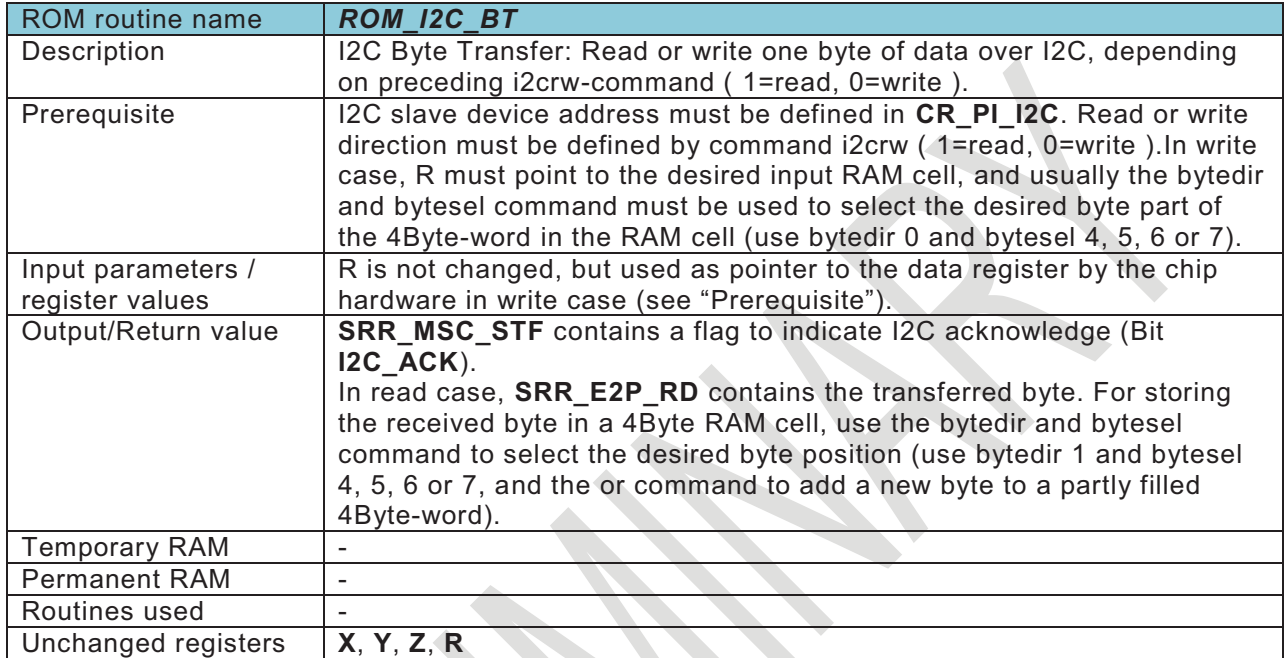

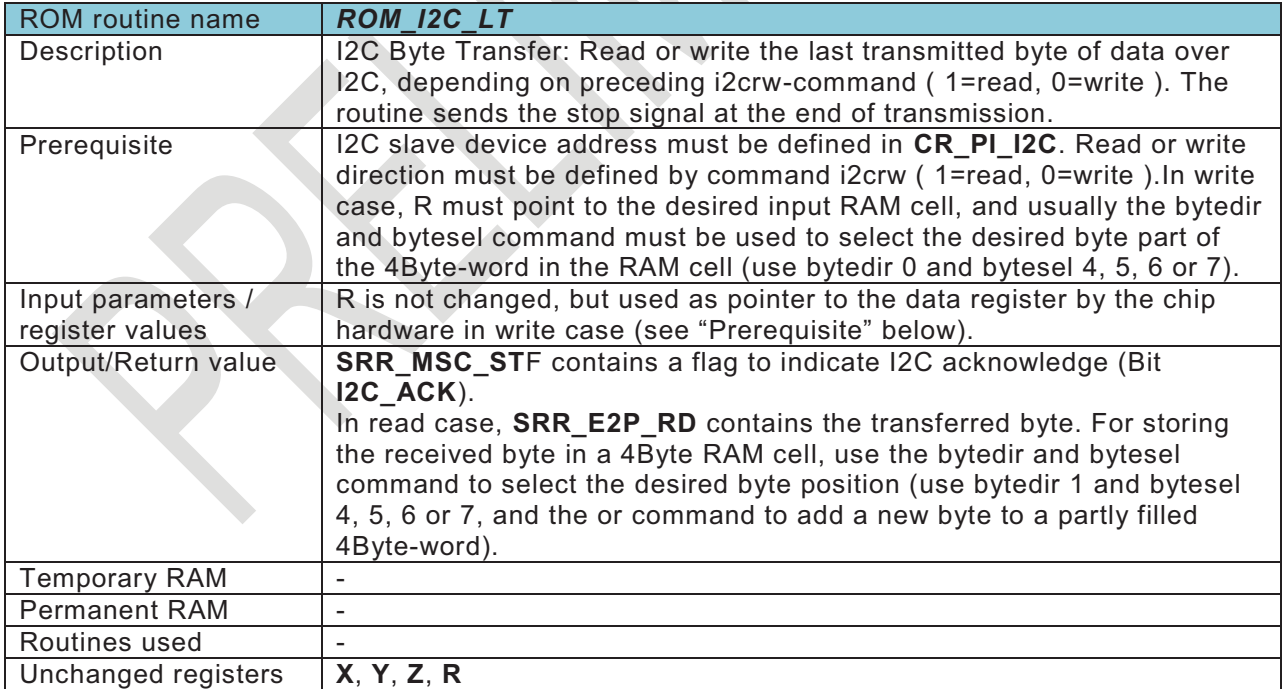

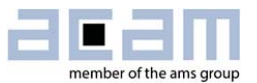

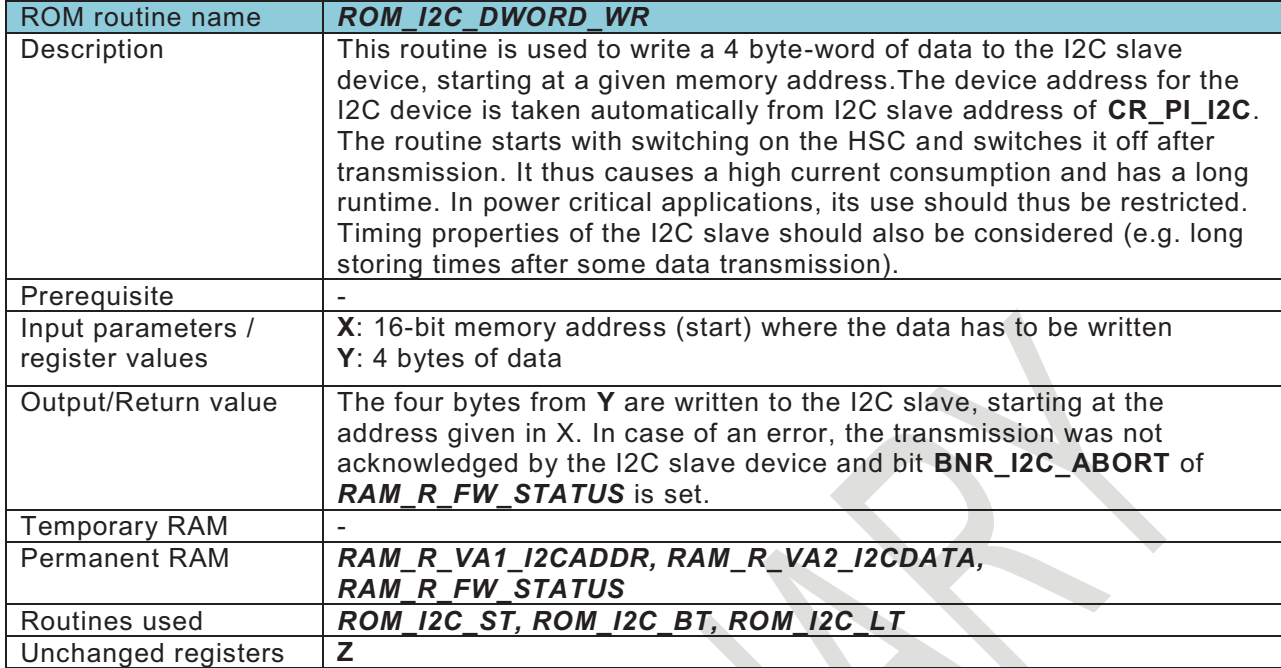

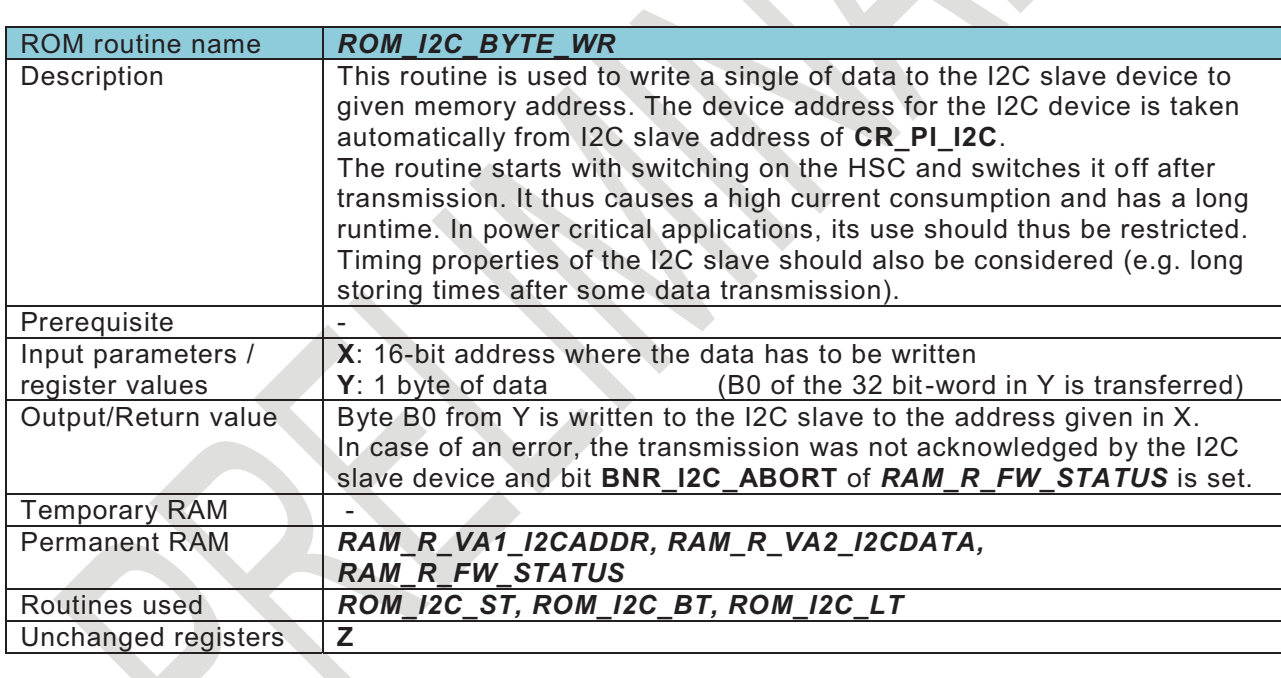

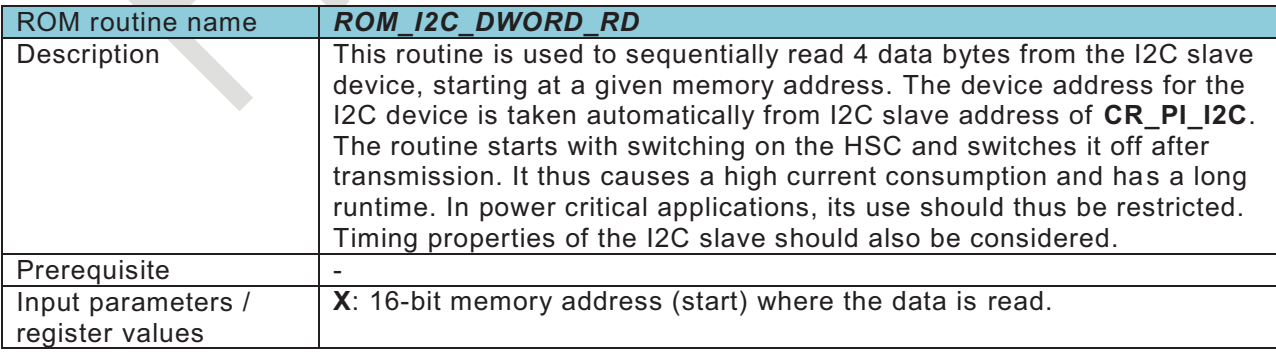

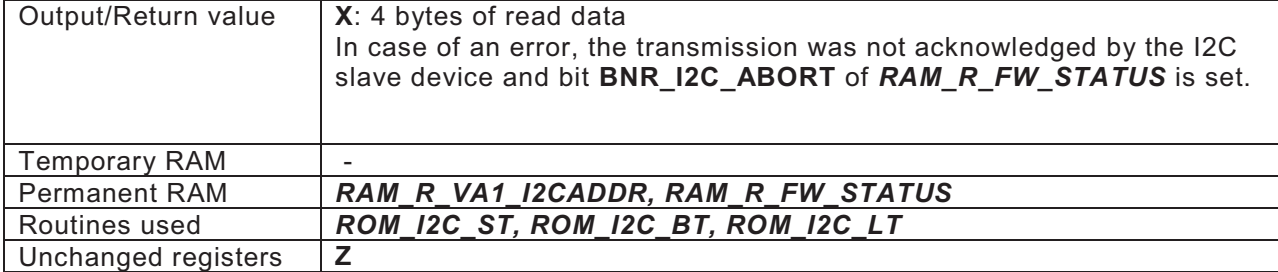

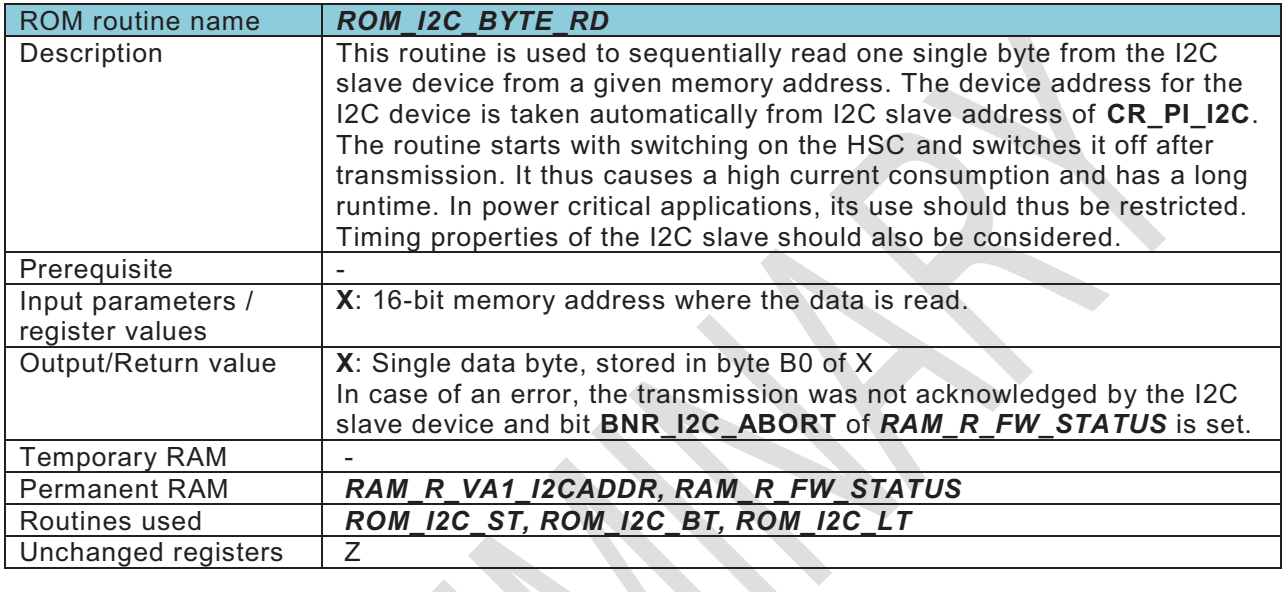

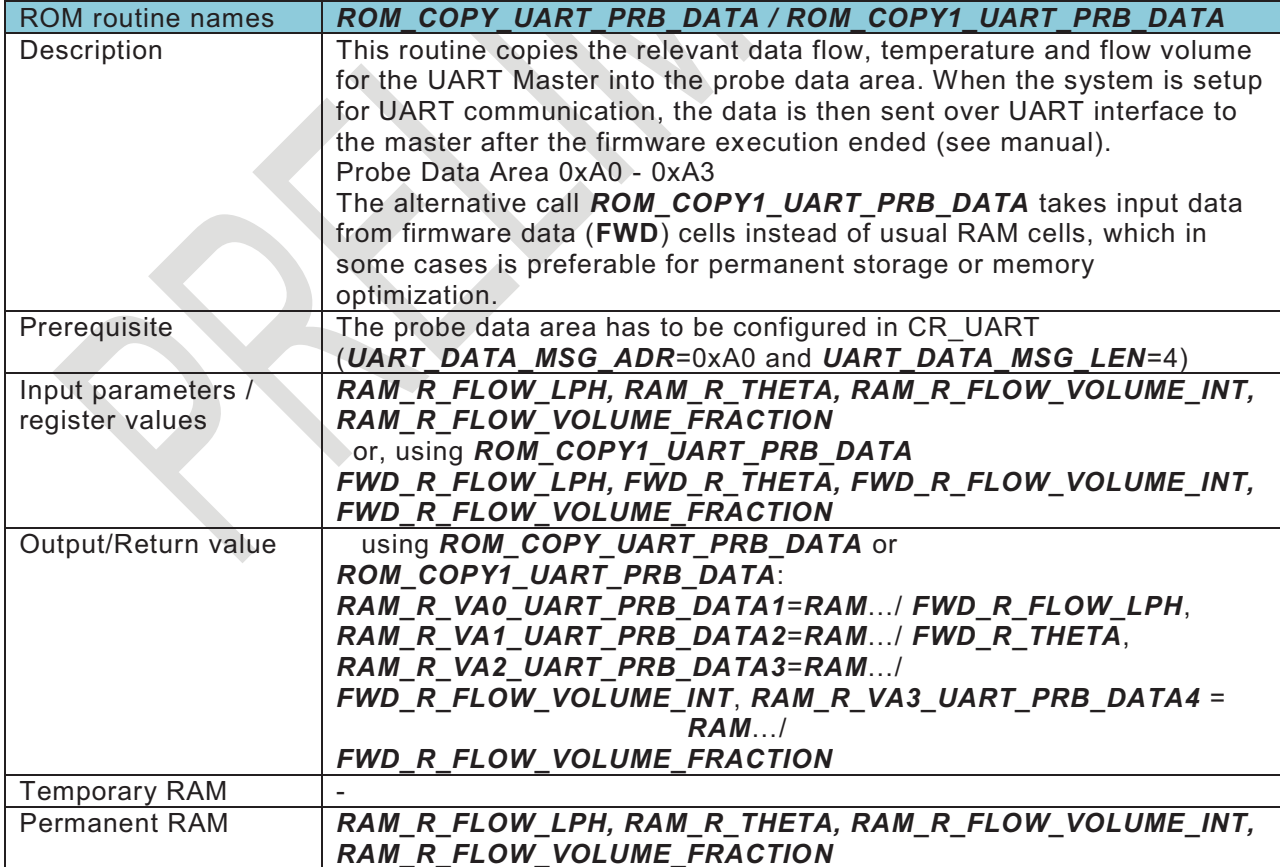

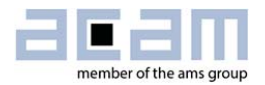

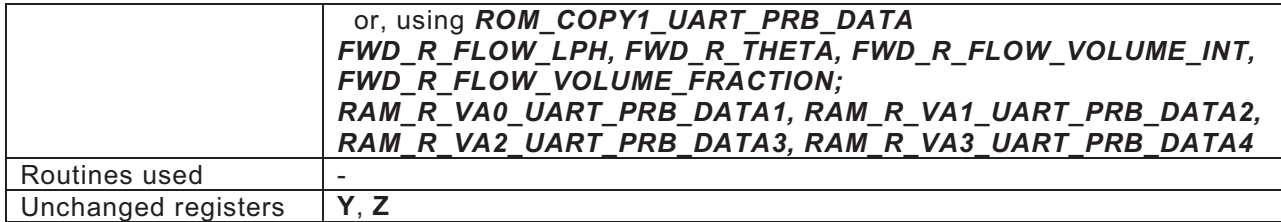

#### **Housekeeping:**

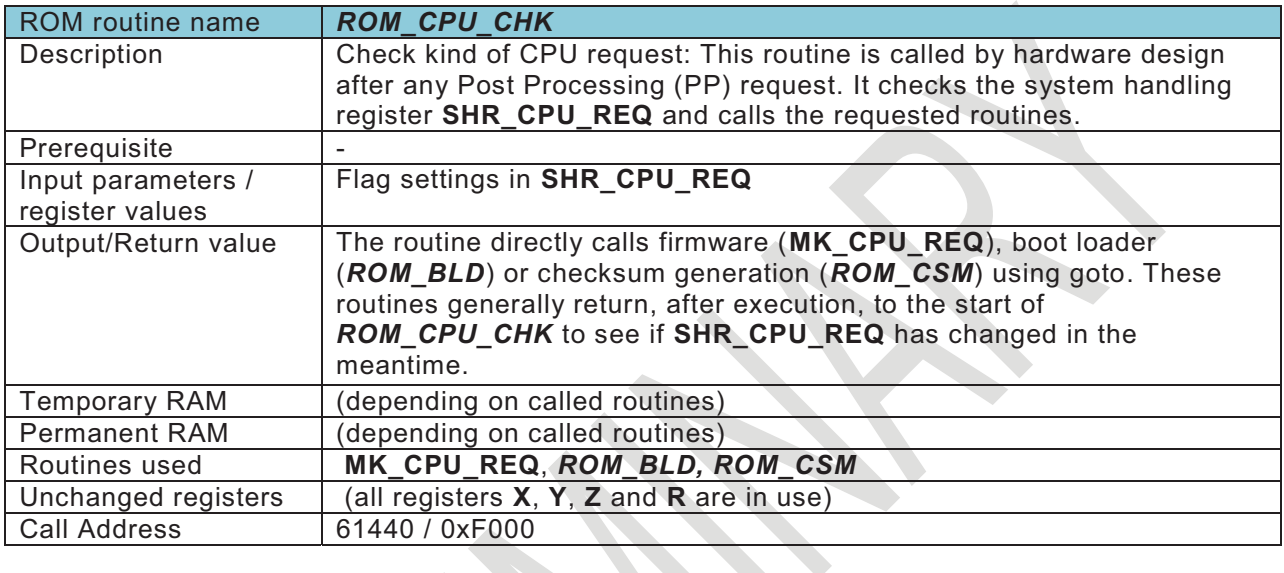

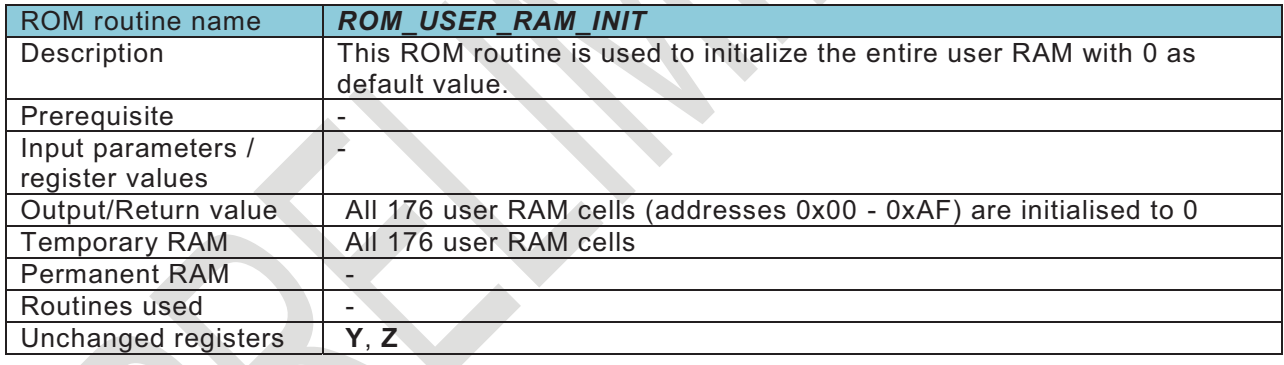

# **High speed oscillator:**

 $\rightarrow$ 

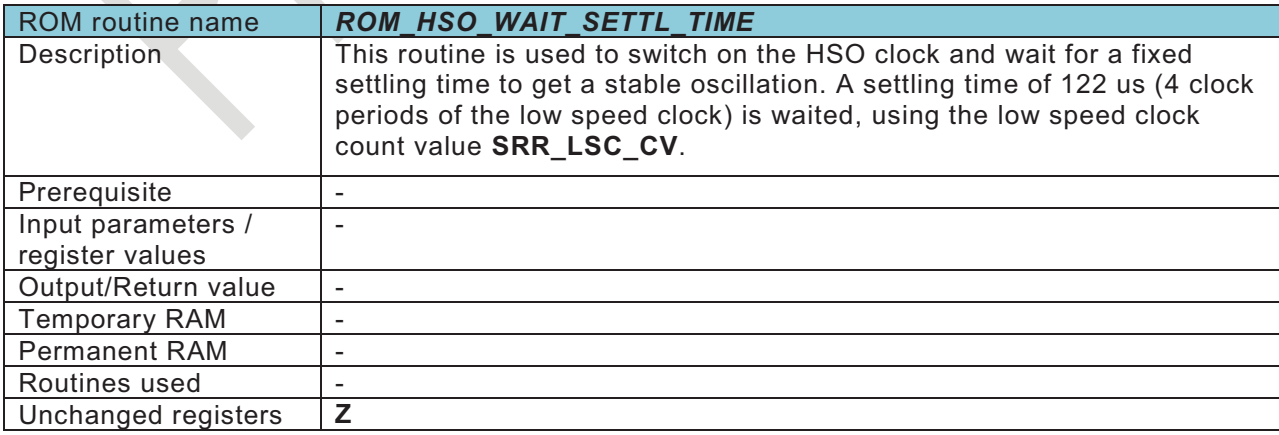

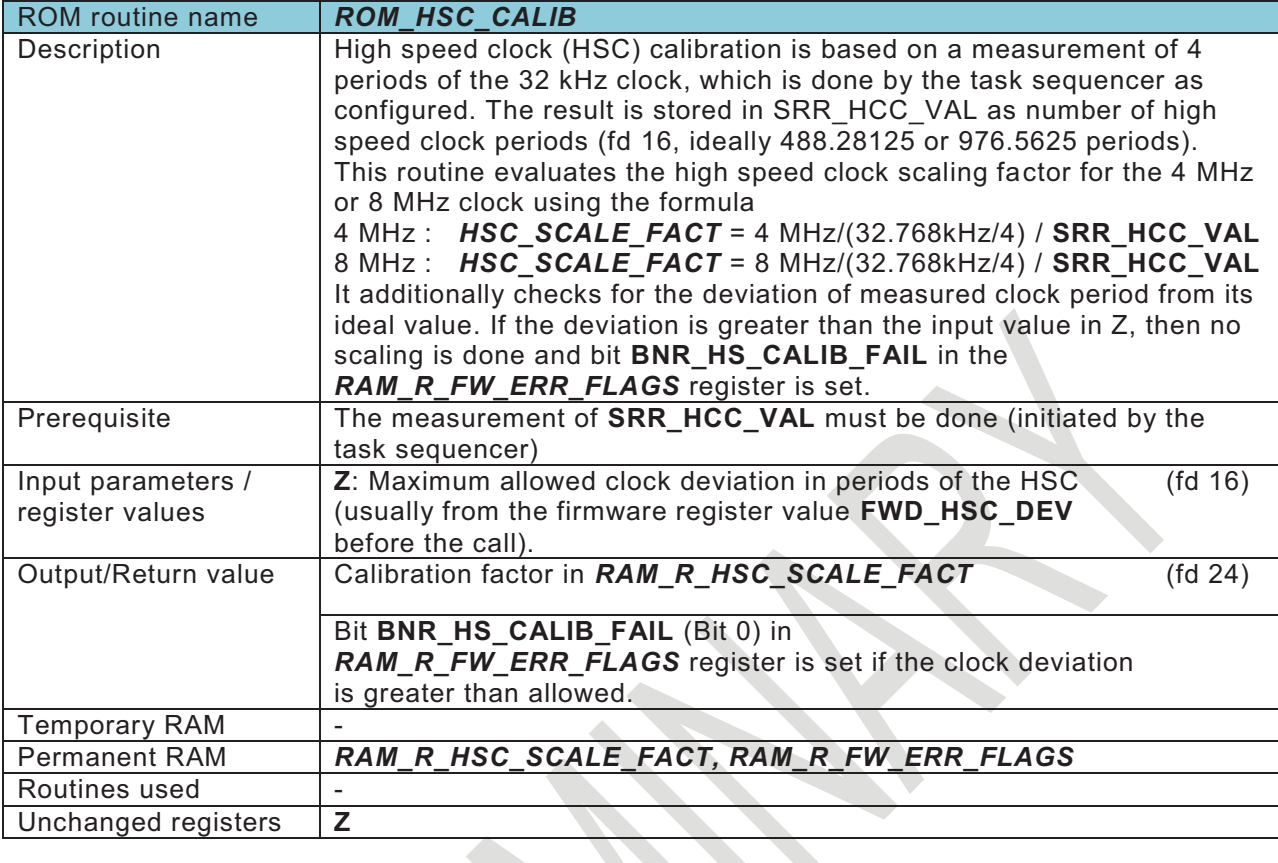

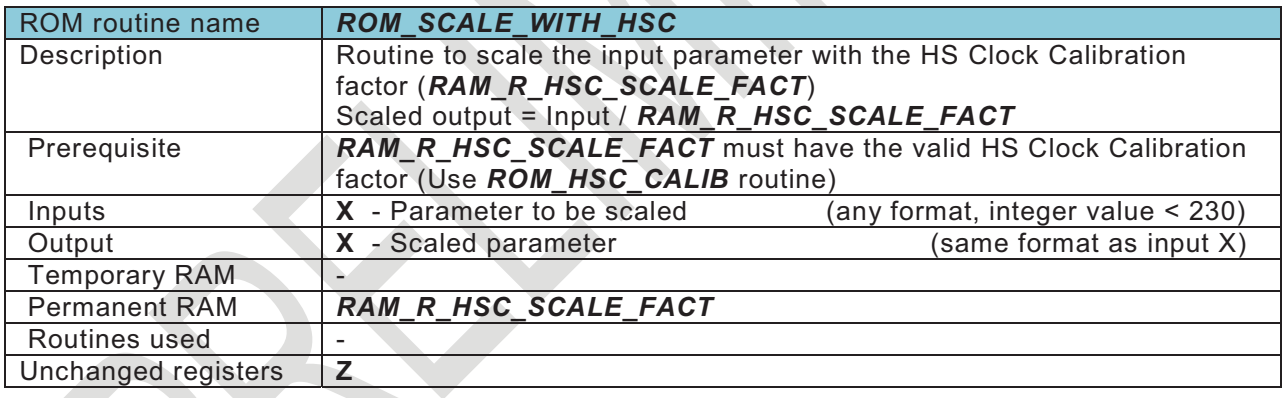

### **Configuration:**

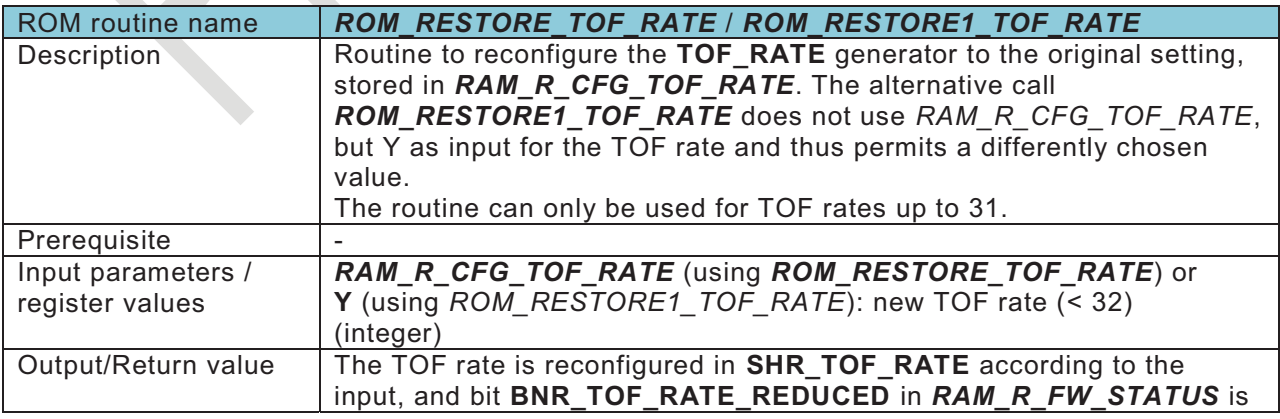

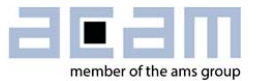

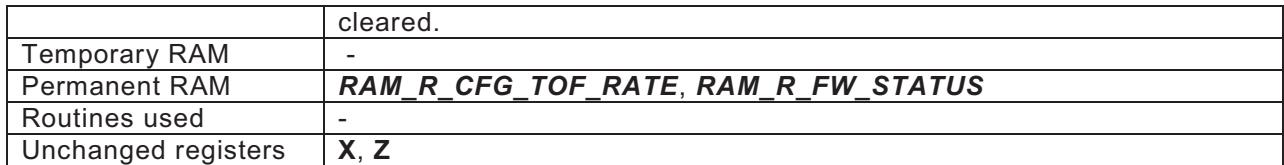

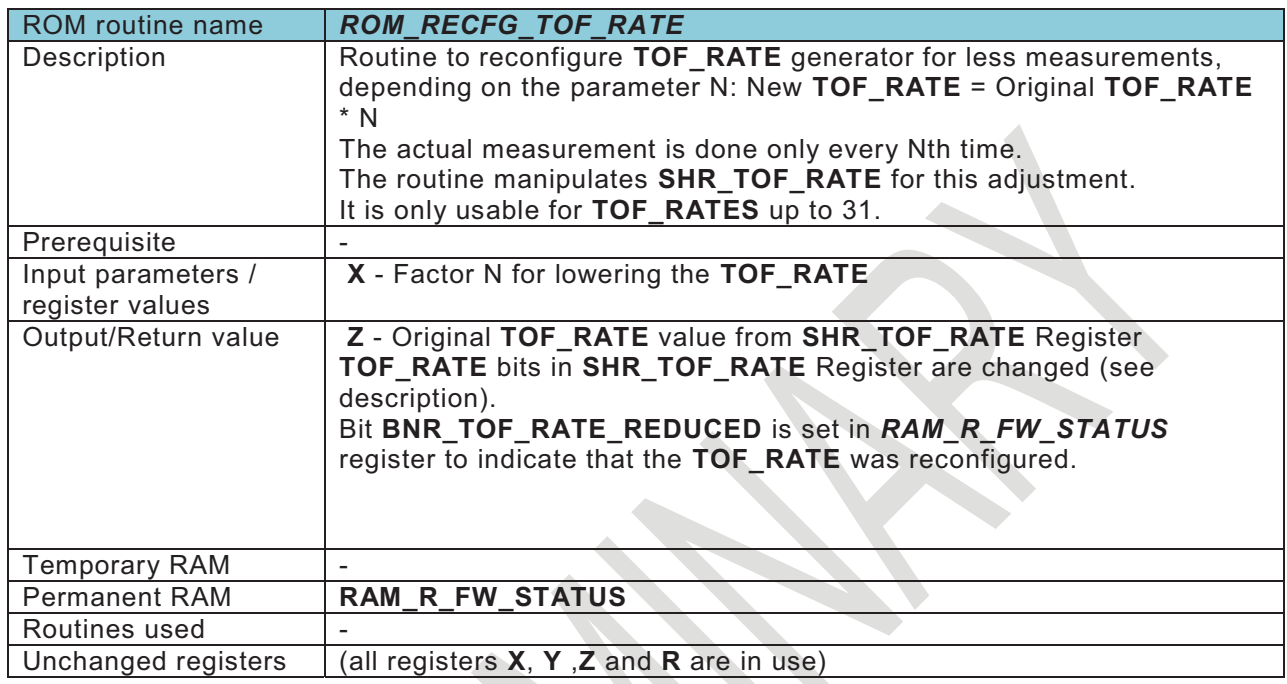

#### **Mathematics:**

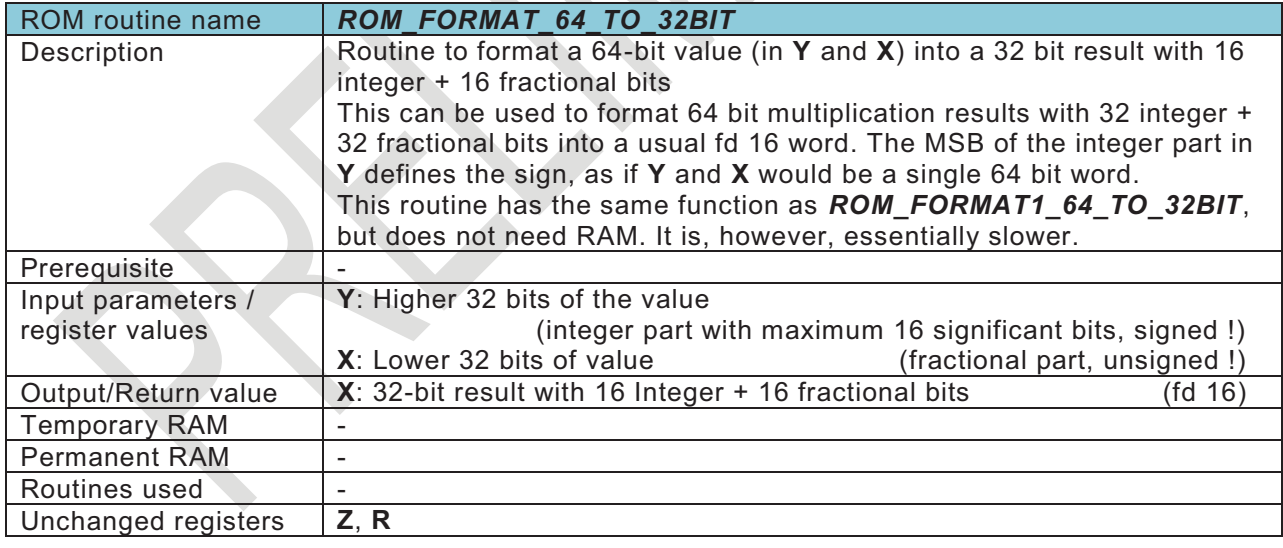

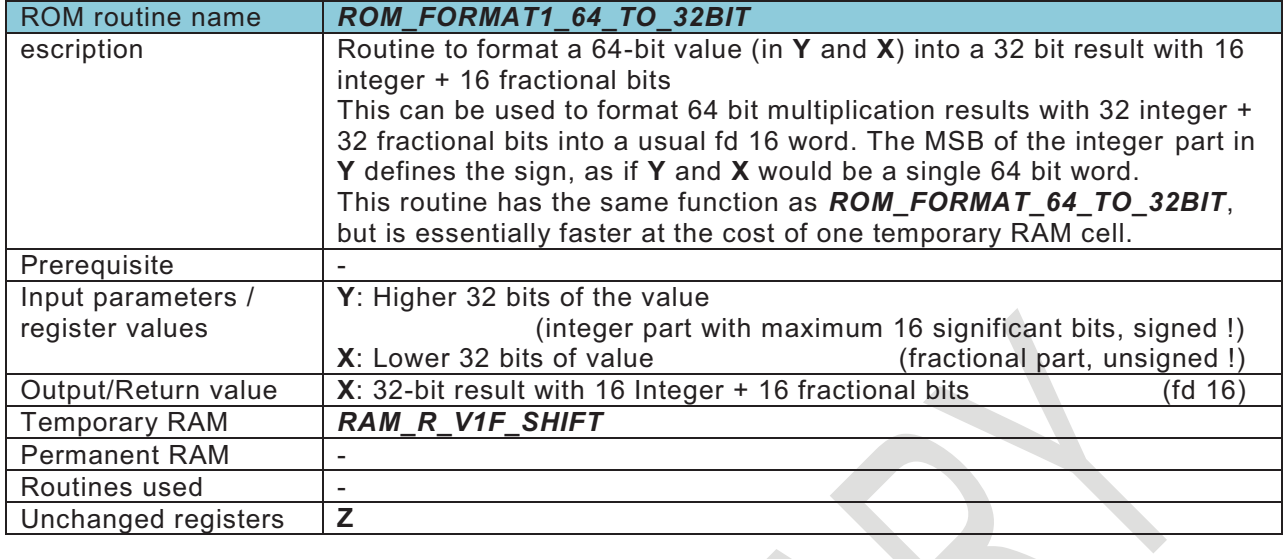

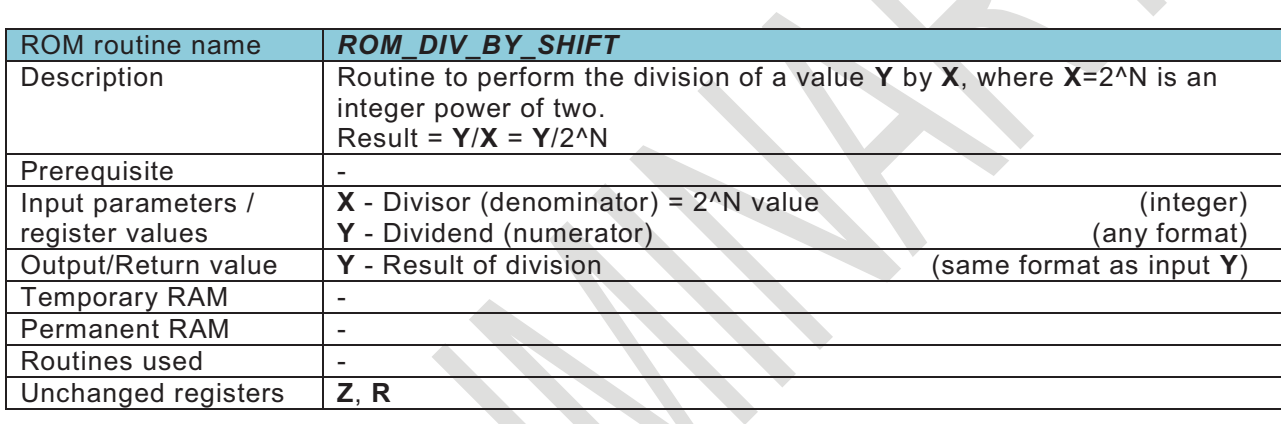

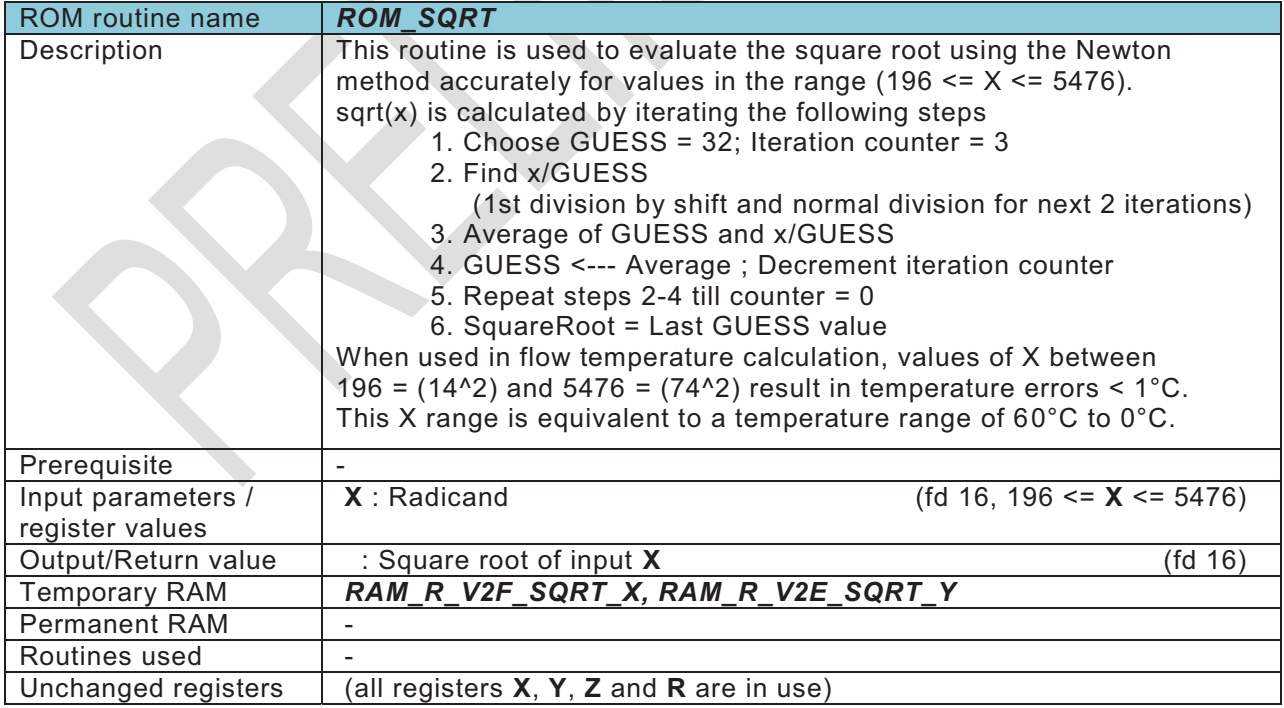

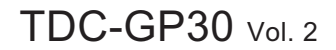

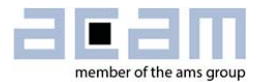

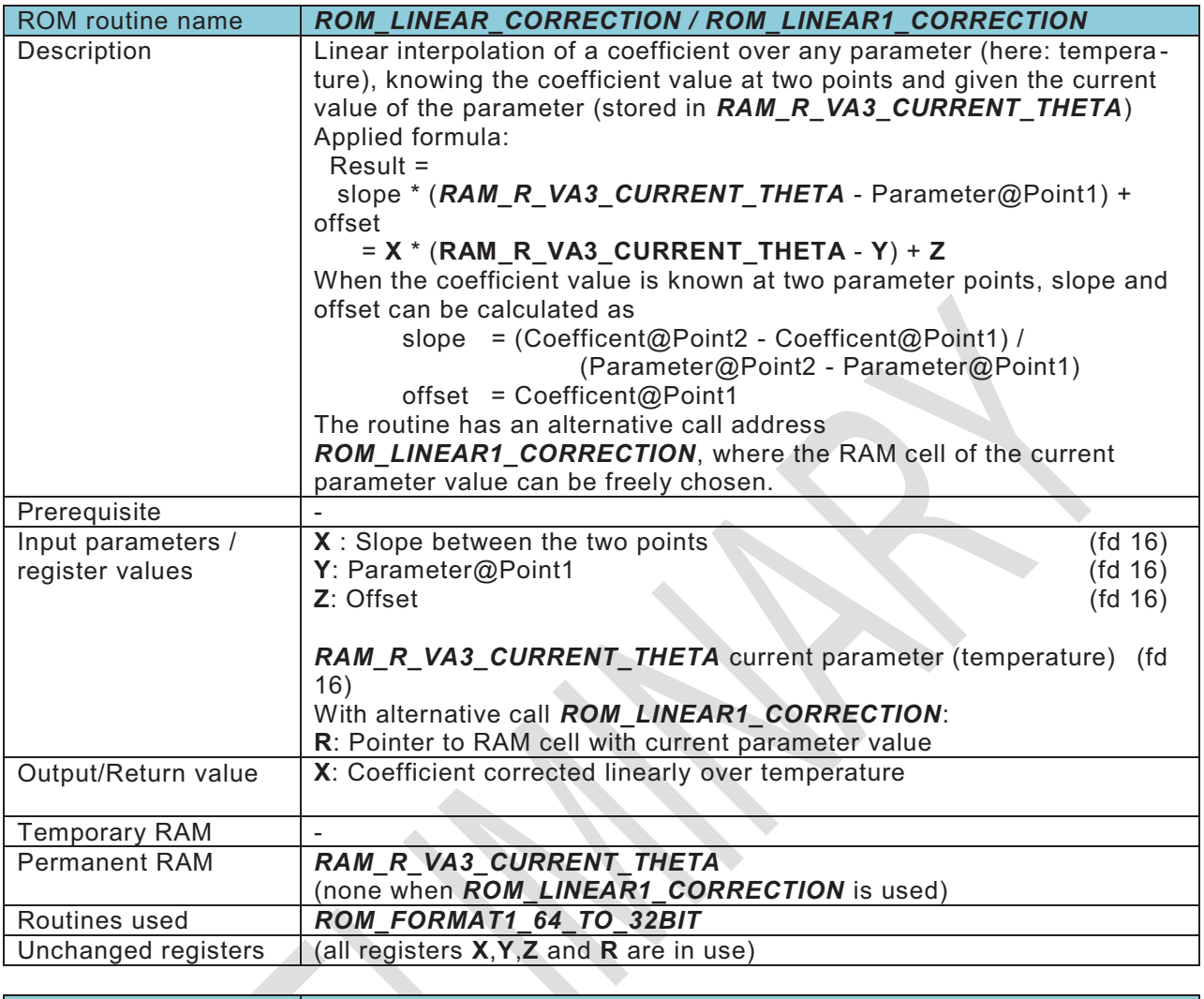

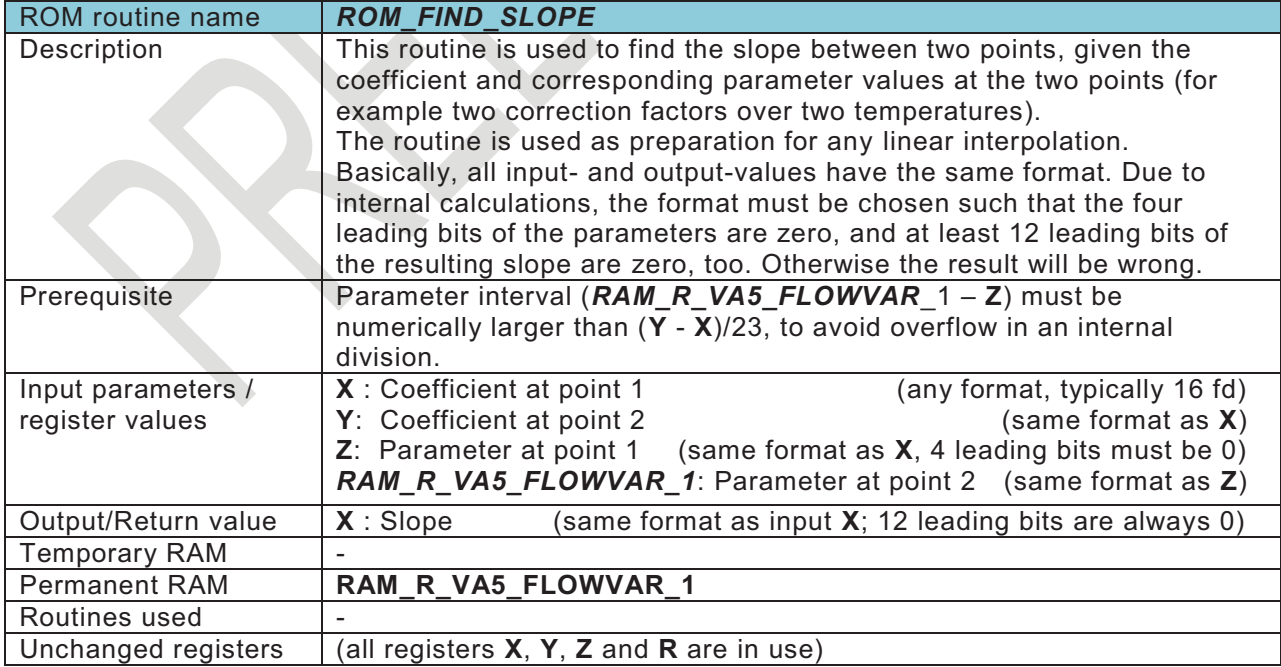

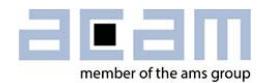

## **6 CPU Handling**

## **6.1 CPU Handling**

As soon as one of the bits in the system handling register **SHR\_CPU\_REQ** is set, the CPU starts with the request handling. All bits are typically triggered by the task sequencer, the error handling, a general purpose pin or the remote control. For test or debugging purposes it is also possible to write directly to these registers.

Post processing is activated having set bits **CPU\_REQ\_EN\_PP** in register **CR\_IEH** and **PP\_EN** in **CR\_MRG\_TS**. There, following requests are possible to start execution of program code in CPU:

- -CPU REQ BLD EXC: Bootloader
- -**CPU\_REQ\_CHKSUM:** Checksum Generation
- -
- -
- -
- **CPU\_REQ\_PP:** Post Processing triggered by task sequencer
- **CPU\_REQ\_GPH:** General Purpose Handling triggered by general purpose timer
- **CPU\_REQ\_FW\_INIT:** Firmware Initialization

Program Code in green colour has to be defined and programmed by customer, whereby public subroutines in Firmware ACAM Code or ROM Code can also be used by customer.

The request bits have to be cleared by the system program code or the user program code.

Figure 6-1 CPU request handling

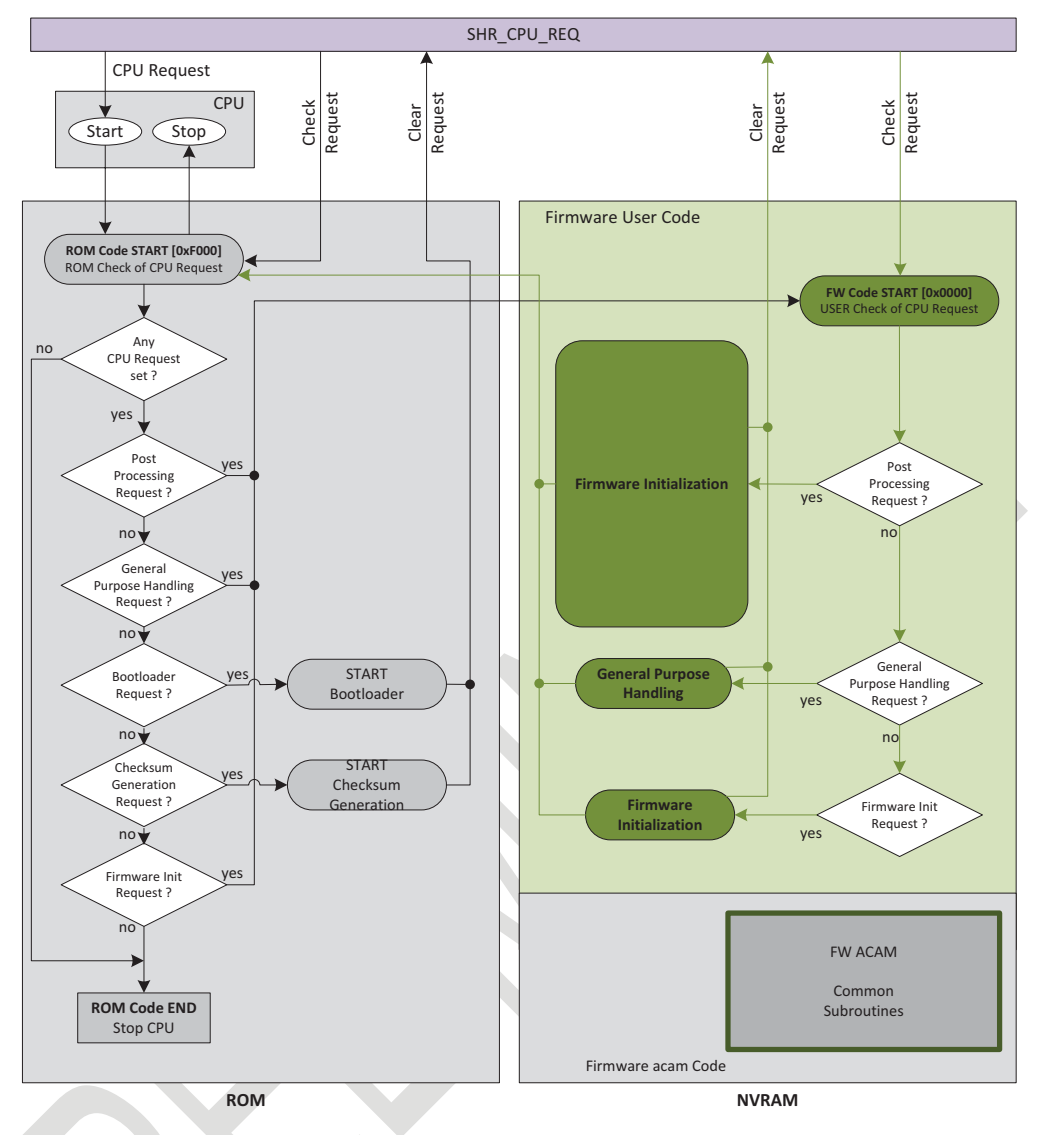

### **6.1.1 Check of CPU Request**

In case that any of the request bits is set in **SHR\_CPU\_REQ** the CPU starts at first with code in the ROM that checks the type of request.

In case of a post processing request, a general purpose request or a firmware initialization request the CPU jumps into firmware code. This means that the user has to implement in his firmware also a CPU request check.

- - Post Processing (FW code): This will be the most common request, namely for data post processing like flow or temperature calculation.
- -General purpose handling (FW code):
- - Bootloader (ROM code): The bootloader is always requested after a system reset has been occurred. The bootloader loads the configuration data into the register area, gets the firmware revision, sets the high speed clock, activates the task sequencer, optionally

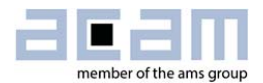

activates the CRC mode for UART and finally sets the checksum generation request. However, bootloader actions are only performed if the bootloader release code is set (register **BLD\_RLS**: 0xABCD\_7654). In a final initialization, the bootloader also sets a CPU request for "FW Init" and, if configured, a request for "Checksum Generation". Finally, the bootloader clears its request in **SHR\_CPU\_REQ** and jumps back to ROM Check of CPU Request.

- - Checksum generation (ROM code): Checksum generation can be requested by remote command RC\_FW\_CHKSUM, by the bootloader or the checksum timer. The checksums of all four FW areas will be generated and compared to the checksums stored at as **FWD1**, **FWD2**, **FWU** and **FWA** in the **RAA**. At last the checksum generation clears its request in **SHR\_CPU\_REQ** and jumps back to ROM Check of CPU Request.
- - Firmware initialization (FW code): Besides the configuration done by the boatloader some additional configurations can be performed, which typically are some initializations of the SHR register.

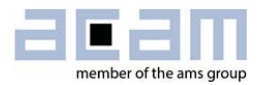

## **7 Assembler Software**

The TDC-GP30 assembler is integrated into the GP30 evaluation software. It is opened in the Firmware menu of the main program:

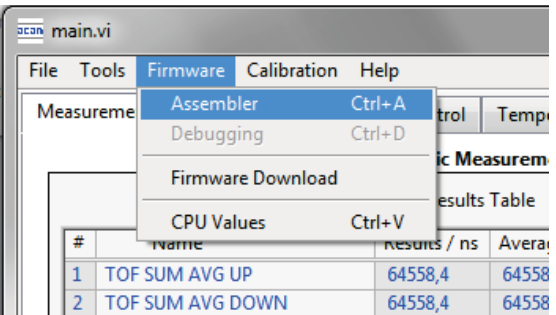

The following window comes up:

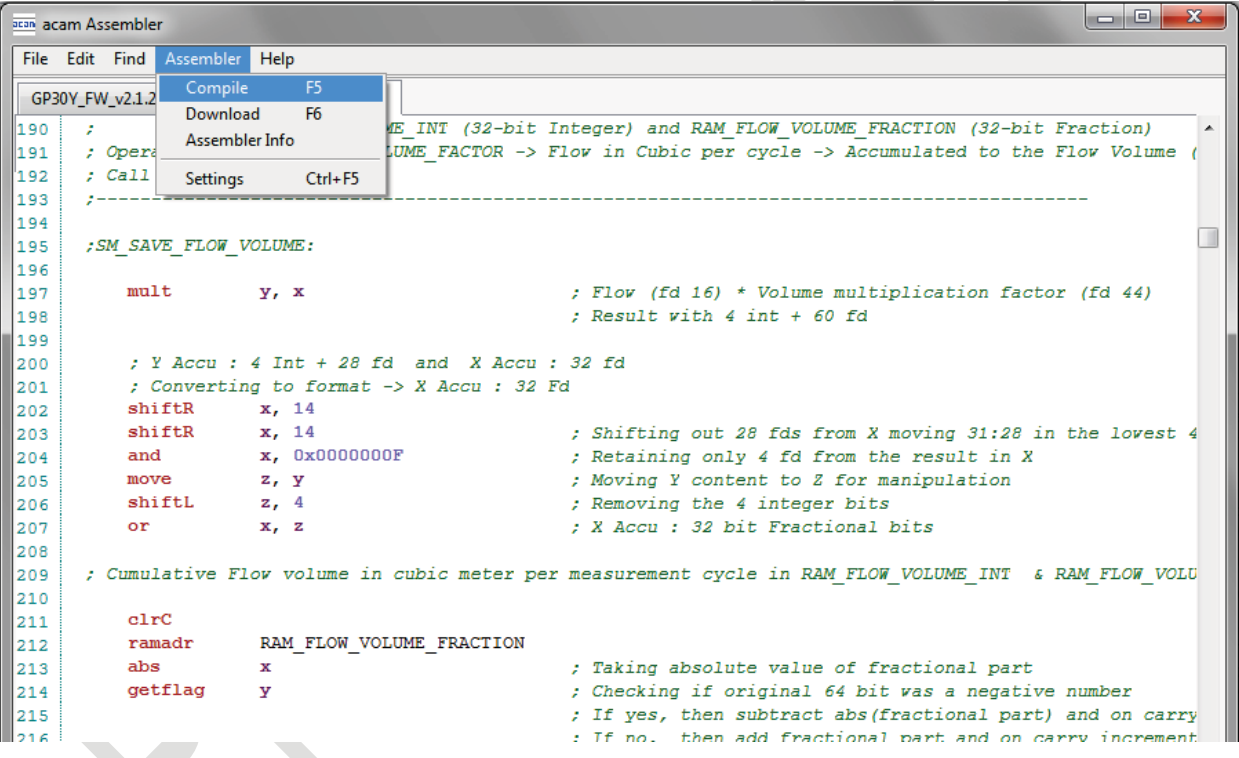

This is a comfortable editor with syntax highlighting, search and replace, copy and paste functions.

Under menu item "Assembler" the user finds the compile and download options .

Whether the call of these functions was successful or not is indicated by the messages at the bottom of the assembler window.

Pressing "Download" here or in the main program's "Firmware" menu item has the same effect. The "Download Firmware and Data" Window is opened:

#### Figure 7-1 Firmware download window

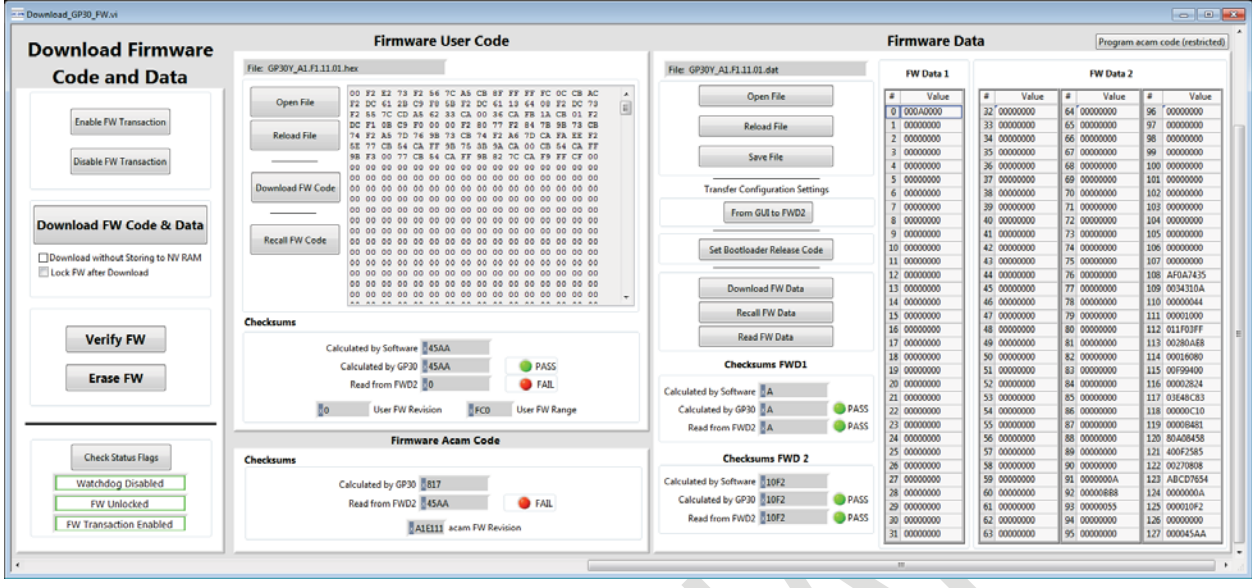

In this window the user can load firmware code (programs) and firmware data (e.g. calibration data). By pressing the "Verify" button the checksums of the two files is compared to the checksum calculated in the GP30.

After the firmware was downloaded, it is necessary to activate the CPU post-processing. This is done in the main program under tabulator "Clock control & Power & Task Sequencer".

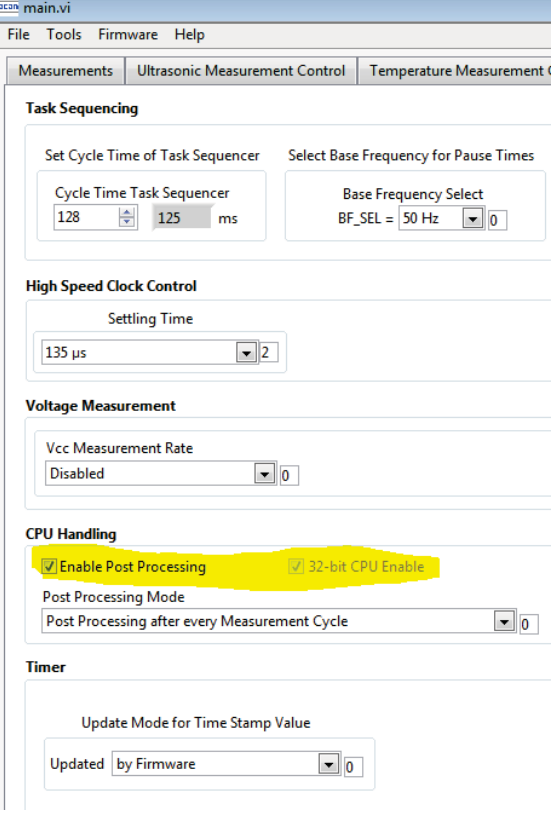

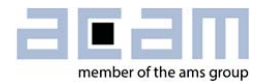

Download the new configuration before starting the next measurement.

For debugging purposes use the RAM Memory window where you can read the RAM content:

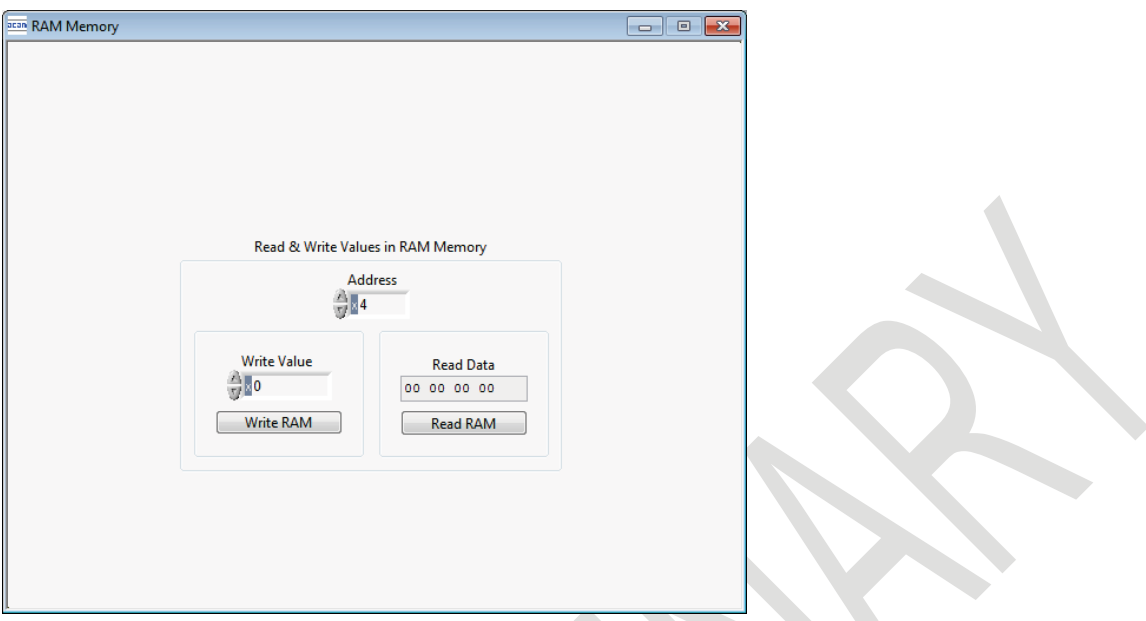

The main program has a menu item "Firmware/CPU values". This one is firmware specific and actually for acam internal purpose only.

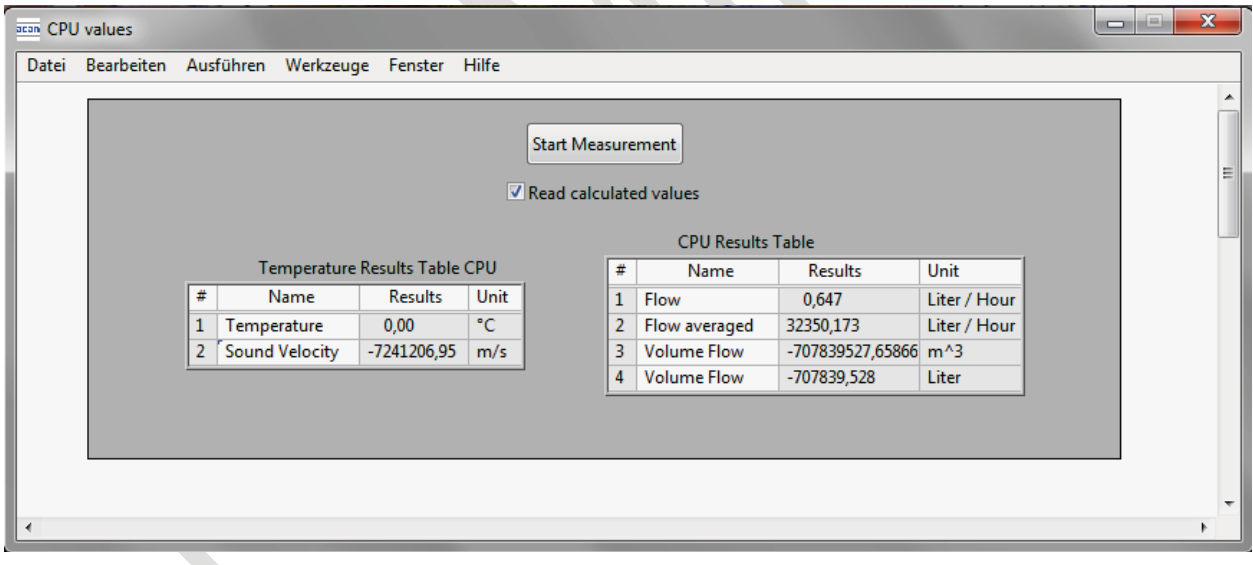

### **7.1 Assembly Programs**

The TDC-GP30 assembler is a multi-pass assembler that translates assembly language files into HEX files as they will be downloaded into the device. For convenience, the assembler can include header files. The user can write his own header files but also integrate the library files as they are provided by acam. The assembly program is made of many statements which contain instructions and directives. The instructions have been explained in the former section 3 of this datasheet. In the following sections we describe the directives and some sample code.

Each line of the assembly program can contain only one directive or instruction statement. Statements must be contained in exactly one line.

#### **Symbols**

A symbol is a name that represents a value. Symbols are composed of up to 31 characters from the following list:

#### $A - Z$ ,  $a - z$ ,  $0 - 9$ ,

Symbols are not allowed to start with numbers. The assembler is case sensitive, so care has to be taken for this.

#### **Numbers**

Numbers can be specified in hexadecimal or decimal. Decimal have no additional specifier. Hexadecimals are specified by leading **"**0x**"**.

#### **Expressions and Operators**

An expression is a combination of symbols, numbers and operators. Expressions are evaluated at assembly time and can be used to calculate values that otherwise would be difficult to be determined.

The following operators are available with the given precedence:

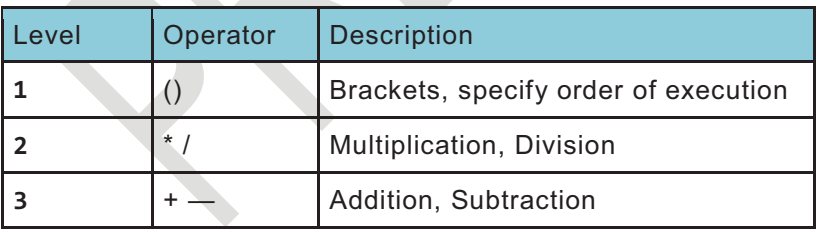

Example:

**const** value **1** 

**equal** ((value + **2**)/**3**)
TDC-GP30 Vol. 2

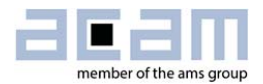

#### **Directives**

The assembler directives define the way the assembly language instructions are processed. They also provide the possibility to define constants, to reserve memory space and to control the placement of the code. Directives do not produce executable code.

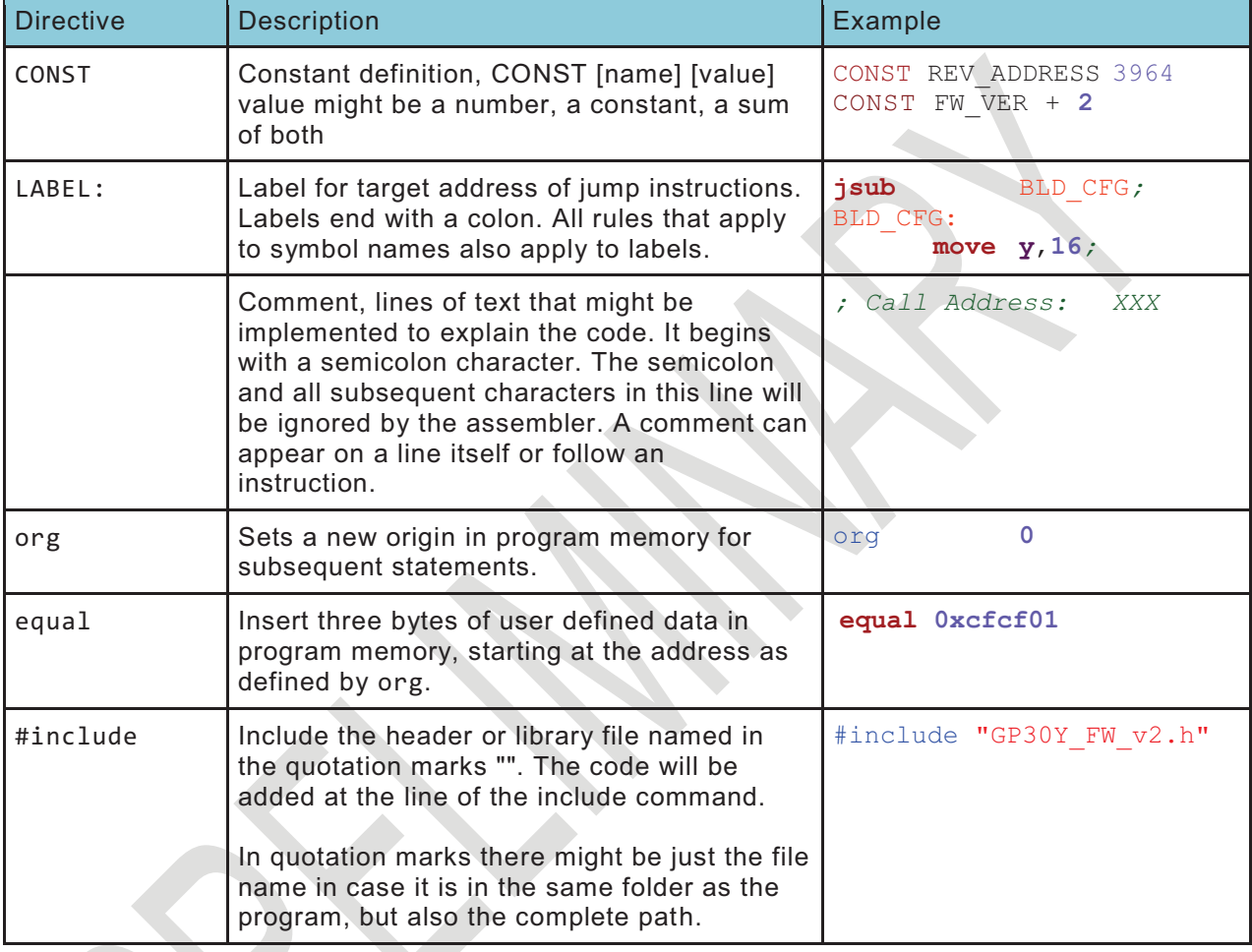

The following table provides an overview of the assembler directives.

#### **7.2 Basic Structure**

The following code shows the basic structure of a GP30 firmware.

#### **7.3 Example 1: Simple TOF Difference via Pulse Interface**

#### (To be replaced by flowchart)

```
;---- File : GP30Y_A1.F1.11.01.asm 
;----------- include files -------------------- 
#include "GP30Y_A1.F1.11.01.h" ; header file containing memory address, constants def.
#include "GP30Y_ROM_A1.common.h" ; Definition of ROM routine start addresses 
;------------ Version number definition --------------------------- 
CONST FW_ROMVERSION_REV 0xA1 
CONST FW_VERSION_NUM 0xF11101 
                            Oxf85b ; 63579 Start address for acam's firmware init, used here
                                    ; merely for pulse interface and first hit initialisation 
org 0 ; File start 
;========================= Check of CPU Requests - Main loop ============================ 
; This routine checks the status flags for activity requests and calls the according routines 
; Inputs : Status flags in SRR_FEP_STF and SHR_CPU_REQ 
; Output : all processing done and status flags cleared 
; (total)unused: (all used) 
; Temporary RAM : - 
; Permanent RAM : RAM_R_FW_STATUS, RAM_FEP_STF 
; Routines used : ROM_FWI, MK_PP, ROM_CPU_CHK 
;======================================================================================== 
MK_CPU_REQ: 
     nop ;-- 
                            ; save front end status flags in RAM_FEP_STF for remote 
                            ; communication and RAM_R_FW_STATUS for processing control 
     ramadr SRR_FEP_STF ; Front end Status Flags 
              move x, r ; Saving the FEP Status flags for further processing 
     ramadr RAM_FEP_STF 
     move r,x \overline{r} ; save a copy of SRR_FEP_STF as flags for remote com.
              RAM R FW STATUS
     and r, 0xFFFFFC0C ; Clearing only the bits in the RAM_R_FW_STATUS pertaining to 
                             ; the SRR_FEP_STS register 
     or r, x ; The status flags from the SRR_FEP_STS is copied to the 
                             ; RAM_R_FW_STATUS Check for CPU requests: Here only Firmware init 
                             ; and Post processing (others ignored) 
      ramadr SHR_CPU_REQ ; Set RAM Address to SHR_CPU_REQ 
      skipBitC r, BNR_FWI, 1 ; Check Firmware Init Flag 
      goto ROM_FWI ; Jump to Firmware Init; return to start over ROM routine 
                             ; ROM_CPU_CHK 
     ramadr SHR_CPU_REQ ; Set RAM Address to SHR_CPU_REQ 
     skipBitC r, BNR_PP, 1 ; Check User Memory Post Processing Flag 
     goto MK_PP ; Jump to User Post Processing; return to start over ROM 
                             ; routine ROM_CPU_CHK 
; if the process ever gets here... (usually ROM_CPU_CHK ends execution when all CPU requests are 
; cleared)then some request was missed; indicate error by saving the current SHR_CPU_REQ 
     ramadr SHR CPU REQ
     move x,r 
     ramadr RAM_CPU_REQ_ERROR ; save a copy of the current CPU request register here 
     move r,x 
     stop ; end execution without looking back, to avoid infinite loops 
;############################## End of Main Program MK_CPU_REQ ########################## 
;============================== Post Processing - simple PI output version ============== 
MK_PP: 
     ramadr RAM_R_FW_STATUS ; Firmware Status 
     skipBitC r, BNR_FLOW_CALC_REQ, 2 ; Check if a new measurement requests for calculation... 
       jsub MK_PP_DIFTOF_SCALE ; Jump to PP-Subroutine Flow Calculation 
       jsub ROM_PP_PI_UPD ; Jump to PP-Subroutine Pulse Interface Update
```
# TDC-GP30 Vol. 2

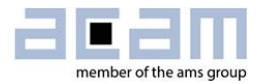

MK\_PP\_END:<br>clrwdt *; Clearing watchdog*<br>SHR CPU REQ *; SHR CPU REQ* **ramadr** SHR\_CPU\_REQ *; SHR\_CPU\_REQ*  **bitclr r**, BNR\_PP *; Clear UPM Post Processing Flag directly in CPU Request Register goto ROM CPU CHK <i>; Jump Back to CPU Request Check in System Memory* **goto** ROM\_CPU\_CHK *; Jump Back to CPU Request Check in System Memory ;##################################### End of MK\_PP ;=============== Flow Calculation - simple scaling of DIFTOF to flow version ======*  MK\_PP\_DIFTOF\_SCALE: **nop**  *;----------------------- Reading and Unifying TOF raw values----------------------*  **ramadr** FDB\_US\_TOF\_ADD\_ALL\_U *; TOF Sum Up of all the configured hits*  **move y**, **r ramadr** FDB\_US\_TOF\_ADD\_ALL\_D *; TOF Sum Down of all the configured hits*  **move z**, **r ramadr** RAM\_R\_TOF\_HIT\_NO **move x**, **r divmod y**, **x**  RAM R VA5 TOF TO FLT U ; TOF sum up scaled to single TOF **move r**, **y move y**, **z** *; Z Accu : Down measurement TOF\_ADD\_ALL*  RAM R TOF HIT NO **move x**, **r divmod y**, **x**  RAM R VA6 TOF TO FLT D ; TOF sum down scaled to single TOF **move r**, **y**  *;----------- Calculate DIFTOF: ROM\_CALC\_TOF\_DIFF directly uses the RAM addresses from above --*  **jsub** ROM CALC TOF DIFF *; Calculate the DIFF TOF = TOF UP - TOF DOWN ; scaling DIFTOF to s with fd32*  **ramadr** RAM\_R\_TDC\_PERIOD <br> *r*  $\cdot$  *i* 125 or 250s \* 10^-9 \* 2^32 **move v**. **r move y**,**r mult y**,**x jsub** ROM\_FORMAT1\_64\_TO\_32BIT *; Result in x with 16 integer + 16 fractional digits y***, 0x3B9ACA00** <br>*x*, 3289ACA00 <br>*z*, 5cale to ns by multiplying 10^9/2 **move y**,**0x3B9ACA00** *;scale to ns by multiplying 10^9/2^16 fd 16*  **mult y**,**x jsub** ROM\_FORMAT1\_64\_TO\_32BIT *; Result in x with 16 integer + 16 fractional digits ; apply scaling factor; DIFTOF in ns fd 16 is still in x*  **ramadr** FWD\_SIMPLE\_SCALE *; read scaling factor from firmware data fd16*  **move y**,**r mult y**,**x jsub** ROM\_FORMAT1\_64\_TO\_32BIT *; Result in x with 16 integer + 16 fractional digits*  RAM R FLOW LPH **move r**, **x** *; Flow result in Lph with 16 fd ; Accumulating the measured Flow cumulatively to get Flow Volume in Cubic meter*  **jsub** ROM\_SAVE\_FLOW\_VOLUME ; Cumulative volume result is in RAM\_R\_FLOW\_VOLUME\_INT  *; and \_FRACTION*  MK\_PP\_DIFTOF\_SCALE\_END: **jsubret**  *;############################## End of MK\_PP\_DIFTOF\_SCALE ############################# ;===================== Write Version number at the end of the writable hex code =======*  org REV\_ADDRESS equal1 FW\_ROMVERSION\_REV<br>equal FW\_VERSION **equal** FW\_VERSION *; Defined at the beginning of this file ;======================== Fill file with zeros for locked memory part =================*  org **4094 nop**  *;================================== MK\_END\_OF\_FW ======================================* 

 $\label{thm:main} \begin{minipage}[h]{0.9\linewidth} \end{minipage}[h]{ \begin{minipage}[h]{0.9\linewidth} \end{minipage}[h]{ \begin{minipage}[h]{0.9\linewidth} \end{minipage}[h]{ \begin{minipage}[h]{0.9\linewidth} \end{minipage}[h]{ \begin{minipage}[h]{0.9\linewidth} \end{minipage}[h]{ \begin{minipage}[h]{0.9\linewidth} \end{minipage}[h]{ \begin{minipage}[h]{0.9\linewidth} \end{minipage}[h]{ \begin{minipage}[h]{0.9\linewidth} \end{minipage}[h]{ \begin{minipage}[h]{0.9\linewidth} \end{minip$ 

### 7.4 Example 2: PT Resistance

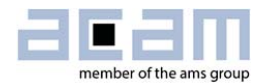

# **8 Miscellaneous**

# **8.1 Bug Report**

## **8.2 Last Changes**

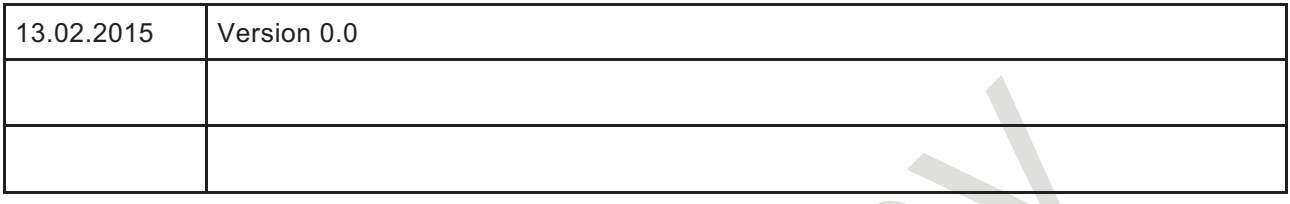

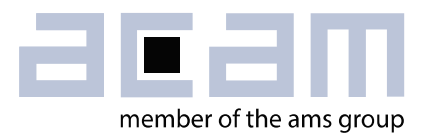

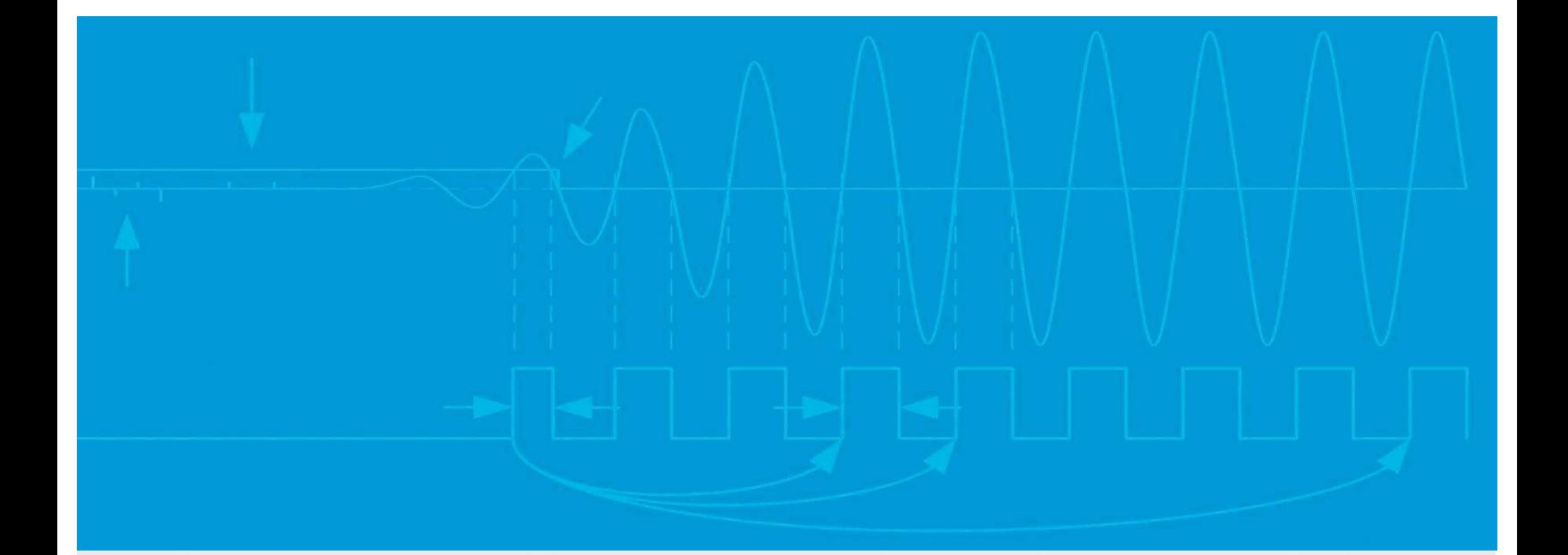

acam-messelectronic gmbh Friedrich-List-Straße 4 76297 Stutensee Germany Phone +49 7244 7419 – 0 Fax +49 7244 7419 – 29 E-Mail support@acam.de www.acam.de www.ams.com